aws

将微软 SQL Server 数据库迁移到 AWS 云端

# AWS 规范性指导

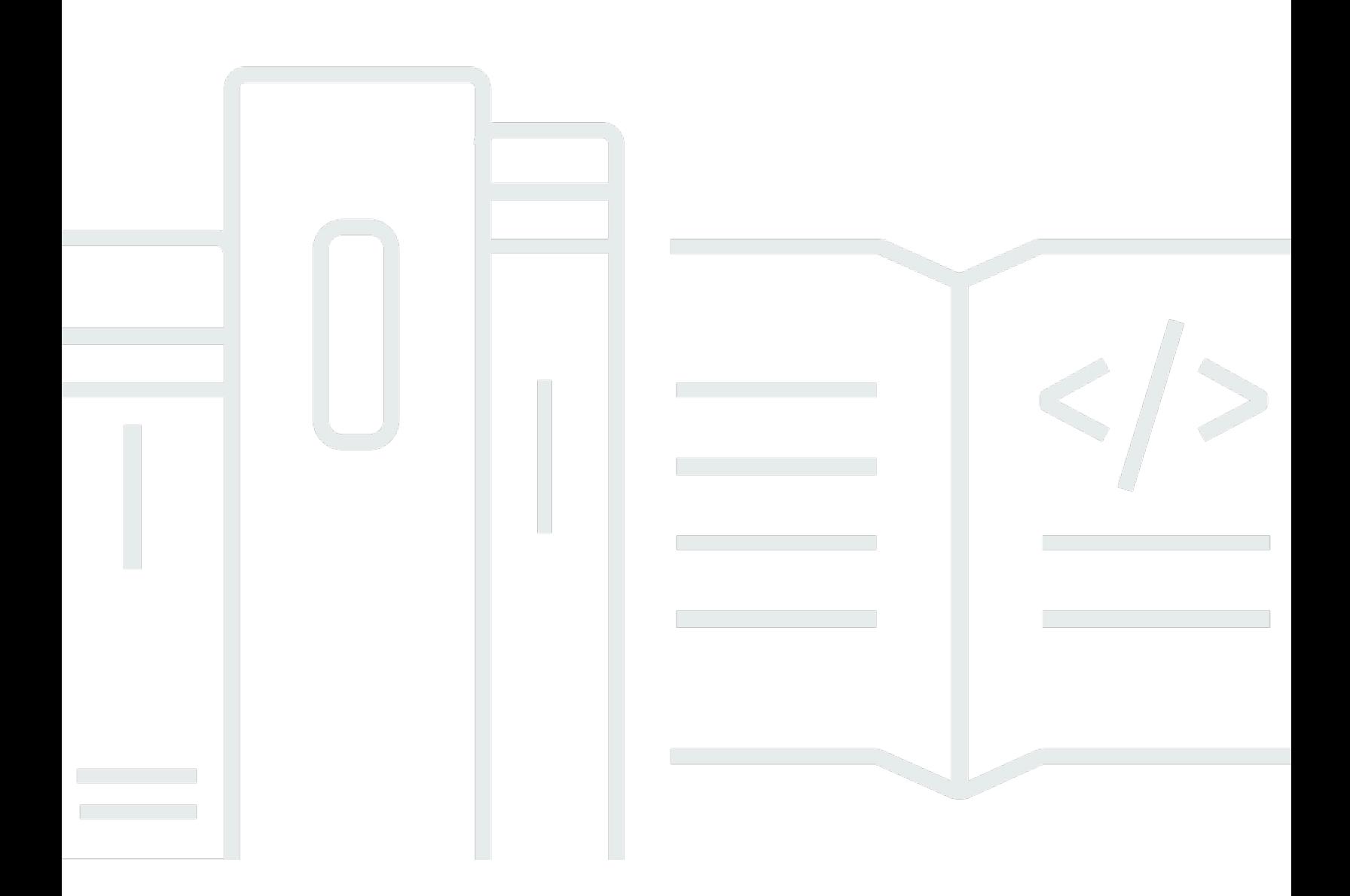

Copyright © 2024 Amazon Web Services, Inc. and/or its affiliates. All rights reserved.

### AWS 规范性指导: 将微软 SQL Server 数据库迁移到 AWS 云端

Copyright © 2024 Amazon Web Services, Inc. and/or its affiliates. All rights reserved.

Amazon 的商标和商业外观不得用于任何非 Amazon 的商品或服务,也不得以任何可能引起客户混 淆、贬低或诋毁 Amazon 的方式使用。所有非 Amazon 拥有的其他商标均为各自所有者的财产,这些 所有者可能附属于 Amazon、与 Amazon 有关联或由 Amazon 赞助,也可能不是如此。

## **Table of Contents**

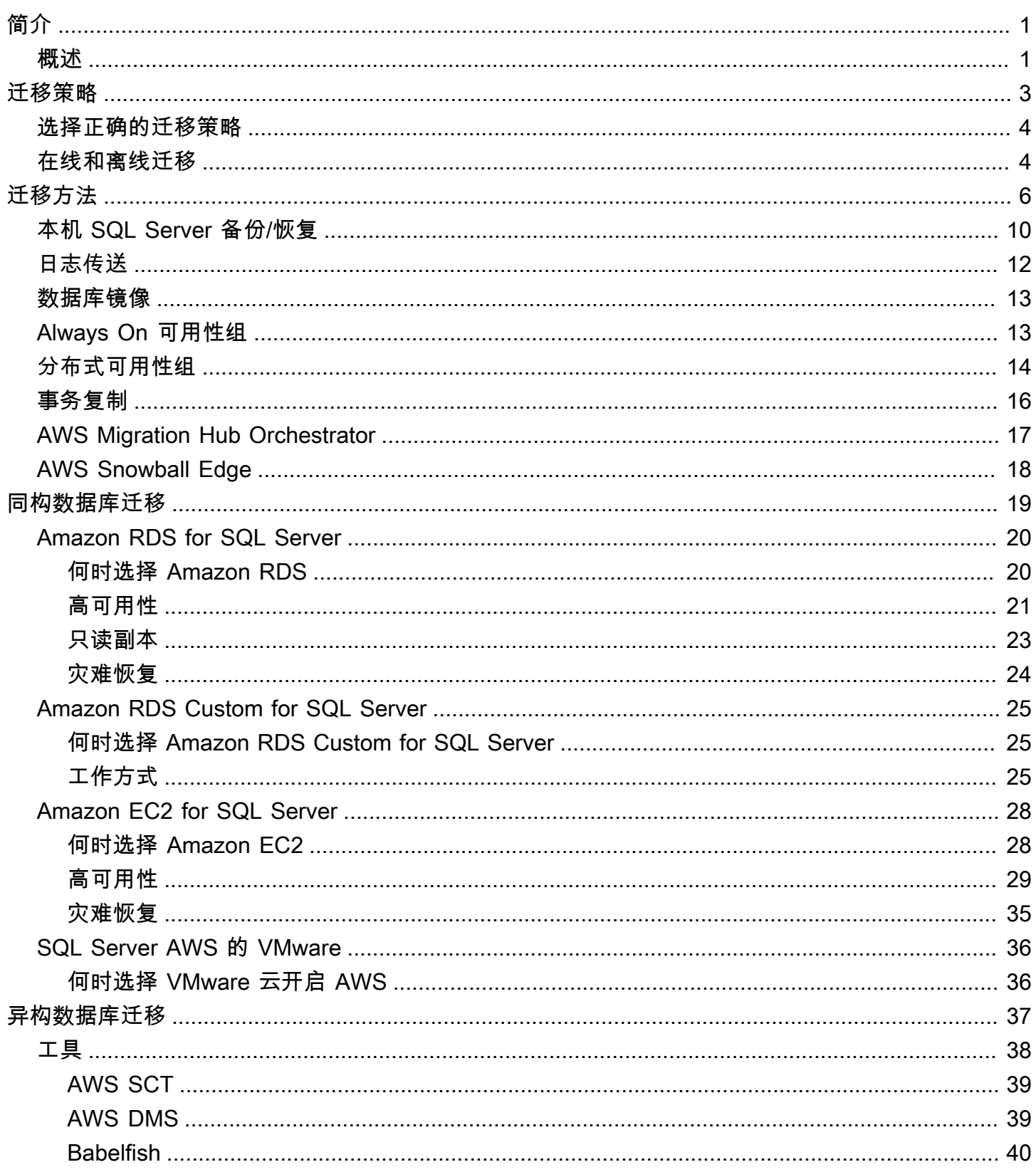

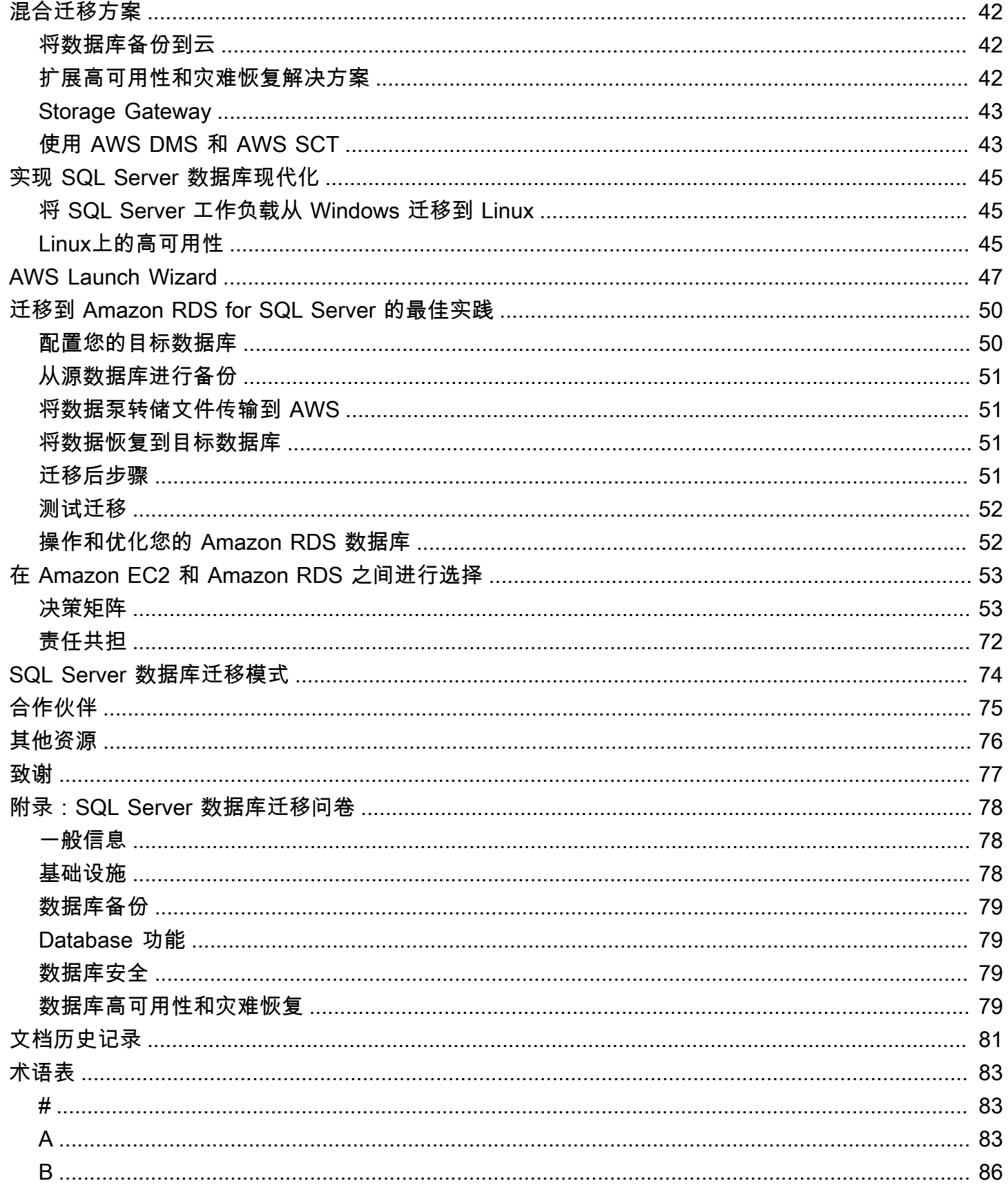

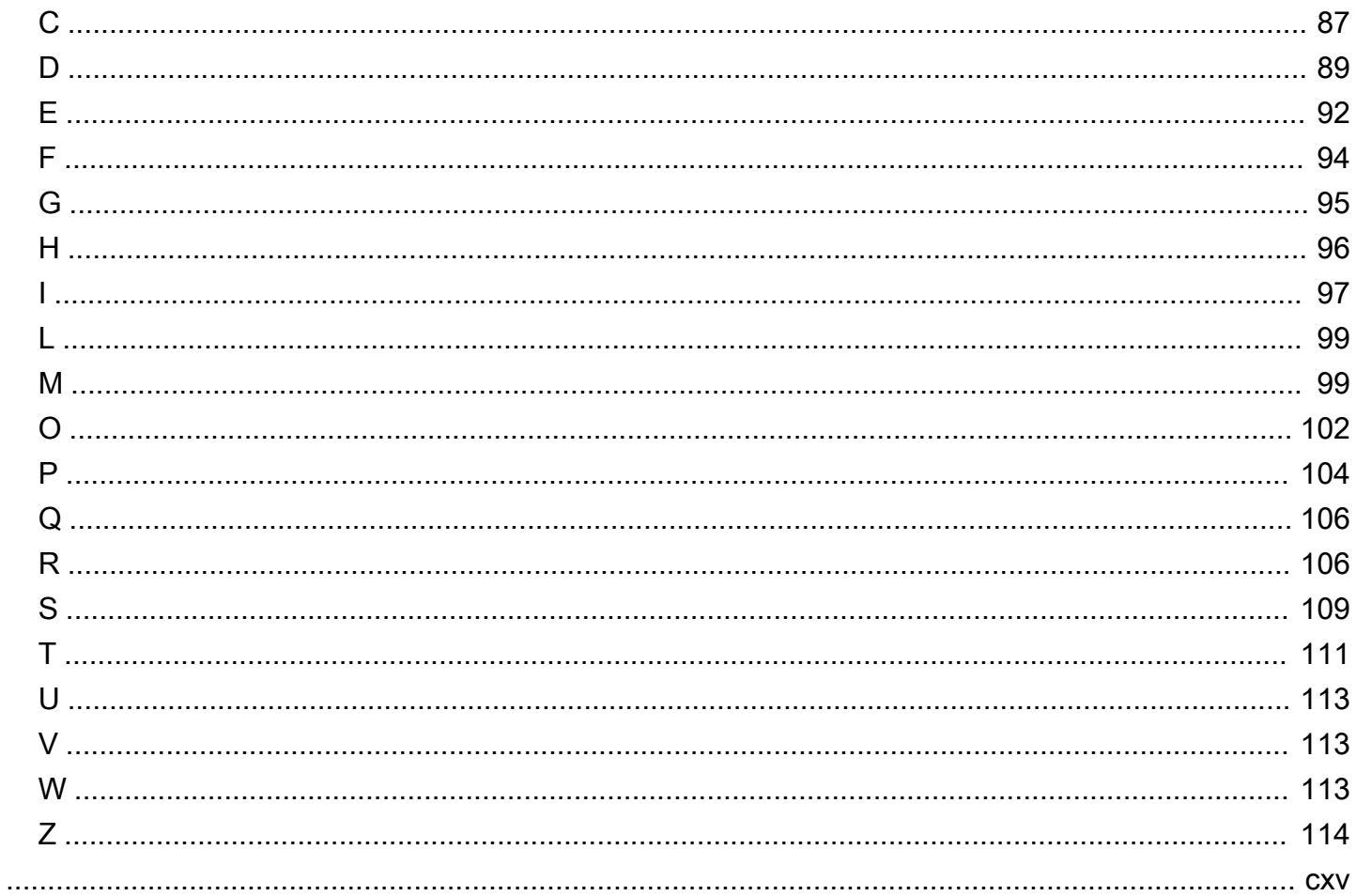

## <span id="page-5-0"></span>将微软 SQL Server 数据库迁移到 AWS 云端

Sagar Patel、Amazon Web Services (AWS)

2024 年 4 月[\(文档历史记录](#page-85-0))

Amazon Web Services (AWS) 提供了一套全面的服务和工具,用于在可靠安全的 AWS 云基础设施上 部署微软 SQL Server 数据库。在上运行 SQL Server 的好处 AWS 包括成本节约、可扩展性、高可用 性和灾难恢复、更好的性能以及易于管理。有关更多信息,请参阅 " AWS 计算" 博客上[AWS 的 "了解](https://aws.amazon.com/blogs/compute/learn-why-aws-is-the-best-cloud-to-run-microsoft-windows-server-and-sql-server-workloads/) [为什么云最适合运行 Microsoft Windows Server 和 SQL Server 工作负载](https://aws.amazon.com/blogs/compute/learn-why-aws-is-the-best-cloud-to-run-microsoft-windows-server-and-sql-server-workloads/)"。

本指南介绍了将 SQL Server 数据库从本地迁移到 AWS 云端、迁移到亚马逊关系数据库服务 (Amazon RDS)、亚马逊弹性计算云 (Amazon EC2) 或 VMware Cloud 的可用选项。 AWS深入探讨了使用这些 迁移选项的最佳实践和建议。它还提供了有关如何在本地 SQL Server 环境和使用日志传送 AWS、复 制和 Always On 可用性组等本地 SQL Server 功能之间设置高可用性和灾难恢复解决方案的信息。

本指南适用于计划将其本地 SQL Server 数据库迁移到 AWS的计划或项目经理、产品所有者、数据库 管理员、数据库工程师以及运营或基础设施经理。

#### <span id="page-5-1"></span>概述

在将 SQL Server 数据库迁移到之前 AWS,应使用[关系数据库迁移策略中讨论的框架来了解和评估您](https://docs.aws.amazon.com/prescriptive-guidance/latest/strategy-database-migration/welcome.html) [的迁移策略](https://docs.aws.amazon.com/prescriptive-guidance/latest/strategy-database-migration/welcome.html)。

第一步是通过了解迁移的复杂性、兼容性和成本,对您的应用程序和 SQL Server 数据库工作负载进行 分析。以下是您在计划迁移时应考虑的一些要点:

- 数据库大小:检查数据库的当前大小和总体容量增长。例如,如果您计划将自己的 SQL Server 数 据库迁移到 Amazon RDS 或 Amazon RDS Custom,则您可以创建存储空间高达 16 TiB 的数据 库实例。您可以通过向 AWS Support [提交支持请求来申请更多存储空间](https://docs.aws.amazon.com/awssupport/latest/user/getting-started.html)。有关最新信息,请参阅 Amazon RDS 文档中的 [Amazon RDS 数据库实例存储空间](https://docs.aws.amazon.com/AmazonRDS/latest/UserGuide/CHAP_Storage.html)。
- IOPS:确定您数据库的 IOPS 和吞吐量。如果您计划迁移到 Amazon RDS,请考虑 Amazon RDS 数据库实例的 [I/O 性能。](https://docs.aws.amazon.com/AmazonRDS/latest/UserGuide/CHAP_Storage.html)
- 依赖关系:检查当前的数据库依赖关系。如果您的数据库依赖于其他数据库,则可以将它们一起迁移 或在迁移您的主数据库之后创建依赖关系。

如果您的数据库支持传统应用程序、自定义应用程序或打包应用程序,那么 Amazon RDS Custom for SQL Server 可能是一个不错的选择。该服务允许您保留对数据库配置、共享文件系统和操作系统 补丁的控制。

清点所有 SQL 服务器依赖关系。找出哪些 Web 服务器(例如,报表服务器或商业智能服务器)与 SQL Server 接口。当需要迁移时,这些信息可以帮助您确定哪些内容会受到影响,以及如何将影响 降至最低。

- 合规性:审查您当前的架构以及审计需求或合规需求,以确保您可以在迁移到 Amazon RDS 或 Amazon EC2 后能够满足这些要求。
- HA/DR:您是否需要高度可用 (HA) 和自动化失效转移能力? 如果您正在运行一种生产工作负载,高 度可用和灾难恢复 (DR) 是建议的最佳实践。

了解您的 HA/DR 要求,以确定您是否需要多区域架构。若有要求,请将您的 SQL Server 数据库迁 移到 Amazon EC2。Amazon RDS 不支持多区域配置。

- 版本支持:如果您正计划迁移到 Amazon RDS for SQL Server,请查看 SQL Server 软件的版本和 版次(参见 [Amazon RDS](https://docs.aws.amazon.com/AmazonRDS/latest/UserGuide/CHAP_SQLServer.html) 和 [Amazon RDS](https://docs.aws.amazon.com/AmazonRDS/latest/UserGuide/working-with-custom-oracle.html) 的当前支持版本)。
- 网络连接 检查您的本地环境和之间的网络连接 AWS . 确保其提供足够的带宽,以便在本地和之 间快速传输数据 AWS。
- 迁移停机时间:确定可供迁移的停机时间量,从而您可以规划迁移方法并决定您是否想要使用在线迁 移或离线迁移。
- RTO、RPO、SLA 要求:确定现有数据库工作负载的恢复时间目标(RTO)、恢复点目标(RPO) 和服务水平协议(SLA)要求。
- 许可:了解您的许可选项。您可以在 Amazon EC2 和 Amazon RDS 上选择包含许可的选项或选择 在 Amazon EC2 [上自带许可](https://aws.amazon.com/windows/faq/#byol-sql) (BYOL)。
- 功能支持-确定您的应用程序使用的数据库特性和功能,无论是内部开发的,还是自己开发的 commercial-off-the-shelf (COTS) 软件。这些信息可以帮助您确定自己是否可以通过从 SQL Server 企业版切换到标准版来降低许可成本。但是,在您切换之前,请查看标准版资源限制。例如,标准版 仅支持 128 GB 随机存取存储器 (RAM)。

您的工作负载是否适合 Amazon RDS for SQL Server 提供的特性和功能? 有关更多信息,请参阅 [Amazon RDS 上的 SQL Server 功能](https://docs.aws.amazon.com/AmazonRDS/latest/UserGuide/CHAP_SQLServer.html#SQLServer.Concepts.General.FeatureSupport)。如果您需要不予支持的功能,迁移到 Amazon EC2 是一种选 项。

## <span id="page-7-0"></span>SQL Server 数据库迁移策略

总体而言,有两个选项将 SQL Server 数据库从本地迁移到 AWS 云:要么留在 SQL Server 上([同构](#page-23-0) [迁移](#page-23-0)),要么移出 SQL Server([异构迁移\)](#page-41-0)。在同构迁移中,您无需更改数据库引擎。也就是说,您 的目标数据库也是 SQL Server 数据库。在异构迁移中,您可以将 SQL Server 数据库切换到开源数 据库引擎,例如 MySQL、PostgreSQL 或 MariaDB,或者切换到 AWS 云原生数据库,例如 Amazon Aurora、Amazon DynamoDB 或 Amazon Redshift。

有三种常见策略将您 SQL Server 数据库迁移到 AWS:重新托管、更换平台和重新架构(重构)。这 些策略是应用程序迁移策略的 [7 R](https://docs.aws.amazon.com/prescriptive-guidance/latest/strategy-database-migration/planning-phase.html) 的一部分并且在下表中介绍。

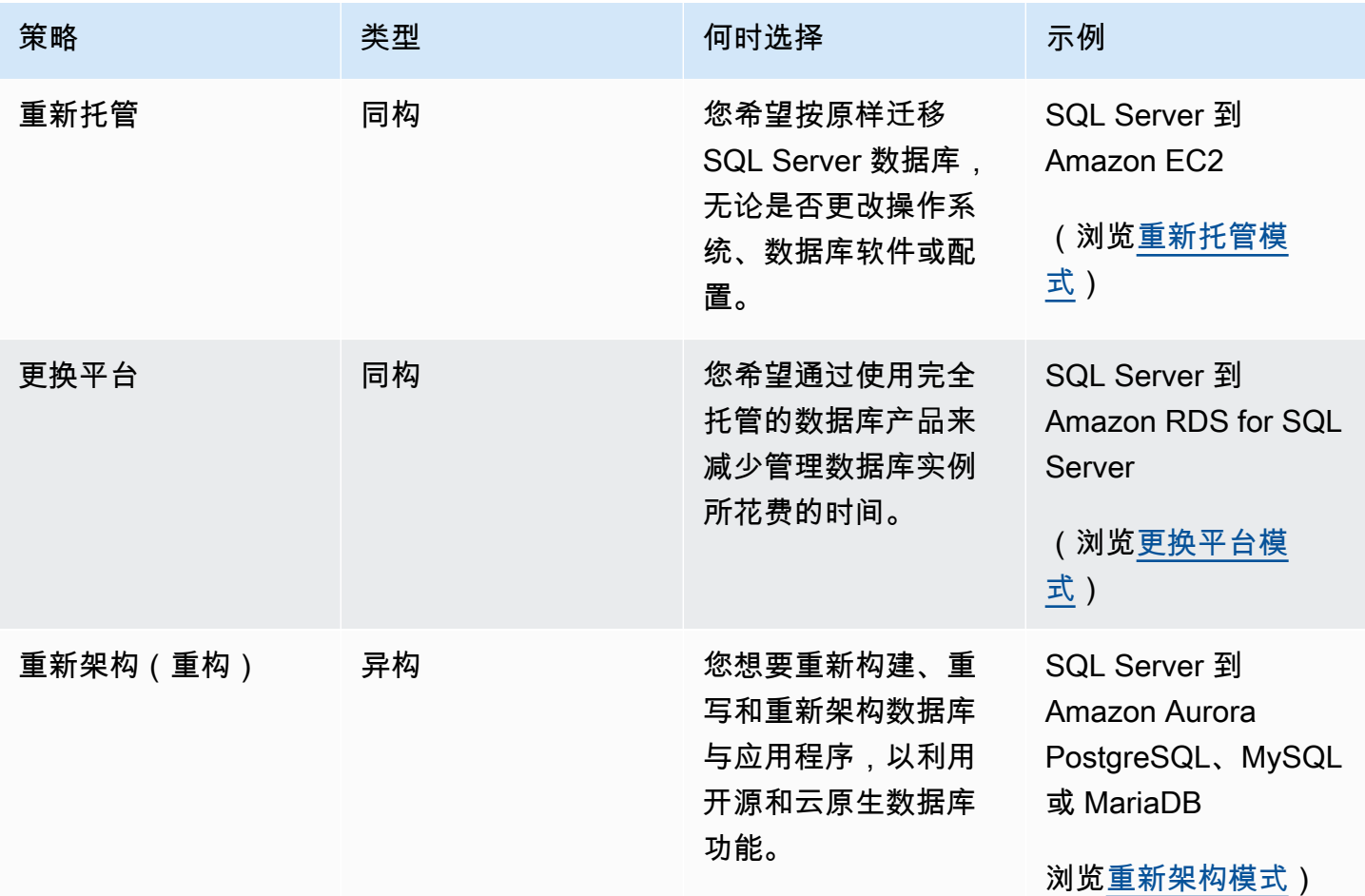

如果您想在将您的 SQL Server 数据库重新托管或更换平台之间抉择,请参阅本指南后面的在 Amazon [EC2 和 Amazon RDS 之间进行选择,](#page-57-0)以了解所支持功能的并排比较。

### <span id="page-8-0"></span>选择正确的迁移策略

选择正确的策略取决于您的业务要求、资源限制、迁移时间表和成本考虑因素。下图显示了迁移所涉及 的工作量和复杂性,包括所有七种策略。

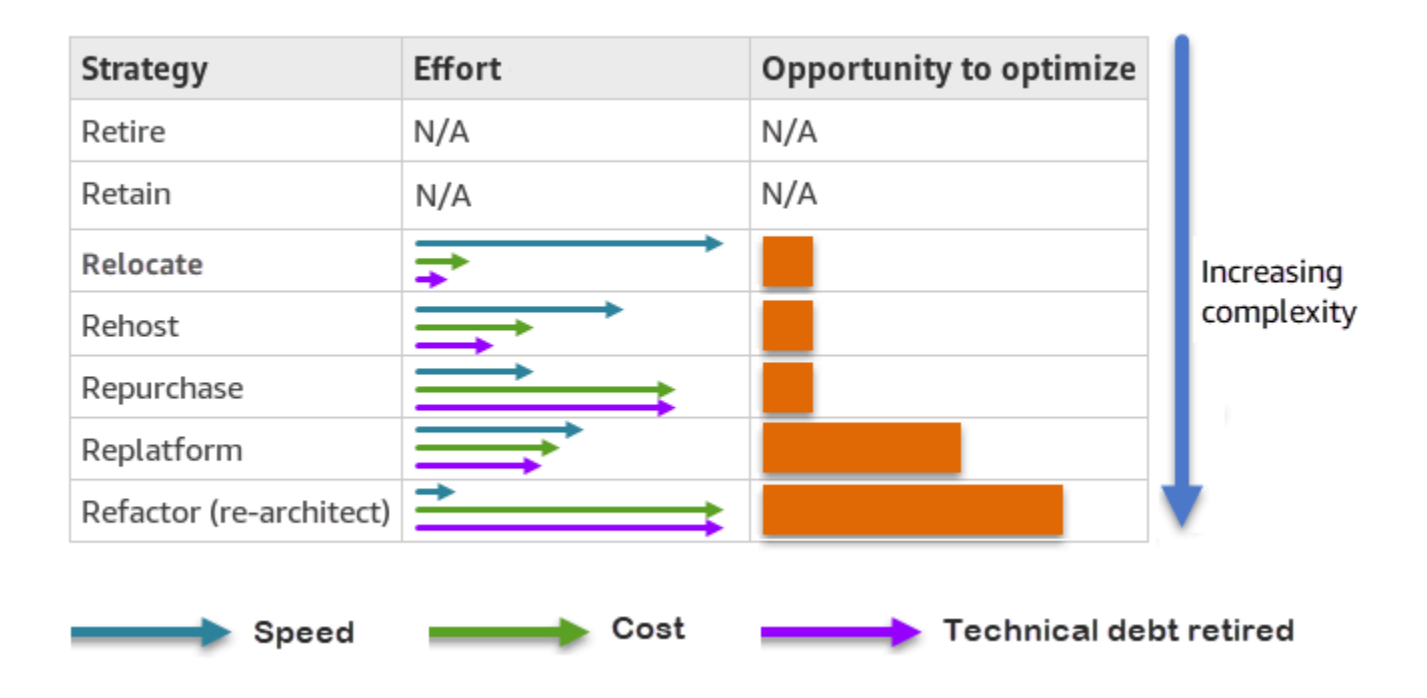

重构 SQL Server 数据库并迁移到开源或 AWS 云原生数据库,例如 Amazon Aurora PostgreSQL 兼容 版或 Aurora MySQL 兼容版,可以帮助您实现数据库的现代化和优化。通过迁移到开源数据库,您可 以避免昂贵的许可(从而降低成本)、供应商锁定期和审计。但是,根据您的工作负载的复杂性,重构 SQL Server 数据库可能是一项复杂、耗时且占用大量资源的工作。

为了降低复杂性,与其在单一步骤中迁移您的数据库,您可以考虑分阶段方法。在第一阶段,您可以 专注于核心数据库功能。在下一阶段,您可以将其他 AWS 服务集成入您的云环境中,以降低成本并优 化性能、生产力和合规性。例如,如果您的目标是将本地 SQL Server 数据库替换为 Aurora MySQL 兼 容版,则可以考虑在 Amazon EC2 上重新托管您的数据库,或者在第一阶段将您的数据库在 Amazon RDS for SQL Server 上更换平台,然后在后续阶段重构成 Aurora MySQL 兼容版。这种方法有助于降 低迁移阶段期间的成本、资源和风险,并侧重在第二阶段进行优化和现代化。

## <span id="page-8-1"></span>在线和离线迁移

根据迁移时间表和您允许的停机时间,您可以使用两种方法将您的 SQL Server 数据库从本地或其他云 环境迁移到 AWS 云:离线迁移或在线迁移。

- 离线迁移:当您的应用程序可以承受计划内停机时间时,使用此方法。在离线迁移中,源数据库在迁 移期间处于离线状态。当源数据库离线时,将其迁移到 AWS 上的目标数据库。迁移完成后,执行校 验检查和验证检查,以确保与源数据库的数据一致性。当数据库通过所有验证检查后,可以通过将应 用程序连接到 AWS 上的目标数据库来执行向 AWS 割接。
- 在线迁移:当您的应用程序要求几乎为零或最小的停机时间时,使用此方法。在线迁移中,源数据 库分多个步骤迁移到 AWS。在初始步骤中,源数据库中的数据将在源数据库仍在运行时复制到目标 数据库。在后续步骤中,来自源数据库的所有变更都传播到目标数据库。当源数据库和目标数据库处 于同步时,它们已准备好进行割接。在割接期间,应用程序将其连接切换到 AWS 上的目标数据库, 而不留下与源数据库的连接。您可以使用 AWS Database Migration Service (AWS DMS) 或从 [AWS](https://aws.amazon.com/marketplace/)  [Marketplace](https://aws.amazon.com/marketplace/) 可获得的工具(例如 Attunity)使源数据库和目标数据库同步。

## <span id="page-10-0"></span>SQL Server 数据库迁移方法

有多种方法可以将 SQL Server 数据库迁移到其中AWS。您可以根据自己的评估和要求从 AWS 服务和 SQL Server 原生功能中进行选择。本节介绍一些最常用的方法,于以下两个表格进行概述。关于其中 一些方法的详细讨论将包含在本指南后面的 Amazon EC2 和 Amazon RDS 部分中。

#### AWS 服务

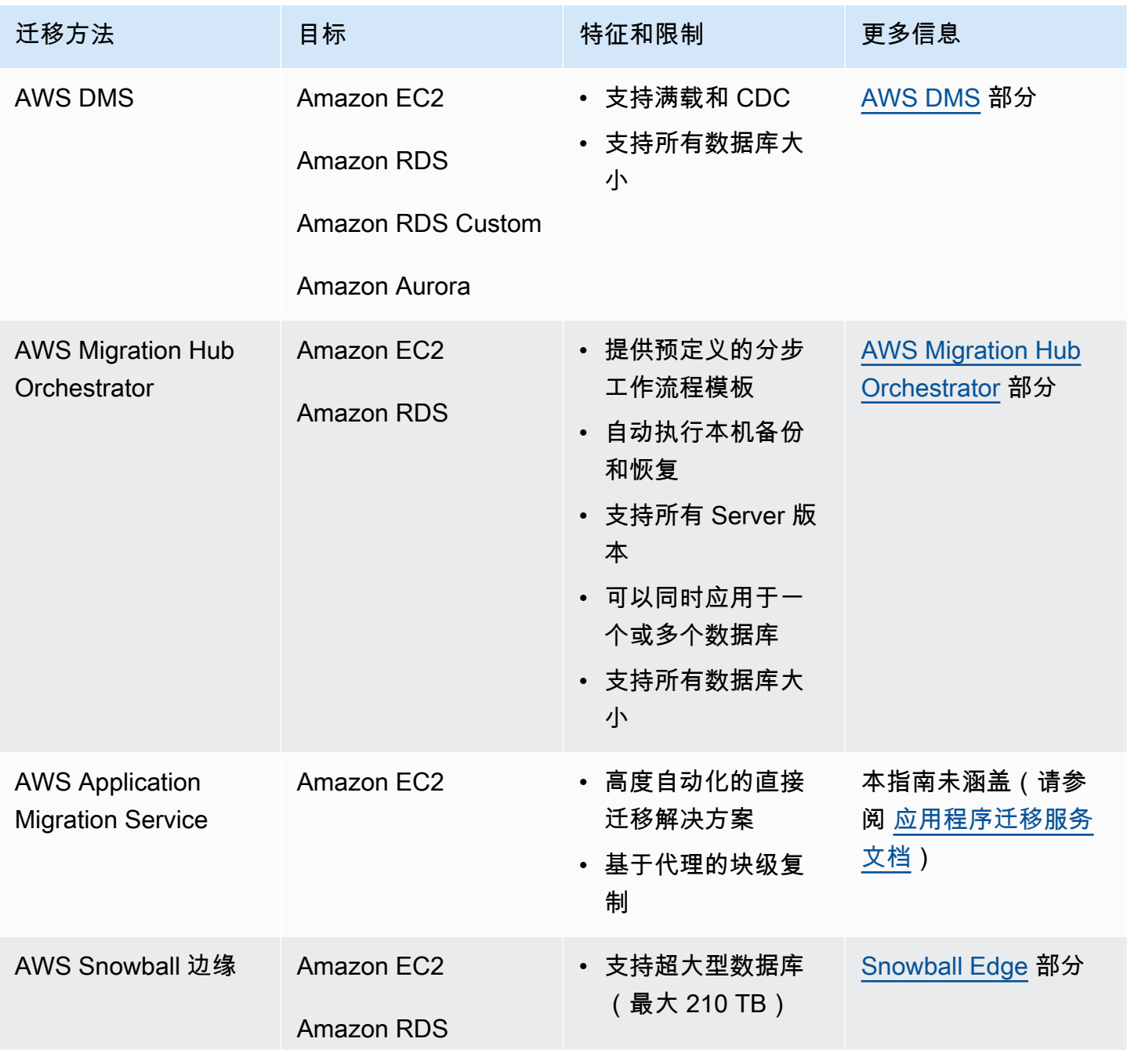

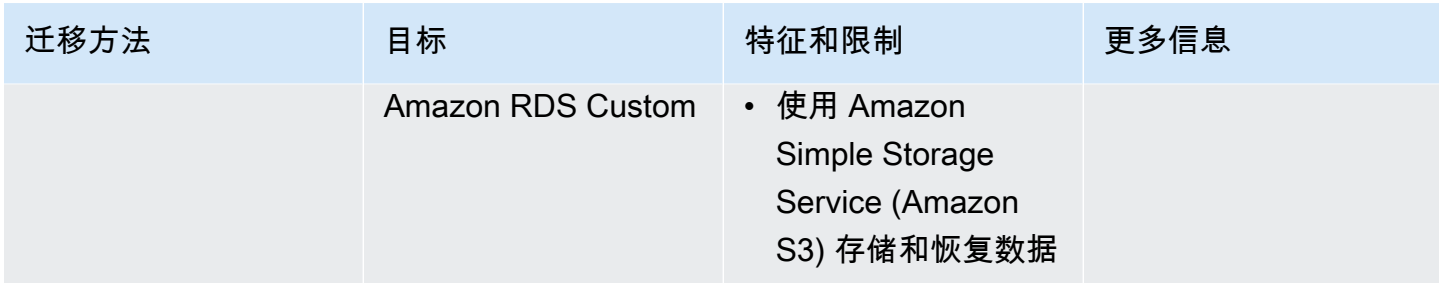

#### SQL Server原生方法

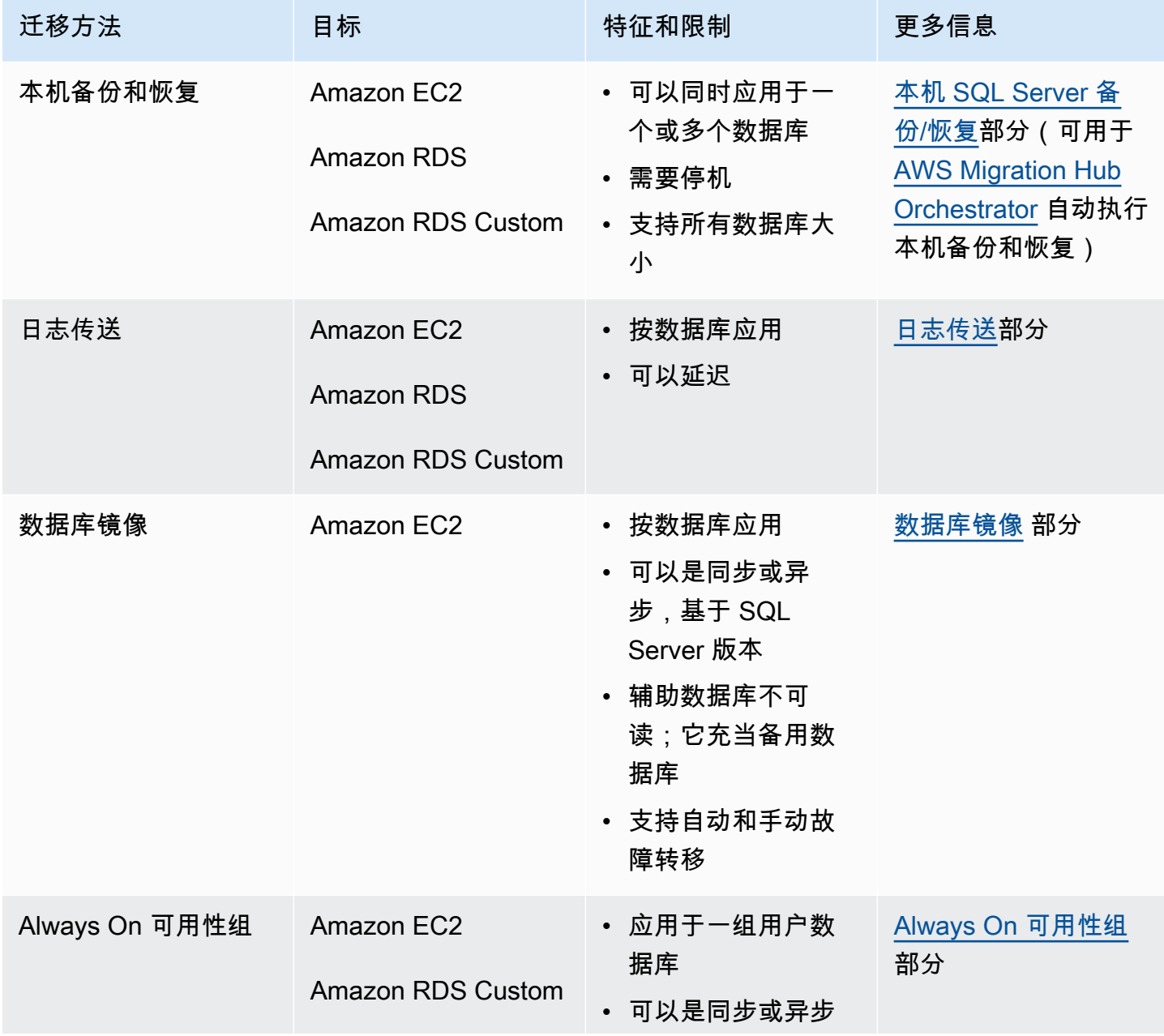

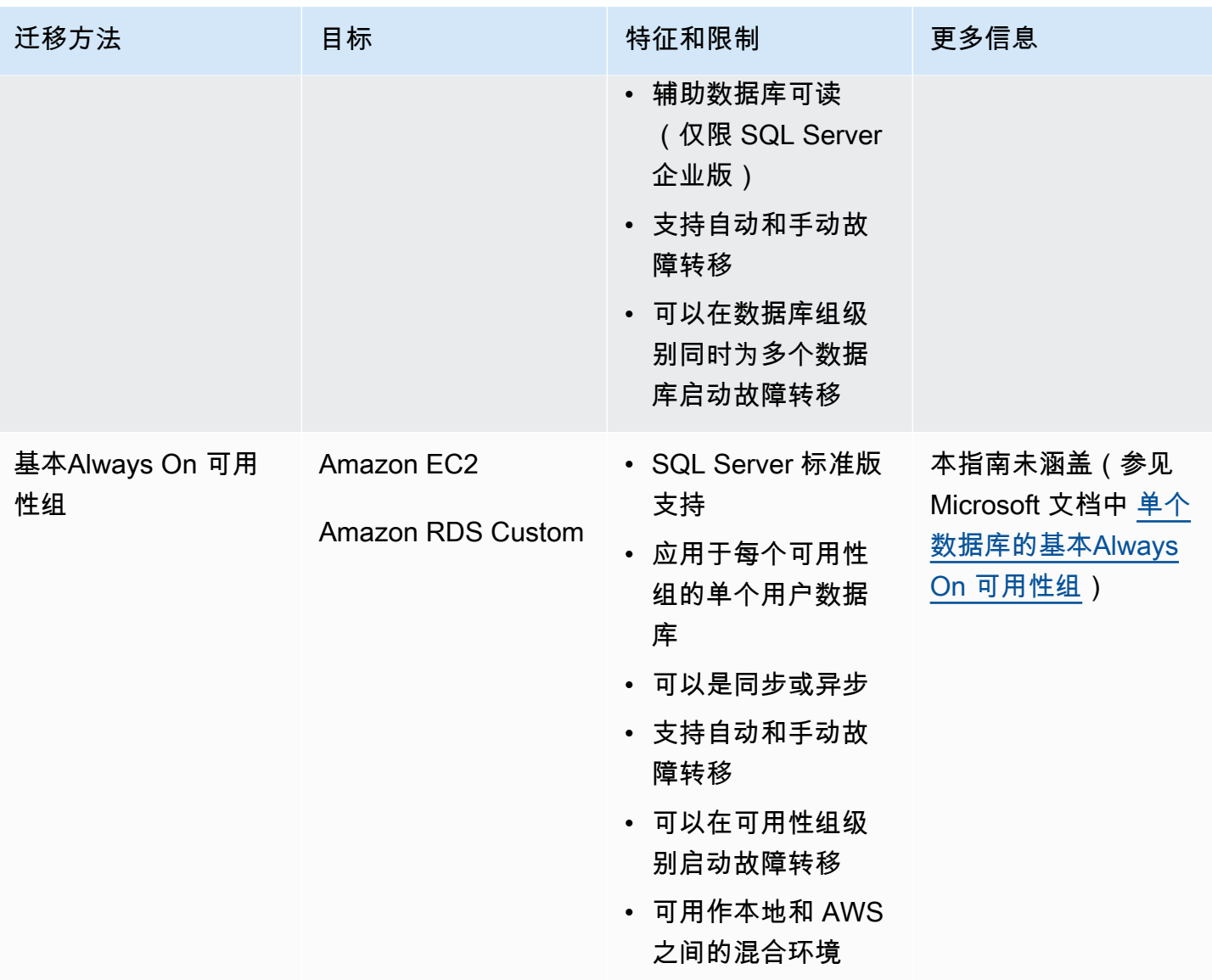

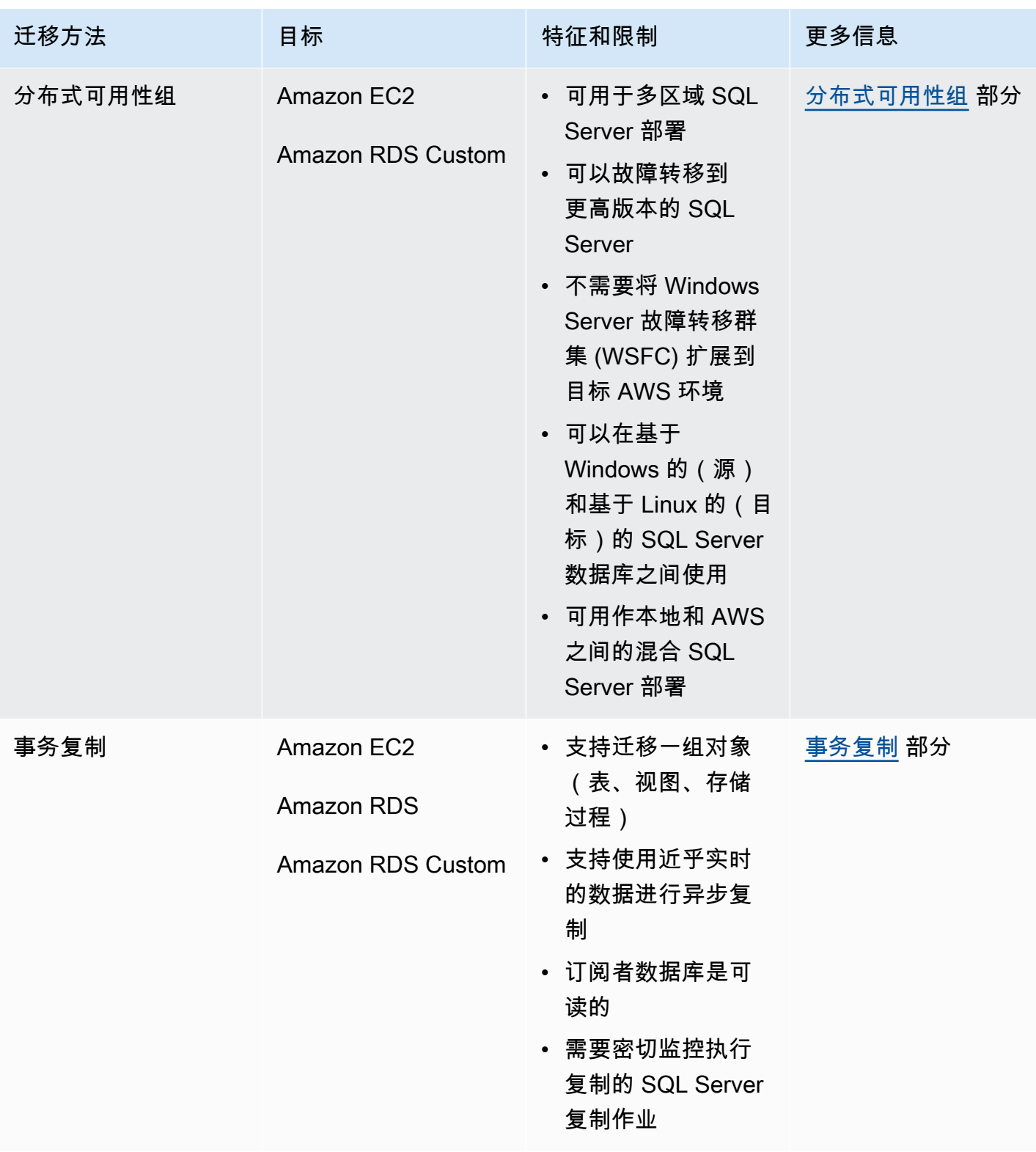

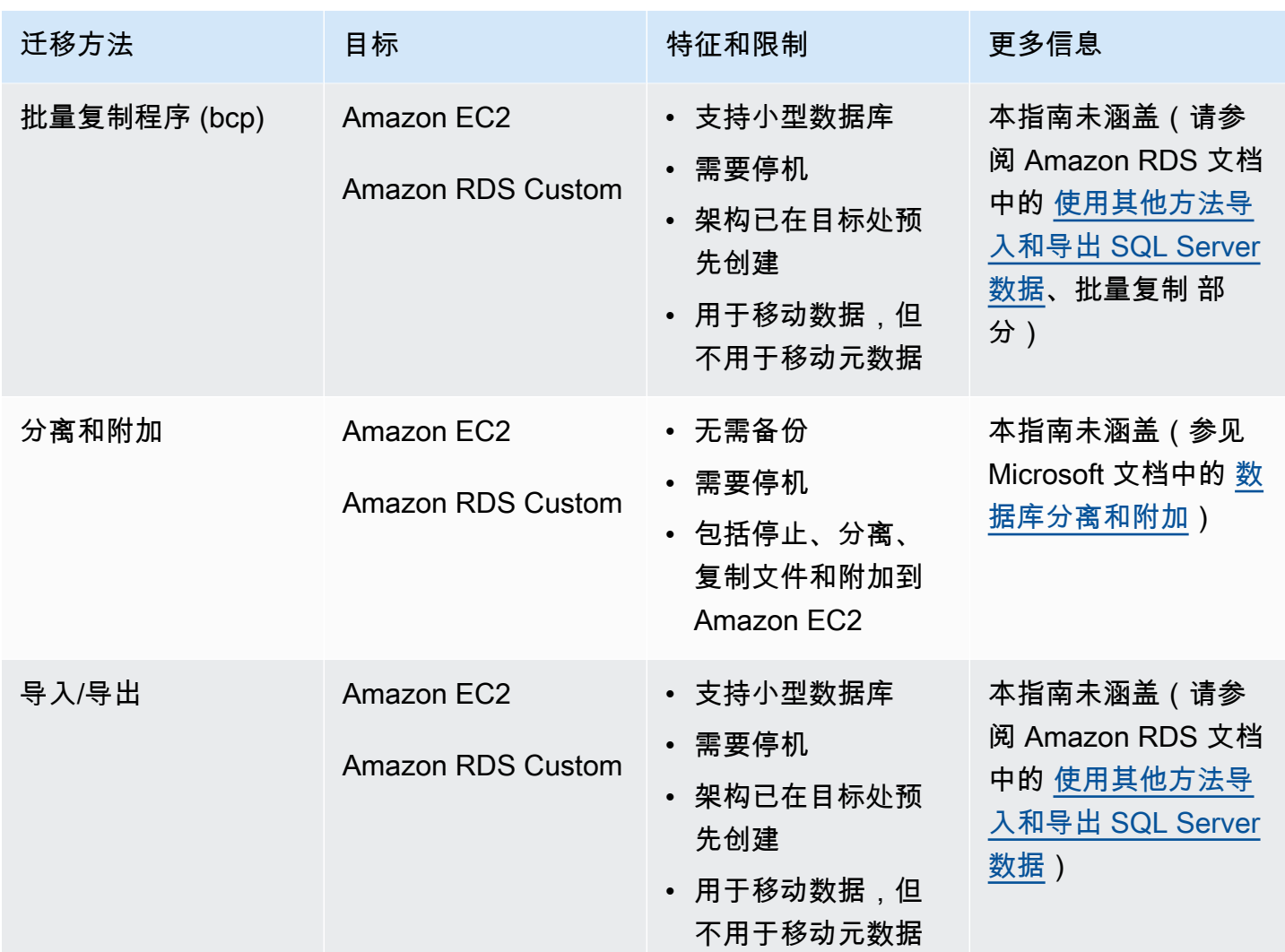

## <span id="page-14-0"></span>本机 SQL Server 备份/恢复

Amazon RDS 支持使用完整备份或差异备份 (.bak) 文件对 Microsoft SQL Server 数据库进行本机备 份和恢复操作。它还支持在 Amazon RDS for SQL Server 数据库实例或 Amazon EC2 SQL Server 实 例上使用差异恢复和日志恢复选项,以最大限度地减少应用程序的停机时间。

**G** Note

您可以在 Amazon RDS for SQL Server 上执行完整、差异和日志还原操作。但是,此时您只 能执行完整备份和差异备份(不能执行日志备份)。

使用本机备份文件是备份和恢复 SQL Server 数据库的最简单方法。您可以使用此方法将数据库迁移到 Amazon RDS 或从后者迁移数据库。您可以备份和恢复单个数据库,而不是整个数据库实例。您可以 在 Amazon RDS for SQL Server 数据库实例之间移动数据库。

在使用 Amazon RDS 时,您可以在 Amazon Simple Storage Service (Amazon S3) 中存储和传输备份 文件,为灾难恢复提供额外的保护。例如:

- 您可以从本地服务器创建数据库的完整备份,将该备份复制到 S3 存储桶中,然后将其还原到现有 Amazon RDS Server 数据库实例。
- 您可以从 Amazon RDS for SQL Server 数据库实例进行备份,将它们存储到 Amazon S3 中,然后 在需要的任何位置恢复它们。
- 您可以实施 [Amazon S3 生命周期](https://docs.aws.amazon.com/AmazonS3/latest/dev/object-lifecycle-mgmt.html) 配置规则来存档或删除长期备份。

Amazon RDS for SQL Server 支持将 SQL Server 本机备份恢复到配置只读副本的 SQL Server 数据库 实例上。这意味着,在将本机备份文件恢复到 Amazon RDS for SQL Server 数据库实例上之前,您不 得删除只读副本。

#### **a** Note

您可以使用 Migration Hub Orchestrator 通过使用本机备份和恢复来自动执行和编排 SQL Server 数据库向 Amazon EC2 或 Amazon RDS 的迁移。有关更多信息,请参阅 [AWS](#page-21-0)  [Migration Hub Orchestrator 一节。](#page-21-0)

下图显示 SQL Server的本机备份/恢复过程。您可以使用 Migration Hub Orchestrator 自动执行此过 程。您也可以使用此过程将 SQL Server 数据库备份和恢复到 Amazon EC2。

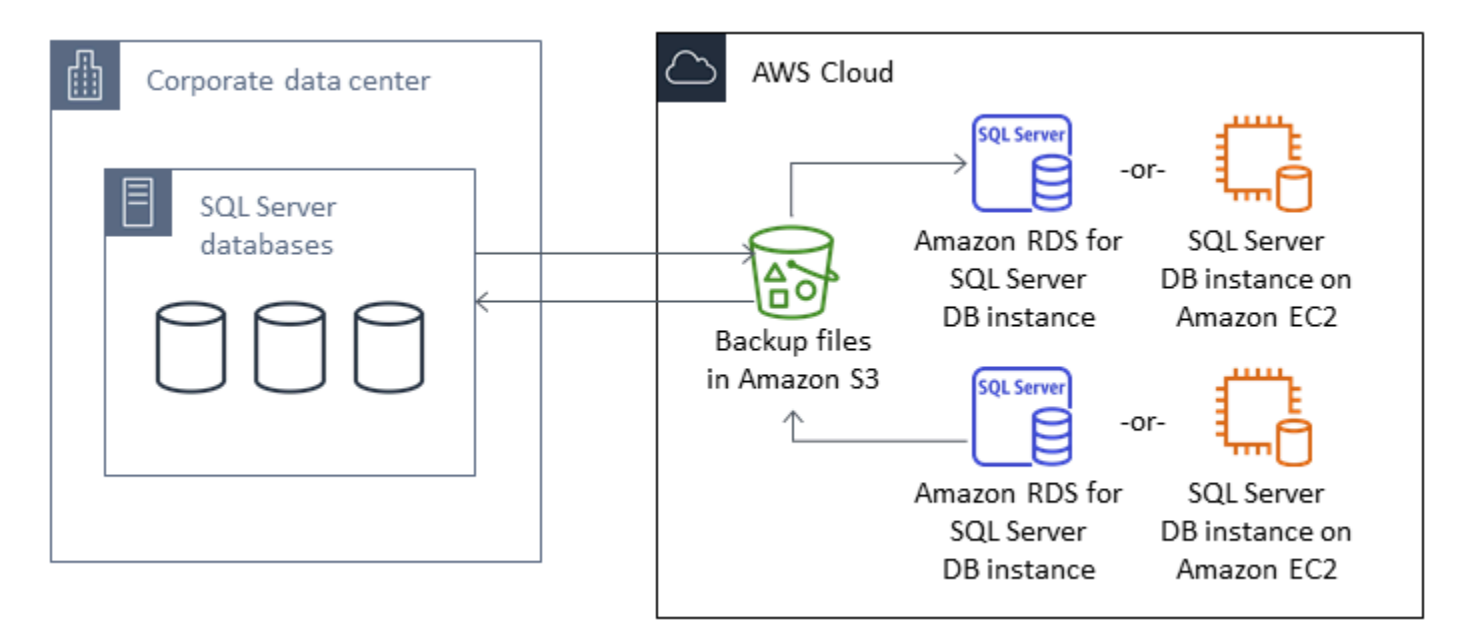

欲自动执行备份和恢复,请参阅 [Migratio Hub Orchestrator 文档。](https://docs.aws.amazon.com/migrationhub-orchestrator/latest/userguide/what-is-migrationhub-orchestrator.html)

欲使用 Amazon S3 设置本机备份/恢复,请参阅 [Amazon RD 文档](https://docs.aws.amazon.com/AmazonRDS/latest/UserGuide/SQLServer.Procedural.Importing.html#SQLServer.Procedural.Importing.Native.Enabling)。

<span id="page-16-0"></span>有关使用 SQL Server 本机备份和恢复时的限制,请参阅 Amazon RDS 文档中的 [限制和建议。](https://docs.aws.amazon.com/AmazonRDS/latest/UserGuide/SQLServer.Procedural.Importing.html#SQLServer.Procedural.Importing.Native.Limitations)

## 日志传送

您可以使用日志传送将事务日志备份从您的主本地 SQL Server 数据库发送到部署在 AWS 云中的 EC2 实例或 Amazon RDS for SQL Server 数据库实例上的一个或多个辅助(热备用)SQL Server 数据 库。欲在 Amazon RDS for SQL Server 上设置日志传送,您必须使用自己的自定义脚本。

在这种情况下,您可以在 EC2 实例或 Amazon RDS for SQL Server 数据库实例上配置热备用 SQL Server 数据库,并在本地数据库和 AWS 云中的热备用服务器之间异步发送事务日志备份。之后,事 务日志备份将应用于热备用数据库。应用完所有日志后,您可以执行手动故障转移并割接到云。

此选项支持 SQL Server 的所有版本。将数据库迁移到 AWS 云后,您可以使用Always On 可用性组添 加辅助副本,以实现高可用性和弹性。

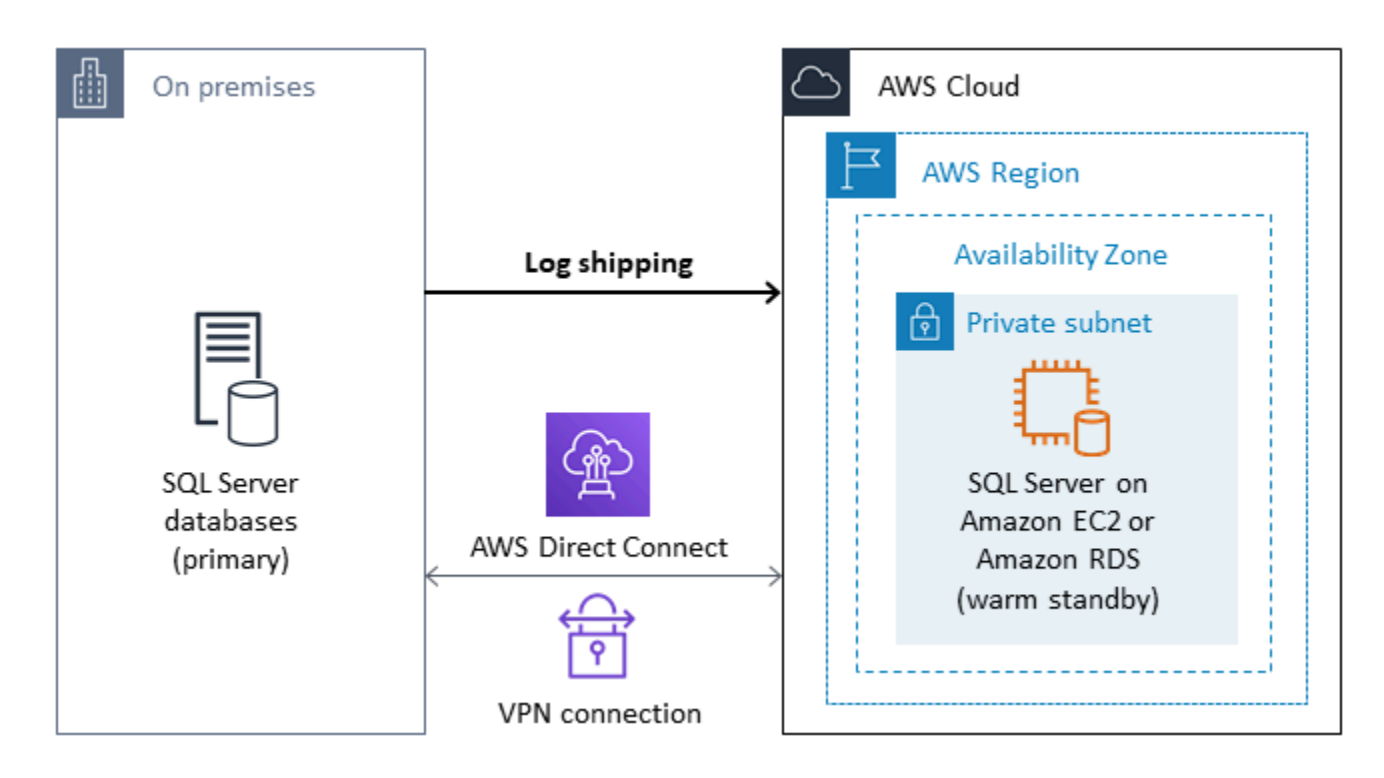

有关使用此方法为 Amazon EC2 上的 SQL Server 数据库实现高可用性、数据保护和灾难恢复的更多 信息,请参阅 Amazon EC2 for SQL Server部分的 [日志传送。](#page-33-1)

### <span id="page-17-0"></span>数据库镜像

您可以使用数据库镜像为 SQL Server 数据库设置混合云环境。该选项要求使用 SQL Server 企业版。 在这种情况下,您的主体 SQL Server 数据库在本地运行,然后在云中创建热备用数据库。您可以异步 复制数据,并在准备好割接时执行手动故障转移。将数据库迁移到 AWS 云后,您可以使用Always On 可用性组添加辅助副本,以实现高可用性和弹性。

有关使用此方法为 Amazon EC2 上的 SQL Server 数据库实现高可用性、数据保护和灾难恢复的更多 信息,请参阅 Amazon EC2 for SQL Server部分的 [数据库镜像。](#page-34-0)

## <span id="page-17-1"></span>Always On 可用性组

SQL Server Always On 可用性组是一项高级企业级功能,可提供高可用性和灾难恢复解决方案。如果 您使用的是SQL Server 2014 及更高版本,则此功能可用。您也可以使用Always On 可用性组将您的 本地 SQL Server 数据库迁移到 AWS上的 Amazon EC2。这种方法使您能够在最少甚至无需停机的情 况下迁移数据库。

如果您在本地部署了 SQL Server Always On 可用性组,则您的主副本和辅助副本将同步复制可用性组 内的数据。因此,要将数据库迁移到 AWS 云,您可以将 Windows Server 故障转移群集 (WSFC) 群集

#### 扩展到云。这可能是暂时的,仅为迁移。然后,您在 AWS 云中创建辅助副本并使用异步复制,如下图 所示。在辅助副本与主本地数据库同步后,您可以在准备好割接时执行手动故障转移。

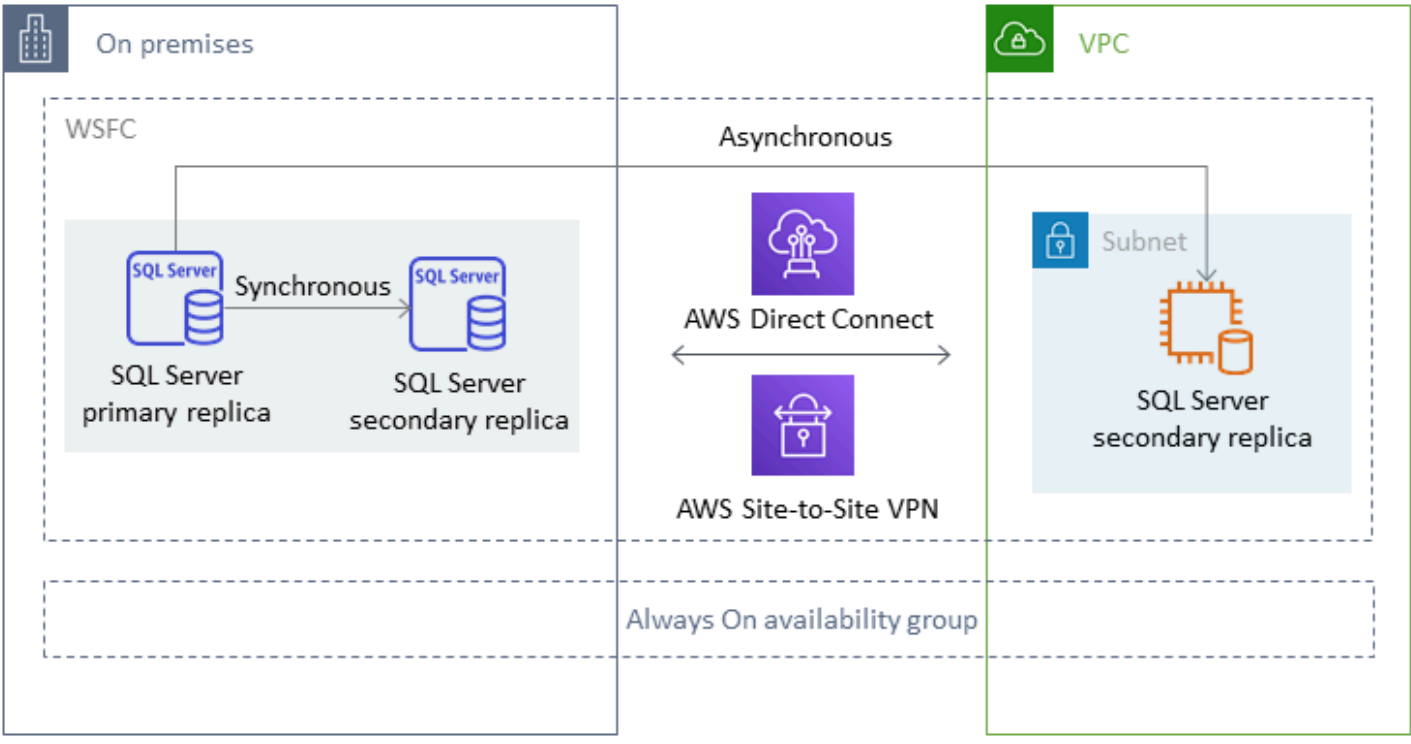

有关使用此方法为 Amazon EC2 上的 SQL Server 数据库实现高可用性、数据保护和灾难恢复的更多 信息,请参阅 Amazon EC2 for SQL Server部分的 [Always On 可用性组](#page-35-0)。

## <span id="page-18-0"></span>分布式可用性组

分布式可用性组跨越两个独立的可用性组。您可以将其视为可用性组的可用性组。底层可用性组是在 两个不同的 WSFC 集群上配置的。参与分布式可用性组的可用性组无需共享同一位置。它们可以是物 理的或虚拟的,可以是本地的或在公共云中。分布式可用性组中的可用性组不必运行相同版本的 SQL Server。目标数据库实例可以运行比源数据库实例更高版本的 SQL Server。

分布式可用性组架构为您提供了一种灵活方式,可以在 AWS 上重新托管任务关键型 SQL Server 实 例或数据库。它提供了一种混合解决方案,用于在 AWS 上直接迁移(或提升和改造)您的关键 SQL Server 数据库。

使用分布式可用性组架构比将现有本地 WFSC 集群扩展到 AWS 更高效。数据只能从本地主体服务器 传输到其中一个 AWS 副本(转发器)。转发器负责向 AWS 中其他辅助只读副本发送数据。

在下图中,第一个 WSFC 集群 (WSFC 1) 托管在本地并具有本地可用性组 (AG 1)。第二个 WSFC 集 群 (WSFC 2) 托管在上 AWS 并有一个 AWS 可用性组 (AG 2)[。AWS Direct Connect](https://aws.amazon.com/directconnect/) 用作本地环境和 AWS 之间的专用网络连接。本地可用性组 (AG 1) 有两个副本(节点)。节点之间的数据传输是同步 的,具有自动故障转移功能。同样,AWS 可用性组 (AG 2) 也有两个副本,它们之间的数据传输与自 动故障转移是同步的。分布式可用性组以异步方式使数据库保持同步。数据从 AG 1 中的 SQL Server 主体副本(位于本地)传输到 AG 2 (位于 AWS)中的主体副本(转发器)。转发器负责向 AWS 中 其他只读副本发送数据并使其保持更新。本地和 AWS 数据库同步后,您可以将分布式可用性组手动故 障转移到AWS。该 AWS 数据库成为应用程序进行读/写访问的主体数据库。

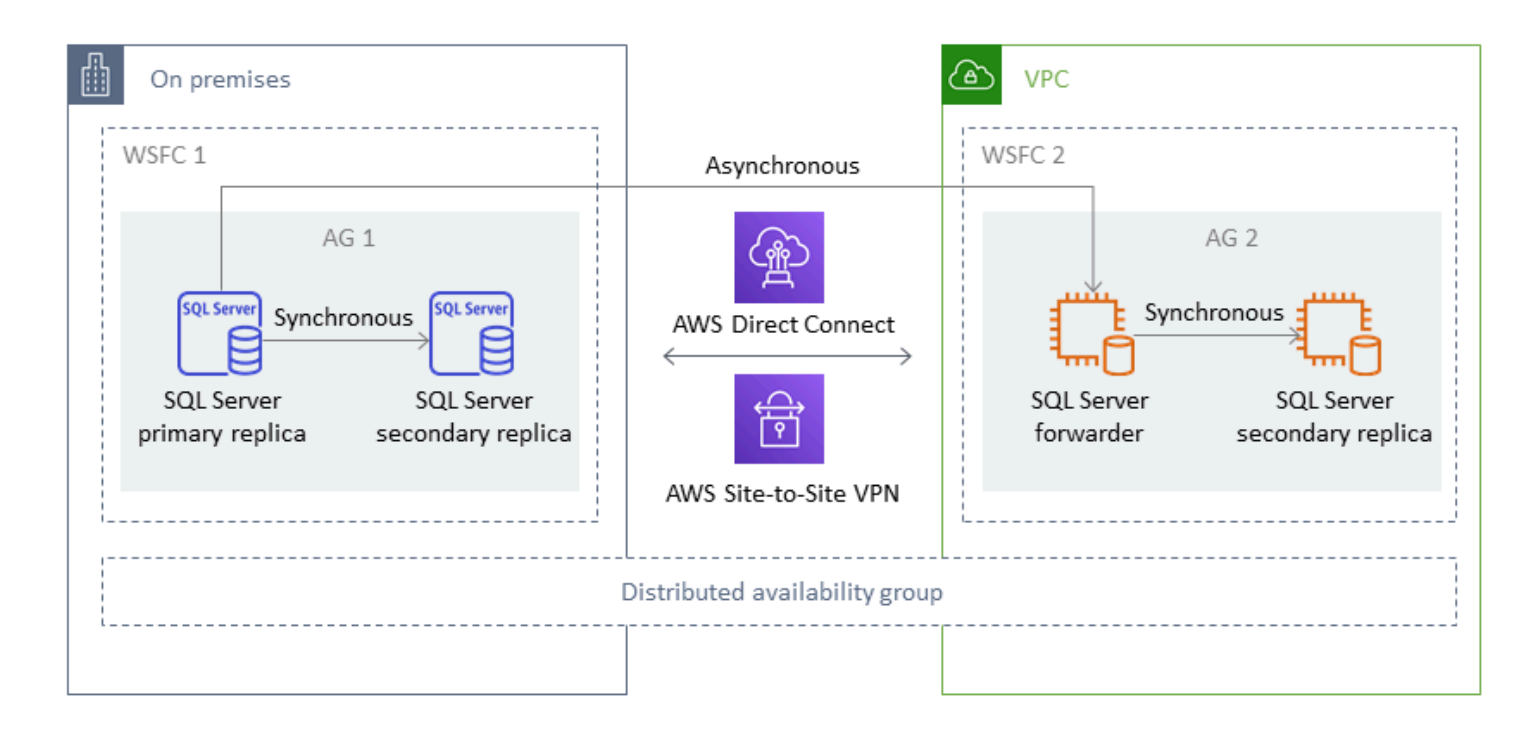

**a** Note

在任何给定时间点,只有一个数据库可用于写入操作。您可以使用剩余的辅助副本进行读取操 作。要扩展您的读取工作负载,您可以在 AWS 上的多个可用区中添加更多只读副本。

有关分布式可用性组的更多信息,请参阅:

- [Microsoft SQL Server 文档](https://docs.microsoft.com/en-us/sql/database-engine/availability-groups/windows/distributed-availability-groups)
- AWS 数据库博客上的[如何使用分布式可用性组构建 Microsoft SQL Server 混合解决方案](https://aws.amazon.com/blogs/database/how-to-architect-a-hybrid-microsoft-sql-server-solution-using-distributed-availability-groups/)
- AWS 规范性指导网站上的[使用分布式可用性组将 SQL Server 迁移到 AWS](https://docs.aws.amazon.com/prescriptive-guidance/latest/patterns/migrate-sql-server-to-aws-using-distributed-availability-groups.html)

### <span id="page-20-0"></span>事务复制

事务复制是一种 SQL Server 技术,用于在两个数据库之间复制更改。这些更改可能包括数据库对象, 例如表(需要主键)、存储过程、视图等,以及数据。复制过程涉及发布者(发布数据的主体数据 库)、订阅者(接收复制数据的辅助数据库)和分发服务器(存储用于事务复制的元数据和事务的服务 器)。您可以将事务复制用于 Amazon EC2 上的 SQL Server 和 Amazon RDS for SQL Server 数据库 实例。

事务复制会在您的本地(发布)数据库中创建对象和数据的快照,并将其发送到订阅者数据库。将快照 应用于订阅者后,发布者所做的所有后续数据更改和架构修改都会在发生时发送给订阅者。然后,数据 更改将按照发布者发生的相同顺序持续应用于订阅者。

同步完成后,您可以对目标 SQL Server 数据库实例进行验证。当两个数据库同步时,您可以停止本地 数据库上的活动,确保复制已完成,然后直接割接到目标 SQL Server 数据库实例。您之后可以停止推 送订阅,将其删除,然后开始使用 Amazon RDS for SQL Server。

订阅者数据库也可以用作只读数据库。建议将记录同步作业的分发服务器放在单独的服务器上。如果您 的目标数据库位于 Amazon RDS for SQL Server 上,则可以设置推送订阅以将更改传递给订阅者。

我们建议您在以下情况下使用事务复制:

- 将您的数据一次性迁移到 Amazon RDS 或 Amazon EC2。
- 将架构级或表级对象迁移到 AWS。
- 将数据库的一部分迁移到 AWS。
- 通过添加更多订阅者,使用现有 SQL Server 复制策略,在最短停机时间内进行迁移。

如果您计划使用事务复制将数据一次性迁移到 Amazon RDS for SQL Server,我们建议您为复制设置 单可用区配置。复制过程完成后,您可以将环境转换为多可用区架构以实现高可用性。

下图显示了 Amazon RDS 和 Amazon EC2 上数据库的事务复制过程。

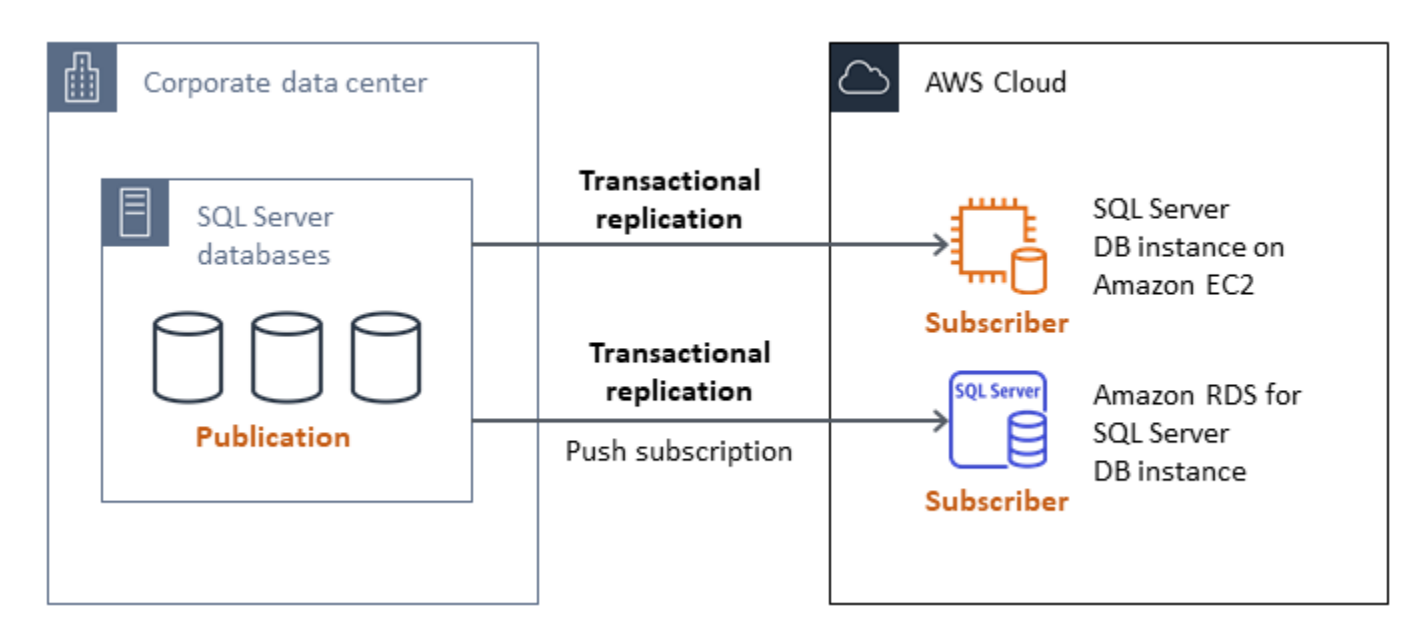

有关事务复制的更多信息,请参阅 [Microsoft SQL Server 文档](https://docs.microsoft.com/en-us/sql/relational-databases/replication/transactional/transactional-replication)和 AWS 数据库博客上[的如何使用事务复](https://aws.amazon.com/blogs/database/how-to-migrate-to-amazon-rds-for-sql-server-using-transactional-replication/) [制迁移到 Amazon RDS for SQL Server](https://aws.amazon.com/blogs/database/how-to-migrate-to-amazon-rds-for-sql-server-using-transactional-replication/)一文。

## <span id="page-21-0"></span>AWS Migration Hub Orchestrator

AWS Migration Hub Orchestrator 帮助您编排和自动执行将 SQL Server 数据库迁移到 Amazon EC2 或 Amazon RDS。AWS Migration Hub 的此功能可帮助您使用基于最佳实践构建的预定义工作流 程模板快速入门。Migration Hub Orchestrator 可以自动执行迁移过程中涉及的容易出错的手动作 业,例如检查环境准备情况和连接。除了 SQL Server 数据库之外,您还可以使用 Migration Hub Orchestrator 来协调和加快.NET 应用程序、SAP 工作负载和虚拟机镜像的迁移。您可以通过[Migration](https://console.aws.amazon.com/migrationhub/orchestrator/) [Hub Orchestrator 控制台](https://console.aws.amazon.com/migrationhub/orchestrator/)访问此工具。

对于 SQL Server 迁移,Migration Hub Orchestrator 支持三个使用案例:

- 在 Amazon EC2 上重新托管 SQL Server。您可以在 Migration Hub Orchestrator 中使用自动本机备 份和恢复来选择特定的 SQL 服务器并将其重新托管在 Amazon EC2 上。欲了解更多信息,请参阅 Migration Hub Orchestrator 文档中的[在 Amazon EC2 上重新托管 SQL 服务器。](https://docs.aws.amazon.com/migrationhub-orchestrator/latest/userguide/rehost-sql-ec2.html)
- 在 Amazon RDS 上为 SQL Server 更换平台。您可以选择特定的 SQL Server 数据库,然后在 Migration Hub Orchestrator 中使用自动本机备份和恢复功能在 Amazon RDS 上对其进行更换平台。 要了解更多信息,请参阅 Migration Hub Orchestrator 文档中的 [在 Amazon RDS 上为 SQL 服务器](https://docs.aws.amazon.com/migrationhub-orchestrator/latest/userguide/replatform-sql-rds.html) [更换平台](https://docs.aws.amazon.com/migrationhub-orchestrator/latest/userguide/replatform-sql-rds.html)。
- 在 Amazon EC2 上重新托管 Windows 和 SQL Server 应用程序。您可以使用 Amazon EC2 重新托 管应用程序模板,将运行.NET 和 SQL Server 的 Windows 服务器直接迁移到 Amazon EC2。欲了 解更多信息,请参阅 Migration Hub Orchestrator 文档中的 [在 Amazon EC2 上重新托管应用程序。](https://docs.aws.amazon.com/migrationhub-orchestrator/latest/userguide/rehost-on-ec2.html)

Migration Hub Orchestrator 有助于避免 SQL Server 迁移中的计划和预算超支。其他主要优势包括:

- 使用规范性方法迁移应用程序。您可以使用预定义工作流程模板快速入门,这些模板是基于久经考验 的迁移最佳实践。您还可以根据需要通过添加、重新排序和删除步骤来自定义迁移工作流程。例如, 您可以添加一个用于批准割接的步骤。
- 自动执行手动步骤。Migration Hub Orchestrator 可自动执行手动作业,例如安装代理、导入本地镜 像、在 AWS 上配置目标环境以及验证源环境和目标环境。自动化可以节省您的时间和成本,同时减 少错误。
- 编排迁移工作流程。Migration Hub Orchestrator 通过重复使用清单元数据、配置规范和环境上下文 来编排迁移步骤中使用的工具,从而最大限度地减少这些工具所需的输入数量。

#### 有关更多信息,请参阅以下资源:

- [Migration Hub Orchestrator 控制台](https://console.aws.amazon.com/migrationhub/orchestrator/)
- [在 Amazon EC2 上重新托管应用程序](https://docs.aws.amazon.com/migrationhub-orchestrator/latest/userguide/rehost-on-ec2.html)(Migration Hub Orchestrator 用户指南)
- [在 Amazon RDS 上改版 SQL 服务器\(Migrat](https://docs.aws.amazon.com/migrationhub-orchestrator/latest/userguide/replatform-sql-rds.html) ion Hub Orchestrator 用户指南)
- [迁移工作流程](https://docs.aws.amazon.com/migrationhub-orchestrator/latest/userguide/migration-workflows.html)(Migrati on Hub Orchestrator 用户指南)
- [使用 Migration Hub Orchestrator 简化和加速 Microsoft SQL Server 的迁移\(](https://aws.amazon.com/blogs/modernizing-with-aws/aws-migration-hub-orchestrator-sql-server-migrations-to-aws/)AWS 博客文章)
- [使用 AWS Migration Hub Orchestrator 简化您的 Windows Server 镜像迁移\(](https://aws.amazon.com/blogs/modernizing-with-aws/simplify-migrating-your-windows-server-images-with-aws-migration-hub-orchestrator/)AWS博客文章)

## <span id="page-22-0"></span>AWS Snowball Edge

您可以使用 AWS Snowball Edge 迁移超大型数据库(最大 210 TB)。Snowball 具有 10 Gb 以太网端 口,您可以将其插入本地服务器并将所有数据库备份或将数据放置在 Snowball 设备上。将数据复制到 Snowball 后,您将设备发送到指定AWS的 S3 存储桶中。然后,您可以从 Amazon S3 下载备份并将 其恢复到 EC2 实例上的 SQL Server,或者运行 rds\_restore\_database 存储过程将数据库恢复到 Amazon RDS。您还可以将 [AWSSnowcone](https://aws.amazon.com/snowcone/) 用于大小不超过 8 TB 的数据库。有关更多信息,请参阅 Amazon RDS 文档中的 [AWS Snowball Edge 文档](https://docs.aws.amazon.com/snowball/latest/developer-guide/whatisedge.html)[,导入和导出 SQL Server 数据库,](https://docs.aws.amazon.com/AmazonRDS/latest/UserGuide/SQLServer.Procedural.Importing.html#SQLServer.Procedural.Importing.Native.Using)和 恢复数据库 部分。

## <span id="page-23-0"></span>SQL Server 的同构数据库迁移

AWS 使您能够在云环境中运行 SQL Server 数据库。对于开发人员和数据库管理员来说,在 AWS 云端运行 SQL Server 数据库与在数据中心运行 SQL Server 数据库非常相似。本节介绍用于将 SQL Server 数据库从本地环境或数据中心迁移到 AWS Cloud 的选项。

AWS 提供了三个用干在上运行 SQL Server 的选项 AWS,如下表所述。

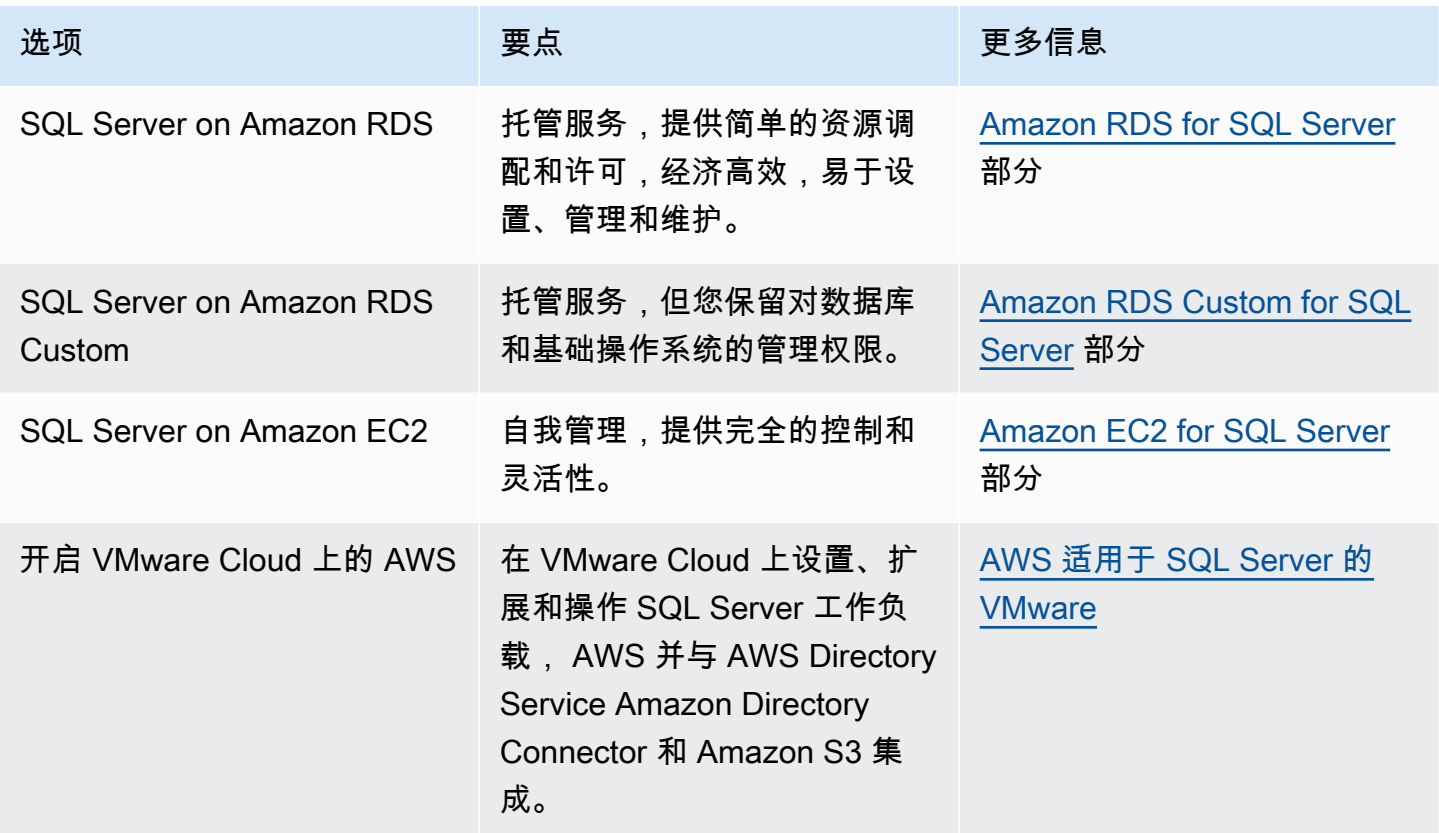

您的应用程序需求、数据库特性、功能、增长容量和总体架构复杂性将决定选择哪个选项。如果您要将 多个 SQL Server 数据库迁移到 AWS,其中一些可能非常适合 Amazon RDS,而另一些则可能更适合 直接在 Amazon EC2 上运行。您可能有在 SQL Server 企业版上运行但非常适合 SQL Server 标准版的 数据库。您可能还希望在 Windows 上运行的 SQL Server 数据库现代化,方便在 Linux 操作系统上运 行,以节省成本和许可证。许多 AWS 客户在亚马逊 RDS、亚马逊 EC2 和 VMware Cloud 上运行多个 SQL Server 数据库工作负载 AWS。

**a** Note

您可以使用 Migration Hub Orchestrator 通过使用本机备份和恢复来自动执行和编排 SQL Server 数据库向 Amazon EC2 或 Amazon RDS 的迁移。有关更多信息,请参阅 [AWS](#page-21-0)  [Migration Hub Orchestrator 一节。](#page-21-0)

### <span id="page-24-0"></span>Amazon RDS for SQL Server

Amazon RDS for SQL Server 是一项托管数据库服务,可简化 AWS上 SQL Server 的预置和管理。 借助 Amazon RDS,您可以轻松地在云中设置、操作和扩展 SQL Server 部署。借助 Amazon RDS, 您可以在几分钟内部署多个版本的 SQL Server(2014、2016、2017、2019 和 2022)和版本(包括 Express、Web、标准版和企业版),计算容量具有成本效益且可调整大小。您可以使用通用型 SSD 或预置 IOPS SSD 存储预置 Amazon RDS for SQL Server 数据库实例。(有关详细信息,请参阅 AWS 文档[中的 Amazon RDS 存储类型。](https://docs.aws.amazon.com/AmazonRDS/latest/UserGuide/CHAP_Storage.html#Concepts.Storage)) 预配置 IOPS SSD 旨在提供快速、可预测且一致的 I/O 性 能,并针对 I/O 密集型事务 (OLTP) 数据库工作负载进行了优化。

Amazon RDS 可以管理耗时的数据库管理任务,包括预置、备份、软件修补、监控和硬件扩展,让 您能够专注于应用程序开发。Amazon RDS for SQL Server 还提供多可用区部署和只读副本(适用于 SQL Server 企业版),为生产工作负载提供高可用性、性能、可扩展性和可靠性。

有关从 SQL Server 迁移到 Amazon RDS 的更多信息,请参阅 AWS 规范性指南网站上的[平台重置模](https://aws.amazon.com/prescriptive-guidance/?awsf.apg-content-type-filter=contentsubtype%23pattern&awsf.apg-rtype-filter=rtype%23replatform&awsf.apg-isv-filter=isv%23microsoft&apg-all-cards.q=sql) [式](https://aws.amazon.com/prescriptive-guidance/?awsf.apg-content-type-filter=contentsubtype%23pattern&awsf.apg-rtype-filter=rtype%23replatform&awsf.apg-isv-filter=isv%23microsoft&apg-all-cards.q=sql)。

### <span id="page-24-1"></span>何时选择 Amazon RDS

在以下情况下,Amazon RDS for SQL Server 是一个迁移选项:

- 您希望将注意力集中在业务和应用程序上,并且 AWS 要处理无差别的繁重任务,例如数据库的配 置、备份和恢复任务的管理、安全补丁的管理、SQL Server 版本的次要升级以及存储管理。
- 您需要一个高度可用的数据库解决方案,并且希望利用 Amazon RDS 提供的一键式同步多可用区复 制,而无需手动设置和维护数据库镜像、失效转移群集或 Always On 可用性组。
- 您希望按小时支付 SQL Server 许可证作为实例成本的一部分,而不是进行大量的前期投资。
- Amazon RDS for SQL Server 支持您的数据库大小和 IOPS 需求。有关当前的最大限制,请参阅 AWS 文档中的 [Amazon RDS 数据库实例存储。](https://docs.aws.amazon.com/AmazonRDS/latest/UserGuide/CHAP_Storage.html)
- 您不想管理数据库的备份或 point-in-time 恢复。
- 您希望专注于高级任务,例如性能优化和架构优化,而不是数据库的日常管理。

• 您希望根据您的工作负载模式扩展或缩减实例类型,而无需担心许可复杂性。

在评估数据库和项目要求后,如果您决定迁移到 Amazon RDS for SQL Server,请参阅以下部分中提 供的详细信息,并查看我们稍后在本指南中讨论的[迁移最佳实践](#page-54-0)。

有关当前支持的 SQL Server 功能、版本和选项,请参阅 AWS 网站上的 [Amazon RDS for SQL Server](https://aws.amazon.com/rds/sqlserver/features/) [功能](https://aws.amazon.com/rds/sqlserver/features/)、本指南后面的在[亚马逊 EC2 和亚马逊 RDS 之间进行选择,](#page-57-0)以及 AWS 文档中的[亚马逊 RDS 上](https://docs.aws.amazon.com/AmazonRDS/latest/UserGuide/CHAP_SQLServer.html) [的微软 SQL Server。](https://docs.aws.amazon.com/AmazonRDS/latest/UserGuide/CHAP_SQLServer.html)如果您要迁移到 Amazon RDS Custom,请务必查看 Amazon RDS Custom for SQL Server 的[要求和限制。](https://docs.aws.amazon.com/AmazonRDS/latest/UserGuide/custom-reqs-limits-MS.html)

#### <span id="page-25-0"></span>高可用性

Amazon RDS 为使用多可用区选项部署的数据库提供高可用性和故障转移支持。当您使用多可用区选 项预置数据库时,Amazon RDS 会自动在不同的可用区中预置和维护同步备用实例。主数据库将数 据同步复制到备用实例。如果出现问题,Amazon RDS 会自动修复运行状况不佳的实例并重新建立同 步。如果基础设施发生故障或可用区中断,Amazon RDS 会自动故障转移到备用实例。仅当备用数据 库和主数据库完全同步时,才会发生失效转移。由于主实例和备用实例的终端节点保持不变,因此您可 以在失效转移完成后立即恢复数据库操作,而无需执行手动干预。失效转移时间取决于完成恢复过程所 需的时间。大型事务会增加故障转移时间。

下图说明了 Amazon RDS for SQL Server 多可用区部署选项。

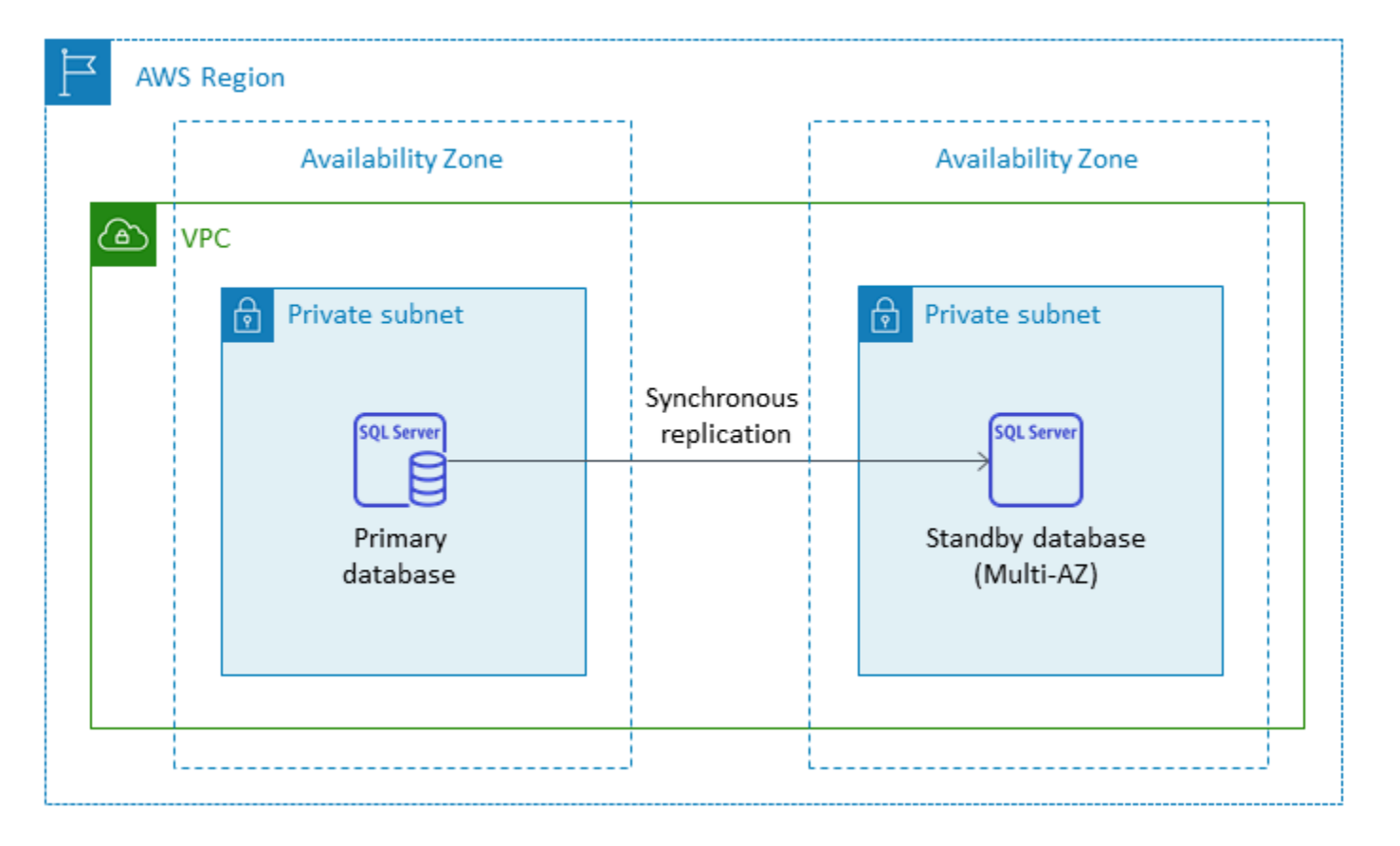

当您在多可用区配置中设置 SQL Server 时,Amazon RDS 会根据您部署的 SQL Server 版本,使用数 据库镜像或 Always On 可用性组自动配置备用数据库实例。[Amazon RDS 文档中](https://docs.aws.amazon.com/AmazonRDS/latest/UserGuide/USER_SQLServerMultiAZ.html)列出了特定的 SQL Server 版本和版本。

在多可用区部署中,实例扩展等操作或操作系统 (OS) 修补等系统升级将首先应用于备用实例,然后再 对主实例进行自动失效转移,以提高可用性。

由于 SQL Server 的失效转移优化,某些工作负载在备用实例上生成的 I/O 负载可能比在主实例上产生 的 I/O 负载更大,尤其是在数据库镜像部署中。此功能可能会导致备用实例上的 IOPS 更高。我们建议 您在预置 Amazon RDS for SQL Server 数据库实例的存储类型和 IOPS 时,考虑主实例和备用实例的 最大 IOPS 需求。如果客户端驱动程序支持,还可以指定 MultiSubnetFailover=True,以显著减 少失效转移时间。

#### 限制

- 多可用区选项不适用于 SQL Server Express 和 Web 版本。它仅适用于 SQL Server 标准版和企业 版。
- 您不能将备用数据库实例配置为接受数据库读取活动。
- 不支持跨区域多可用区。

• 在 Amazon RDS 中,您可以向独立数据库实例发出 stop 命令,并使实例保持停止状态,以避免产 生计算费用。您无法停止多可用区配置中的 Amazon RDS for SQL Server 数据库实例。相反,您可 以终止实例,在终止之前拍摄最终快照,并在需要时从快照重新创建新的 Amazon RDS 实例。或 者,您可以先删除多可用区配置,然后停止实例。七天后,已停止的实例将重新启动,以便可以应用 任何待处理的维护。

<span id="page-27-0"></span>有关其他限制,请参阅 Amazon RDS 文档中的 [Microsoft SQL Server 多可用区部署说明和建议。](https://docs.aws.amazon.com/AmazonRDS/latest/UserGuide/USER_SQLServerMultiAZ.html#USER_SQLServerMultiAZ.Recommendations)

#### 只读副本

只读副本提供可扩展性和负载均衡。SQL Server 只读副本是用于只读目的的 Amazon RDS for SQL Server 数据库实例的物理副本。Amazon RDS 通过将只读工作负载卸载到只读副本数据库实例来帮助 减少主数据库实例上的负载。对主数据库实例进行的更新将异步复制到只读副本实例。

请求只读副本时,Amazon RDS 将创建源数据实例的快照,此快照变成只读副本。创建和删除只读副 本时不会出现中断。无论维护时段如何,Amazon RDS for SQL Server 都会在升级只读副本后立即升 级主数据库。每个只读副本都附带一个单独的终端节点,用于连接到只读副本数据库。

Amazon RDS for SQL Server 通过配置 Always On 可用性组并维护主数据库实例与其只读副本之间的 安全网络连接,可以轻松创建只读副本。

您可以在与主数据库相同的 AWS 区域中设置只读副本。Amazon RDS for SQL Server 不支持跨区域 只读副本 您可以为一个源数据库实例创建最多 5 个只读副本。

**a** Note

只读副本仅适用于以下 SQL Server 版本:

- SQL Server 2017 企业版 14.00.3049.1 或更高版本
- SQL Server 2016 企业版 13.00.5216.0 或更高版本

支持多可用区环境数据库镜像的 SQL Server 版本不提供只读副本。

下图说明了多可用区环境中的 Amazon RDS for SQL Server 数据库实例,而只读副本位于同一 AWS 区域的另一个可用区。并非所有 AWS 区域都提供两个以上的可用区,因此[在采用此策略之前,您应该](https://aws.amazon.com/about-aws/global-infrastructure/regions_az/) [检查计划使用的区域](https://aws.amazon.com/about-aws/global-infrastructure/regions_az/)。

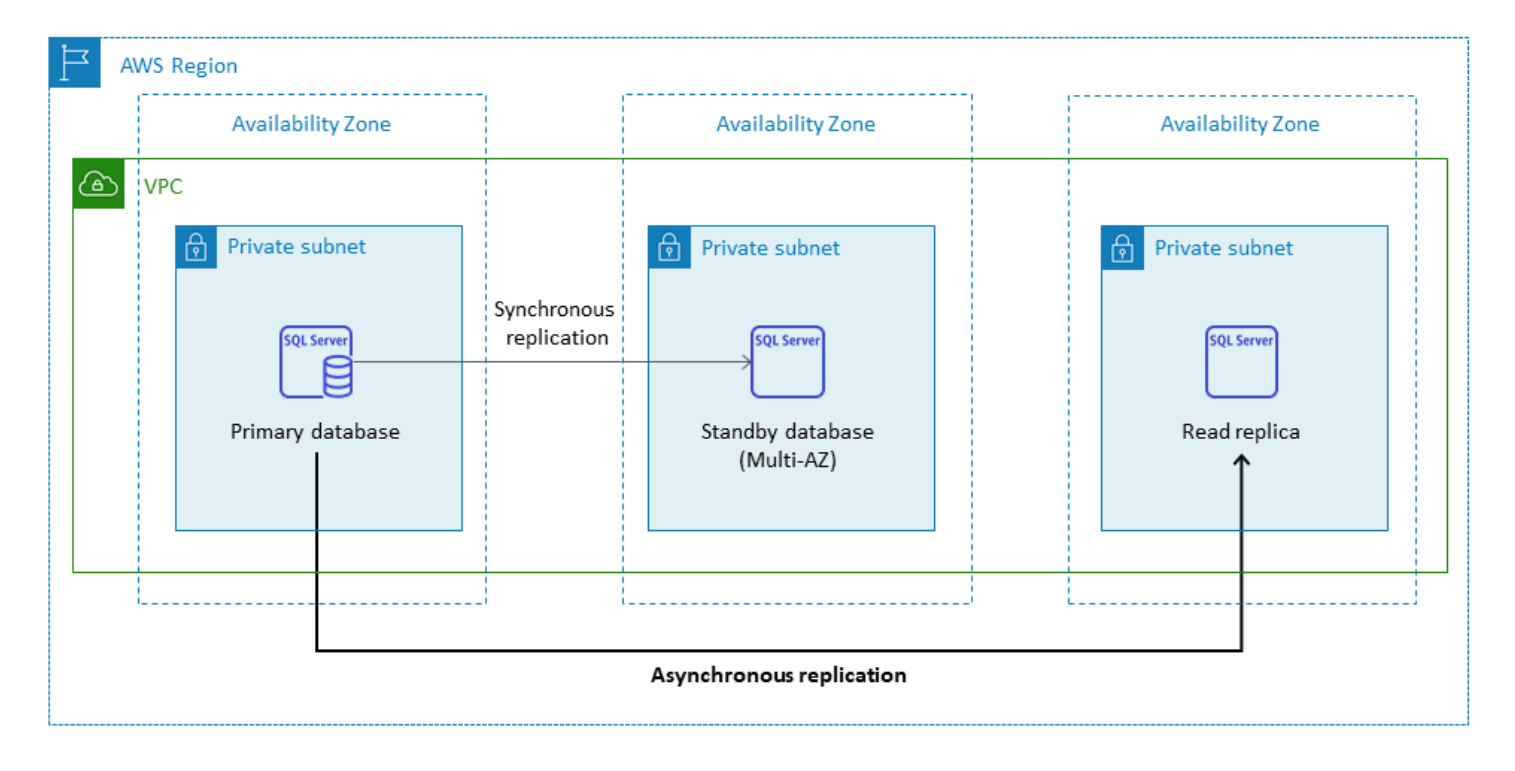

SQL Server 只读副本不允许写入操作。但是,您可以提升只读副本以使其可写。提升后,无法将其恢 复为只读副本。它将成为与其原始主数据库实例没有关系的单个独立数据库实例。提升的只读副本中的 数据将与源数据库实例中的数据匹配,直到发出提升请求时的数据。源数据库实例及其所有只读副本的 SQL Server 数据库引擎版本将是相同的。

为了实现高效复制,我们建议采取以下措施:

- 使用与源数据库实例相同的计算和存储资源设置每个只读副本。
- 您必须先通过将备份保留期设置为一个非 0(零)值来在源数据库实例上启用自动备份。
- 源数据库实例必须部署在具有 Always On 可用性组的多可用区。

有关 SQL Server 版本支持、版本和限制,请参阅 [Amazon RDS 文档中的 SQL Server](https://docs.aws.amazon.com/AmazonRDS/latest/UserGuide/SQLServer.ReadReplicas.html#SQLServer.ReadReplicas.Limitations) 只读副本限 制。

有关使用只读副本的更多信息,请参阅文档中的[使用只读副本](https://docs.aws.amazon.com/AmazonRDS/latest/UserGuide/USER_ReadRepl.html)和[使用 Amazon RDS 的 SQL Server 只](https://docs.aws.amazon.com/AmazonRDS/latest/UserGuide/SQLServer.ReadReplicas.html) [读副本](https://docs.aws.amazon.com/AmazonRDS/latest/UserGuide/SQLServer.ReadReplicas.html)。 AWS 有关数据传输定价的更多信息,请参阅 [Amazon RDS 定价](https://aws.amazon.com/rds/pricing/)。

#### <span id="page-28-0"></span>灾难恢复

借助 Amazon RDS for SQL Server,您可以创建可靠的跨区域灾难恢复 (DR) 策略。创建灾难恢复解决 方案的主要原因是业务连续性和合规性:

- 有效的灾难恢复策略可帮助您在灾难性事件期间保持系统正常运行,同时将中断降至最低或没有中 断。可靠且有效的跨区域灾难恢复策略可使您的业务保持运营,即使整个区域都处于离线状态。
- 跨区域灾难恢复解决方案可帮助您满足审计和合规性要求。

恢复点目标 (RPO)、恢复时间目标 (RTO) 和成本是制定灾难恢复策略时要考虑的三个关键指标。有关 提供跨区域副本的其他选项,请参阅 [AWS Marketplace](https://aws.amazon.com/marketplace/)。有关这些方法的更多信息,请参阅 AWS 数 据库博客上的 [Amazon RDS for SQL Server 的跨区域灾难恢复。](https://aws.amazon.com/blogs/database/cross-region-disaster-recovery-of-amazon-rds-for-sql-server/)

### <span id="page-29-0"></span>Amazon RDS Custom for SQL Server

如果由于第三方应用程序的自定义要求而无法迁移到完全托管的服务(如 Amazon RDS),则可以迁 移到 Amazon RDS Custom for SQL Server。借助 Amazon RDS Custom,您可以保留对数据库及其 底层操作系统的管理权限,以启用相关应用程序。

#### <span id="page-29-1"></span>何时选择 Amazon RDS Custom for SQL Server

在以下情况下,Amazon RDS Custom for SQL Server 是一个不错的迁移选项:

- 您拥有需要访问底层操作系统和数据库环境的旧版、自定义和打包应用程序。
- 您需要管理用户访问权限才能满足基于供应商的应用程序部署要求。
- 您可以访问底层操作系统以配置设置、安装补丁和启用本机特征来满足相关应用程序的要求。
- 您希望访问和自定义数据库环境(通过应用自定义数据库修补程序或修改操作系统包)以满足您的数 据库和应用程序需求。

#### <span id="page-29-2"></span>工作方式

要使用 Amazon RDS Custom for SQL Server,请查看 Amazon RDS Custom for SQL Server 文档中 的[要求](https://docs.aws.amazon.com/AmazonRDS/latest/UserGuide/custom-reqs-limits-MS.html#custom-reqs-limits.reqsMS)。您必须先为 Amazon RDS Custom for SQL Server 设置环境,如 [Amazon RDS 文档中](https://docs.aws.amazon.com/AmazonRDS/latest/UserGuide/custom-setup-sqlserver.html)所述。 设置环境后,请按照以下步骤操作,如下图所示:

1. 从 Amazon RDS Custom 提供的 SQL Server 引擎版本创建 Amazon RDS Custom for SQL Server 数据库实例。

适用于 SQL Server 的 Amazon RDS 定制版目前支持 SQL Server 2022 或 2019 企业版、标准版或 开发者版[,支持的数据库实例类](https://docs.aws.amazon.com/AmazonRDS/latest/UserGuide/custom-reqs-limits-MS.html#custom-reqs-limits.instancesMS)在文档中列出。有关更多信息,请参[阅创建 RDS Custom for SQL](https://docs.aws.amazon.com/AmazonRDS/latest/UserGuide/custom-creating-sqlserver.html#custom-creating-sqlserver.create) [Server 数据库实例](https://docs.aws.amazon.com/AmazonRDS/latest/UserGuide/custom-creating-sqlserver.html#custom-creating-sqlserver.create)。

2. 将应用程序连接到 Amazon RDS Custom 数据库实例端点。

有关更多信息,请参阅使用 AWS Systems Manage[r连接到 RDS Custom 数据库实例和](https://docs.aws.amazon.com/AmazonRDS/latest/UserGuide/custom-creating-sqlserver.html#custom-creating-sqlserver.ssm)[使用 RDP](https://docs.aws.amazon.com/AmazonRDS/latest/UserGuide/custom-creating-sqlserver.html#custom-creating-sqlserver.rdp) [连接到 RDS Custom 数据库实例](https://docs.aws.amazon.com/AmazonRDS/latest/UserGuide/custom-creating-sqlserver.html#custom-creating-sqlserver.rdp)。

- 3. (可选)访问主机以自定义您的软件。
- 4. 监控 Amazon RDS Custom 自动化生成的通知和消息。

有关这些步骤的更多信息,请参阅 [Amazon RDS Custom 自定义文档。](https://docs.aws.amazon.com/AmazonRDS/latest/UserGuide/custom-sqlserver.workflow.html)

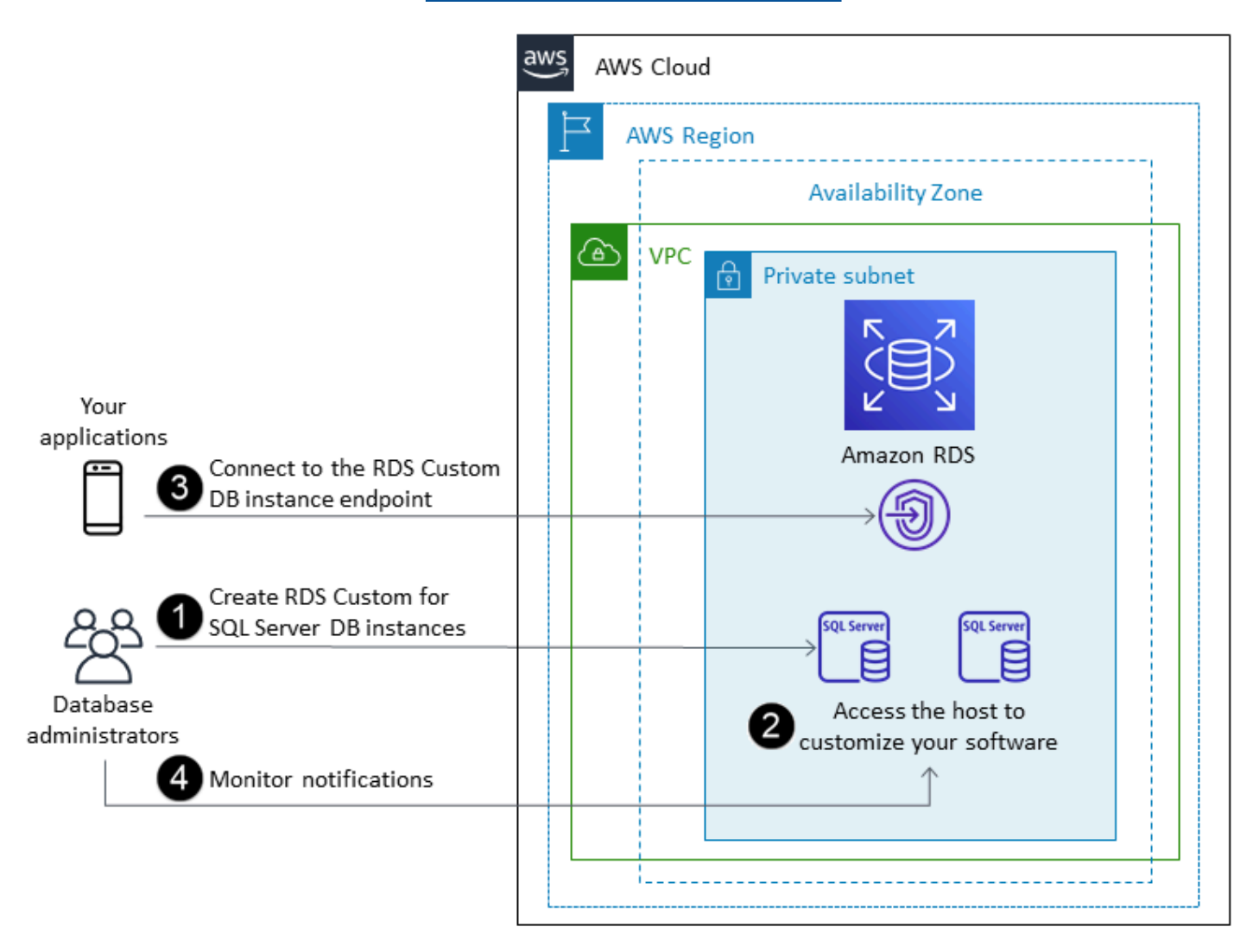

在 Amazon RDS Custom for SQL Server 中,您可以安装软件来运行自定义应用程序和代理。由于您 拥有对主机的特权访问权限,因此可以修改文件系统以支持旧版应用程序。您也可以在 Amazon RDS Custom 数据库实例上应用自定义数据库补丁或修改操作系统包。

Amazon RDS Custom 可自动提供监控、备份和实例恢复,并确保您的数据库实例使用受支持的 AWS 基础架构、操作系统和数据库。如果您想自定义您的实例,则可以将 Amazon RDS Custom 自动化暂

停长达 24 小时,然后在自定义工作完成后将其恢复。暂停自动化可防止 Amazon RDS 自动化直接干 扰您的自定义。

当您恢复自动化时,[支持边界](https://docs.aws.amazon.com/AmazonRDS/latest/UserGuide/custom-troubleshooting.html#custom-troubleshooting.support-perimeter)将决定您对数据库或操作系统环境的自定义是否干扰或中断 Amazon RDS Custom 自动化。Amazon RDS Custom 支持您对主机和数据库环境的自定义,只要您的更改不 会将数据库实例置于支持范围之外。默认情况下,支持外围检查每 30 分钟执行一次,并且在快照删除 或卸载监控数据库实例的 Amazon RDS Custom 代理等事件之后也会发生。Amazon RDS Custom 代 理是确保 Amazon RDS Custom 功能的关键组件。如果您卸载该代理,Amazon RDS Custom 将在一 分钟后运行支持边界检查,并将数据库实例移出支持边界。

在您设置 Amazon RDS Custom for SQL Server 数据库实例时,已包含软件许可证。这意味着您无 需单独购买 SQL Server 许可证。有关许可的详细信息,请参阅 [AWS 服务条款](https://aws.amazon.com/service-terms/)中的第 10.5 节。如果 您拥有有效的 AWS 高级支持账户,则可以联系 Amazon RDS Custo AWS m 高级支持以解决 SQL Server 特定问题。

Amazon RDS Custom for SQL Server 仅在有限的数据库实例类中选择 AWS 区域 且支持范围有限。 有关这些限制和其他限制,请参阅 Amazon RDS Custom for SQL Server 文档中[的要求和限制](https://docs.aws.amazon.com/AmazonRDS/latest/UserGuide/custom-reqs-limits-MS.html)页面。

如果您有本地 SQL Server 数据库,则可以按照 [Amazon RDS 文档中](https://docs.aws.amazon.com/AmazonRDS/latest/UserGuide/custom-migrating.html)描述的过程,使用本机备份和还 原实用程序将其迁移到 Amazon RDS Custom for SQL Server。

有关更多信息,请参阅以下资源:

- [全新 适用于 SQL Server 的 Amazon RDS 定制版现已正式上市](https://aws.amazon.com/blogs/aws/new-amazon-rds-custom-for-sql-server-is-generally-available/)(AWS 新闻博客)
- 在适用于 [SQL Server 的 Amazon RDS Custom 和适用于 SQL Server 的亚马逊 RDS 之间配置 SQL](https://aws.amazon.com/blogs/database/configure-sql-server-replication-between-amazon-rds-custom-for-sql-server-and-amazon-rds-for-sql-server/)  [Server 复制\(](https://aws.amazon.com/blogs/database/configure-sql-server-replication-between-amazon-rds-custom-for-sql-server-and-amazon-rds-for-sql-server/)AWS 数据库博客)
- [使用自定义日志传送自动将本地或 Amazon EC2 SQL Server 迁移到 Amazon RDS](https://aws.amazon.com/blogs/database/automate-on-premises-or-amazon-ec2-sql-server-to-amazon-rds-for-sql-server-migration-using-custom-log-shipping/) for SQL Server(AWS 数据库博客)
- 在 [Amazon RDS 上使用始终开启可用性组配置高可用性 SQL Server 定制版](https://aws.amazon.com/blogs/database/configure-high-availability-with-always-on-availability-groups-on-amazon-rds-custom-for-sql-server/)(AWS 数据库博客)
- 使用@@ [AWS CloudFormation 模板开始使用适用于 SQL Server 的 Amazon RDS 定制版\(网络设](https://aws.amazon.com/blogs/database/get-started-with-amazon-rds-custom-for-sql-server-using-an-aws-cloudformation-template-network-setup/) [置\)](https://aws.amazon.com/blogs/database/get-started-with-amazon-rds-custom-for-sql-server-using-an-aws-cloudformation-template-network-setup/)(AWS 数据库博客)
- [使用分布式可用性组将本地 SQL Server 工作负载迁移到 Amazon RDS 定制版 SQL Server\(](https://aws.amazon.com/blogs/database/migrate-on-premises-sql-server-workloads-to-amazon-rds-custom-for-sql-server-using-distributed-availability-groups/)AWS 数据库博客)
- 在 [Amazon RDS Custom for SQL Server 上使用自带媒体 \(BYOM\) 来优化 SQL Server 成本](https://aws.amazon.com/blogs/database/optimize-your-sql-server-costs-by-using-bring-your-own-media-byom-on-amazon-rds-custom-for-sql-server/)(AWS 数据库博客)

### <span id="page-32-0"></span>Amazon EC2 for SQL Server

Amazon EC2 支持自行管理的 SQL Server 数据库。也就是说,它使您可以完全控制基础结构和数据库 环境的设置。在 Amazon EC2 上运行数据库与在您自己的服务器上运行数据库非常相似。您可以完全 控制数据库和操作系统级别的访问权限,因此您可以使用自己选择的工具来管理操作系统、数据库软 件、补丁、数据复制、备份和恢复。此迁移选项要求您根据 AWS 架构最佳实践设置、配置、管理和调 整所有组件,包括 EC2 实例、存储卷、可扩展性、联网和安全性。您负责在相同或不同 AWS 区域的 实例之间进行数据复制和恢复。

有关从 SQL Server 迁移到 Amazon EC2 的更多信息,请参阅 AWS 规范指南网站上的[重新托管模](https://aws.amazon.com/prescriptive-guidance/?awsf.apg-content-type-filter=contentsubtype%23pattern&awsf.apg-rtype-filter=rtype%23rehost&awsf.apg-isv-filter=isv%23microsoft&apg-all-cards.q=sql) [式](https://aws.amazon.com/prescriptive-guidance/?awsf.apg-content-type-filter=contentsubtype%23pattern&awsf.apg-rtype-filter=rtype%23rehost&awsf.apg-isv-filter=isv%23microsoft&apg-all-cards.q=sql)。

### <span id="page-32-1"></span>何时选择 Amazon EC2

在以下情况下,Amazon EC2 是 SQL Server 数据库的良好迁移选项:

- 您需要完全控制数据库并访问其底层操作系统、数据库安装和配置。
- 您希望管理数据库,包括备份和恢复、修补操作系统和数据库、调整操作系统和数据库参数、管理安 全性以及配置高可用性或复制。
- 您希望使用 Amazon RDS 当前不支持的功能和选项。有关详细信息,请参阅 [Amazon RDS 文档中](https://docs.aws.amazon.com/AmazonRDS/latest/UserGuide/CHAP_SQLServer.html#SQLServer.Concepts.General.FeatureNonSupport) [的不支持的功能和支持](https://docs.aws.amazon.com/AmazonRDS/latest/UserGuide/CHAP_SQLServer.html#SQLServer.Concepts.General.FeatureNonSupport)有限的功能。
- 您需要 Amazon RDS 不支持的特定 SQL Server 版本。有关支持的版本列表,请参阅 Amazon RDS 文档中的 [Amazon RDS 上的 SQL Server 版本。](https://docs.aws.amazon.com/AmazonRDS/latest/UserGuide/CHAP_SQLServer.html#SQLServer.Concepts.General.VersionSupport)
- 您的数据库大小和性能需求超出了当前的 Amazon RDS for SQL Server 产品。有关详细信息,请参 阅 Amazon RDS 文档中的 [Amazon RDS 数据库实例存储。](https://docs.aws.amazon.com/AmazonRDS/latest/UserGuide/CHAP_Storage.html)
- 您希望避免使用可能与您的应用程序不兼容的自动软件补丁。
- 您希望自带许可证,而不是使用 Amazon RDS for SQL Server 附带许可证的模型。
- 您希望实现比当前限制更高的 IOPS 和存储容量。有关详细信息,请参阅 Amazon RDS 文档中的 [Amazon RDS 数据库实例存储。](https://docs.aws.amazon.com/AmazonRDS/latest/UserGuide/CHAP_Storage.html)

有关 [Amazon](#page-57-0) EC2 上当前支持的 SQL Server 功能和版本的列表,请参阅本指南后面的在 Amazon [EC2 和 Amazon RDS 之间进行选择。](#page-57-0)

#### <span id="page-33-0"></span>高可用性

您可以将任何 SQL Server 支持的复制技术用于 Amazon EC2 上的 SQL Server 数据库,以实现高可用 性、数据保护和灾难恢复。一些常见的解决方案包括日志传送、数据库镜像、Always On 可用性组和 Always On 故障转移群集实例。

下图显示了如何在单个 AWS 区域内的多个可用区中使用 Amazon EC2 上的 SQL Server。主数据库 是读写数据库,辅助数据库配置了日志传送、数据库镜像或 Always On 可用性组以实现高可用性。主 数据库中的所有事务数据都将传输,并且可以异步应用于辅助数据库以进行日志传送,并异步应用于 Always On 可用性组和镜像。

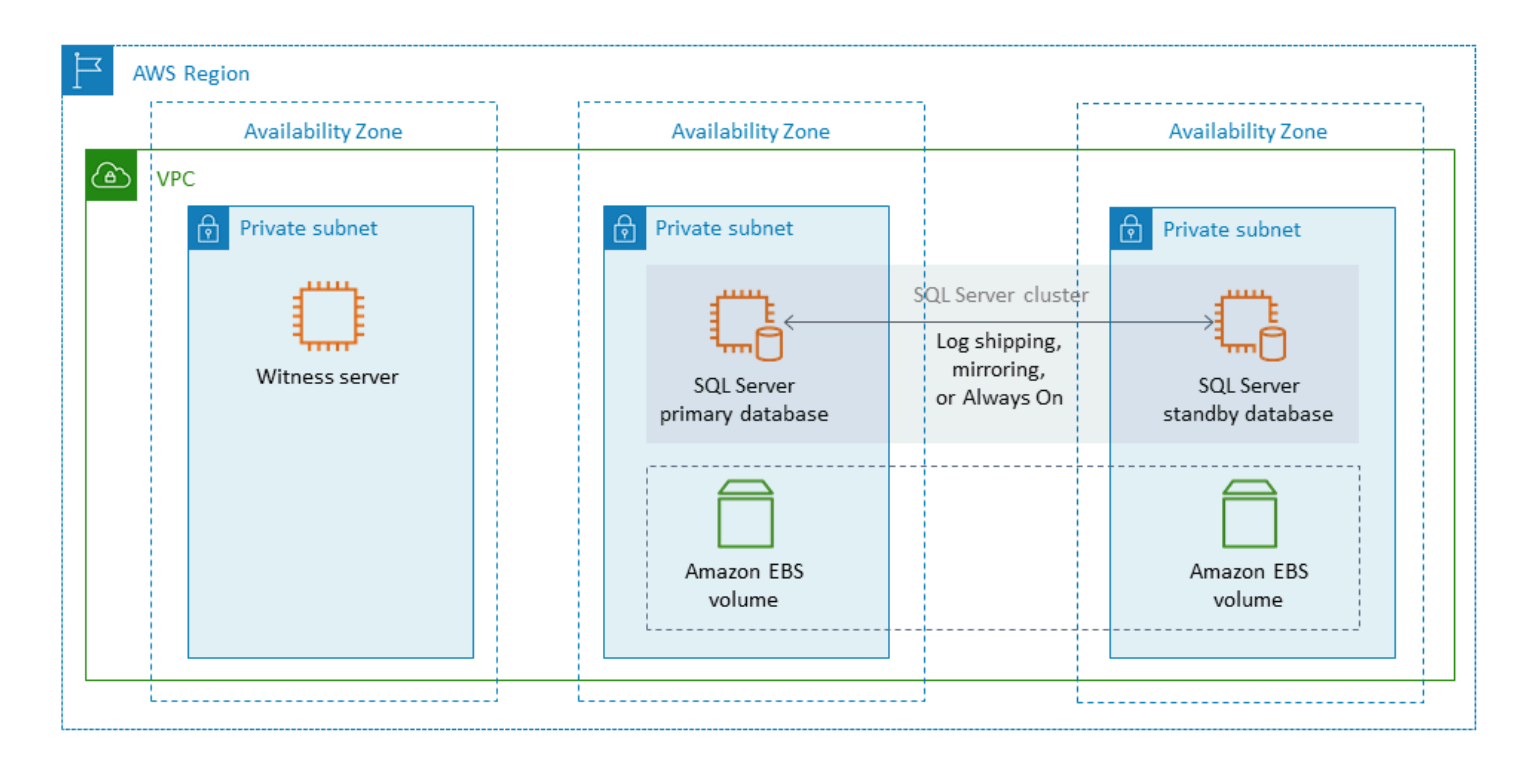

#### <span id="page-33-1"></span>日志传送

通过日志传送,您可以自动将事务日志备份从主数据库实例发送到不同数据库实例上的一个或多个辅助 数据库(也称为温备用数据库)。日志传送使用 SQL Server 代理作业自动执行备份、复制和应用事务 日志备份的过程。尽管日志传送通常被视为灾难恢复功能,但它也可以通过允许在主数据库实例发生故 障时提升辅助数据库实例来提供高可用性。如果 RTO 和 RPO 很灵活,或者数据库不被视为高度关键 任务,请考虑使用日志传送为 SQL Server 数据库提供更好的可用性。

日志传送通过提供对辅助数据库的访问,在需要时用作主数据库的只读副本,从而提高了数据库的可用 性。您可以配置滞后延迟(较长的延迟时间),在此期间,可以在将这些更改传送到辅助数据库之前恢 复主数据库上意外更改的数据。

我们建议在单独的可用区中运行主数据库实例和辅助数据库实例,并部署监控实例以跟踪日志传送的所 有详细信息。日志传送组的备份、复制、还原和失败事件可从监控实例获得。日志传送配置不会自动从 主服务器故障转移到辅助服务器。但是,如果主数据库不可用,则可以手动使任何辅助数据库联机。

日志传送通常用作灾难恢复解决方案,但也可以用作高可用性解决方案,具体取决于您的应用程序要 求。在以下情况下使用日志传送:

- 您有灵活的 RTO 和 RPO 要求。日志传送提供几分钟的 RPO 和几分钟到几小时的 RTO。
- 您不需要自动失效转移到辅助数据库。
- 您希望从辅助数据库读取数据,但在还原操作期间不需要可读性。

<span id="page-34-0"></span>有关日志传送的更多信息,请参阅 [Microsoft SQL Server](https://docs.microsoft.com/en-us/sql/database-engine/log-shipping/about-log-shipping-sql-server) 文档。

#### 数据库镜像

数据库镜像采用 EC2 实例上的数据库,并在单独的数据库实例上提供该数据库的完整或几乎完整的只 读副本(镜像)。Amazon RDS 使用数据库镜像为 Amazon RDS for SQL Server 提供多可用区支持。 此功能提高了数据库的可用性和保护,并提供了一种在升级过程中保持数据库可用的机制。

**a** Note

根据 [Microsoft 文档](https://docs.microsoft.com/en-us/sql/database-engine/database-mirroring/database-mirroring-sql-server),数据库镜像将在 SQL Server 的未来版本中删除。应计划改用 Always On 可用性组。

在数据库镜像中,SQL Server 可以担任以下三个角色之一:

- 主体服务器,承载数据库的主要读/写版本。
- 镜像服务器,用于承载主体数据库的副本。
- 可选的见证服务器。此服务器仅在高安全性模式下可用。它监视数据库镜像的状态,并自动执行从主 数据库到镜像数据库的故障转移。

在主体服务器和镜像服务器之间建立镜像会话。在镜像期间,在主体数据库中执行的所有数据库更改也 会在镜像数据库上执行。数据库镜像可以是同步操作,也可以是异步操作。这是由两种镜像操作模式决 定的:高安全模式和高性能模式。

- 高安全模式:此模式使用同步操作。在此模式下,数据库镜像会话会尽快将插入、更新和删除操作从 主体数据库同步到镜像数据库。一旦数据库同步,事务就会在主体数据库和镜像数据库中提交。当镜 像数据库位于相同或不同的可用区中,但托管在同一 AWS 区域中时,我们建议您使用此操作模式。
- 高性能模式:此模式使用异步操作。在此模式下,数据库镜像会话将插入、更新和删除操作从主体数 据库同步到镜像数据库,但主体数据库提交事务的时间与镜像数据库提交事务的时间之间可能存在滞 后。当镜像数据库位于不同的 AWS 区域时,我们建议您使用此模式。

在以下情况下使用数据库镜像:

- 您有严格的 RTO 和 RPO 要求,并且主数据库和辅助数据库之间不能有延迟。数据库镜像提供 0 秒 的 RPO(使用同步提交)和几秒到几分钟的 RTO。
- 您不需要从辅助数据库读取数据。
- 您希望在同步模式下配置见证服务器时执行自动故障转移。
- 您无法使用首选选项 Always On 可用性组。

限制:

• 仅支持 one-to-one 故障转移。您不能让多个数据库目标与主数据库同步。

<span id="page-35-0"></span>有关镜像的更多信息,请参阅 [Microsoft SQL Server 文档](https://docs.microsoft.com/en-us/sql/database-engine/database-mirroring/database-mirroring-sql-server)。

#### Always On 可用性组

SQL Server Always On 可用性组为 SQL Server 数据库提供高可用性和灾难恢复解决方案。可用性组 由一组一起故障转移的用户数据库组成。它包括一组主读/写数据库和多组(一到八组)相关的辅助数 据库。可以将辅助数据库作为主数据库的只读副本(仅限 SQL Server 企业版)提供给应用层,以便为 读取工作负荷提供横向扩展体系结构。您还可以使用辅助数据库进行备份操作。

SQL Server Always On 可用性组支持同步和异步提交模式。在同步模式下,主副本在提交更改或写入 辅助副本的日志后提交数据库事务。使用此模式,如果副本同步,您可以执行计划的手动故障转移和自 动故障转移。您可以在同一环境中的 SQL Server 实例之间使用同步提交模式(例如,如果所有实例都 在本地或所有实例都在本地环境中 AWS)。

在异步提交模式下,主副本提交数据库事务,而无需等待辅助副本。您可以在不同环境中的 SQL Server 实例之间使用异步提交模式(例如,如果您在本地和内部都有实例 AWS)。

您可以使用 Always On 可用性组来实现高可用性或灾难恢复。在以下情况下使用此方法:
- 您有严格的 RTO 和 RPO 要求。Always On 可用性组提供秒的 RPO 和秒到分钟的 RTO。
- 您想要管理和故障转移一组数据库。对于 SQL Server 2019,Alwavs On 可用性组在同步提交模式 下支持 0-4 个辅助副本。
- 您希望在同步提交模式下使用自动故障转移,并且不需要见证服务器。
- 您想要从辅助数据库中读取数据。
- 您希望将多个数据库目标与主数据库同步。

从 SQL Server 2016 SP1 开始,SQL Server 标准版为每个可用性组的单个不可读辅助数据库和侦听器 提供基本高可用性。它还支持每个可用性组最多两个节点。

#### <span id="page-36-0"></span>Always On 失效转移群集实例

SQL Server Always On 失效转移群集实例 (FCI) 使用 Windows Server 失效转移群集 (WSFC) 在服务 器实例级别提供高可用性。FCI 是跨 WSFC 节点安装的 SQL Server 的单个实例,用干为 SQL Server 的整个安装提供高可用性。如果底层节点遇到硬件、操作系统、应用程序或服务故障,SQL Server 实例内的所有内容都会移动到另一个 WSFC 节点。这包括系统数据库、SQL Server 登录名、SQL Server 代理作业和证书。

在以下情况下,FCI 通常比 Always On 可用性组更可取:

- 您使用的是 SQL Server 标准版,而不是企业版。
- 每个实例都有大量小型数据库。
- 您不断修改实例级对象,例如 SQL Server 代理作业、登录名等。
- 您希望优化运行 SQL Server 实例的成本(Amazon EC2 基础设施成本和 SQL Server 许可成本)。 当你使用 FCI 时,你就消除了 SQL Server 主机 EC2 实例对亚马逊弹性区块存储 (Amazon EBS) Store 吞吐量的依赖。因此,您可以适当调整 SQL Server EC2 实例的大小(即无需过度预置),并 降低 Amazon EC2 和 SQL Server 许可成本,而不会影响 I/O 性能。
- 您希望优化 SQL Server 实例上的数据库性能。使用 FCI 可为典型工作负载提供大约 30% 的性能提 升,因为数据复制是在块级别而不是数据库级别执行的。

FCI 需要某种形式的共享存储 — Amazon EBS 预配置 IOPS 固态硬盘 (io2) 卷、存储区域网络 (SAN) 上的磁盘、服务器消息块 (SMB) 上的文件共享,或者使用 Storage Spaces Direct (S2D)、SIOS Datakeeper 或 Amazon FSX 的本地连接存储,以提供弹性和高可用性。

在上部署 FCI 有四种选择: AWS

- 具有永久预留功能的 Amazon EBS 多重附加
- Amazon FSx for Windows File Server
- 适用于 ONTAP 的亚马逊 FSx NetApp
- 来自 AWS 合作伙伴的解决方案

使用具有永久预留的 Amazon EBS 多重附加

[带有 NVMe 预留的 Amazon EBS Multi-Attac](https://docs.aws.amazon.com/ebs/latest/userguide/nvme-reservations.html) h 支持创建 SQL Server FCI, 将亚马逊 io2 EBS 卷作为 Windows Server 故障转移群集上的共享存储。此功能允许您使用 Amazon EBS io2 卷构建故障转移 群集,从而简化了故障转移群集的设置过程。这些卷只能连接到位于同一可用区的实例。要使用亚马逊 EBS io2 卷部署 Windows 服务器故障转移群集,必须使用最新的 AWS NVMe 驱动程序。

在[基于 Nitro 的实例上](https://docs.aws.amazon.com/AWSEC2/latest/WindowsGuide/instance-types.html#ec2-nitro-instances),Amazon EBS 卷和实例存储卷显示为 NVMe 块储存设备。当你使用 Amazon EBS io2 卷构成 WSFC 和 [SQL Ser AWS ver FCI 时,你必须安装配置了 SCSI 永久保留功能](https://docs.aws.amazon.com/AWSEC2/latest/WindowsGuide/aws-nvme-drivers.html#configure-scsi-persistent-reservations)[的](https://docs.aws.amazon.com/AWSEC2/latest/WindowsGuide/aws-nvme-drivers.html)  [NVMe 驱动程序。](https://docs.aws.amazon.com/AWSEC2/latest/WindowsGuide/aws-nvme-drivers.html)

有关此功能的更多信息,请参阅 AWS 博客文章[如何在 Windows 服务器上使用 Amazon EBS Multi-](https://aws.amazon.com/blogs/modernizing-with-aws/how-to-deploy-a-sql-server-failover-cluster-with-amazon-ebs-multi-attach-on-windows-server/)[Attach 部署 SQL Server 故障转移群集。](https://aws.amazon.com/blogs/modernizing-with-aws/how-to-deploy-a-sql-server-failover-cluster-with-amazon-ebs-multi-attach-on-windows-server/)

使用适用于 Windows File Server 的 Amazon FsX

[适用于 Windows File Server 的 Amazon FsX](https://docs.aws.amazon.com/fsx/latest/WindowsGuide/what-is.html) 提供完全托管的共享文件存储。它自动跨两个可用区同步 复制存储,以提供高可用性。使用适用于 Windows File Server 的 FSx 进行文件存储有助于简化和优 化 Amazon EC2 上的 SQL Server 高可用性部署。

使用 Microsoft SQL Server,高可用性通常部署在 WSFC 的多个数据库节点上,并且每个节点都可以 访问共享文件存储。您可以通过两种方式使用适用于 Windows File Server 的 FSx 作为 SQL Server 高 可用性部署的共享存储:用作活动数据文件的存储空间和作为 SMB 文件共享见证。

有关如何使用适用于 Windows File Server 的 FSx 来降低运行 SQL Server FCI 部署的复杂性和成本 的信息,请参阅博客[文章使用适用于 Windows 文件服务器的亚马逊 FSX 简化微软 SQL Server 高可](https://aws.amazon.com/blogs/storage/simplify-your-microsoft-sql-server-high-availability-deployments-using-amazon-fsx-for-windows-file-server/) [用性](https://aws.amazon.com/blogs/storage/simplify-your-microsoft-sql-server-high-availability-deployments-using-amazon-fsx-for-windows-file-server/)部署。该博客文章还提供了使用 Amazon FSx 多可用区文件系统作为共享存储解决方案部署 SQL Server FCI 的 step-by-step 说明。有关更多信息,请参阅[亚马逊 FSx for Windows File Server 文档](https://docs.aws.amazon.com/fsx/latest/WindowsGuide/what-is.html)。

使用适用于 ONTAP 的 Amazon FSx NetApp

适用于 NetApp ONTAP 的 Amazon FSx 是一项完全托管的服务,可提供基于 ONTAP 文件系统的高度 可靠、可扩展、高性能和功能丰富的文件存储。 NetApp FSx for ONTAP 将 NetApp 文件系统熟悉的特 性、性能、功能和 API 操作与完全托管服务的敏捷性、可扩展性和简单性相结合。 AWS

适用于 ONTAP 的 FSx 通过适用于 Windows 和 Linux 系统的 NFS、SMB 和 iSCSI 协议提供对数据 的多协议访问。您可以构建高度可用的 SQL Server Always On FCI 架构,如博客文章《[使用适用于](https://aws.amazon.com/blogs/modernizing-with-aws/sql-server-high-availability-amazon-fsx-for-netapp-ontap/)  [ONTAP 的 Amazon F NetApp Sx 进行的 SQL Server 高可用性部署 SQL Server 高可用性部署](https://aws.amazon.com/blogs/modernizing-with-aws/sql-server-high-availability-amazon-fsx-for-netapp-ontap/)》中详 细介绍的那样。FSx for ONTAP 还可以提供一种将您的 SQL Server 环境故障转移到其他 AWS 区域 环境的快速方法,以满足恢复时间目标 (RTO) 和恢复点目标 (RPO) 要求。有关更多信息,请参阅博客 文章使用 FS [x for ONTAP 实现 SQL Server 永远在线故障转移集群实例的高可用性和灾](https://aws.amazon.com/blogs/storage/implementing-ha-and-dr-for-sql-server-always-on-failover-cluster-instance-using-amazon-fsx-for-netapp-ontap/)难恢复。

您还可以使用 AWS Launch Wizard 在上部署 SQL Server 解决方案 AWS,支持始终开启可用性组和 单节点部署。Launch Wizard 支持在 Amazon EC2 上部署 SQL Server Always on FCI,将 ONTAP 的 FSx 作为共享存储。该服务将复杂的手动部署过程替换为基于控制台的引导式向导,可加快依赖 共享存储的本地 SQL Server 工作负载的迁移,从而为您节省时间和精力。有关 Launch Wizard 如何 帮助你在数小时内配置和配置 SQL Server FCI 的更多信息,请参阅博客文章使用 Amazon FSx [AWS](https://aws.amazon.com/blogs/storage/simplify-sql-server-always-on-deployments-with-the-aws-launch-wizard-and-amazon-fsx/)  [Launch Wizard 和 Amazon FSx 简化 SQL Server Always On 部署。](https://aws.amazon.com/blogs/storage/simplify-sql-server-always-on-deployments-with-the-aws-launch-wizard-and-amazon-fsx/)Launch Wizard 还支持使用适用于 [Windows 文件服务器的 Amazon FSx](https://aws.amazon.com/fsx/windows/) 作为共享存储解决方案,部署 SQL Server Always On FCI。

#### 使用 AWS 合作伙伴提供的解决方案

- [SIOS DataKeeper](https://us.sios.com/) 提供跨 AWS 区域 可用区域的高可用性集群故障转移支持。SIOS DataKeeper 已 在中提供。[AWS Marketplace](https://aws.amazon.com/marketplace/seller-profile?id=3c91e2f7-fc8d-4cce-a8aa-1e37abcb4408)
- [DxEnterprise](https://dh2i.com/dxenterprise-high-availability/)来自 DH2i 支持 Kubernetes 中的 SQL Server 可用性组的全自动故障转移,并支持 Windows 和 Linux 的统一实例故障转移。D2HI 已在以下版本中提供。[AWS Marketplace](https://aws.amazon.com/marketplace/seller-profile?id=4e97d4b7-3366-42fd-8be8-732d38c9e24b)

FSx for Windows File Server

FSx for Windows File Server 提供完全托管、高度可靠且可扩展的文件存储,可使用服务器消息块 (SMB) 协议进行访问。它基于 Windows Server 构建,并提供广泛的管理功能,例如用户配额、最终用 户文件还原和 Microsoft Active Directory (AD) 集成。它提供单可用区和多可用区部署选项、完全托管 的备份以及静态和传输中的数据加密。您可以使用固态硬盘 (SSD) 和硬盘驱动器 (HDD) 存储选项优化 工作负载的成本和性能,并且可以随时扩展存储并更改文件系统的吞吐量性能。可以从 Windows、在 本地和本地运行的 Linux 计算实例访问亚马逊 FSx 文件存储。 AWS

Amazon FSx 通过支持持续可用 (CA) 文件共享和较小的文件系统,可以更轻松地部署共享 Windows 存储以实现高可用性 SQL Server 部署。此选项适用于以下用例:

- 作为 WSFC 实例中 SQL Server 节点使用的共享存储。
- 作为 SMB 文件共享见证,可与任何具有 WSFC 的 SQL Server 群集一起使用。

Amazon FSx 提供快速性能,每个文件系统的基准吞吐量高达 2 GB/秒、数十万 IOPS 和一致的亚毫秒 级延迟。

要为 SQL 实例提供适当的性能,您可以选择与文件系统大小无关的吞吐量级别。更高级别的吞吐容量 还附带更高级别的 IOPS,文件服务器可以为访问它的 SQL Server 实例提供服务。

存储容量不仅决定了您可以存储的数据量,还决定了您可以在存储上执行多少 IOPS。每 GB 存储提供 3 IOPS。您可以将每个文件系统预置为最大 64 TB 的大小。

有关配置和使用 Amazon FSx 来降低 SQL Server 高可用性部署的复杂性和成本的信息,请参阅存储 博客上的[AWS 使用适用于 Windows 文件服务器的 FSx 简化微软 SQL Server 高可用性部署](https://aws.amazon.com/blogs/storage/simplify-your-microsoft-sql-server-high-availability-deployments-using-amazon-fsx-for-windows-file-server/)。要了解 有关创建新 CA 共享的更多信息,请参阅 [FSx for Windows File Server 文档。](https://docs.aws.amazon.com/fsx/latest/WindowsGuide/managing-file-shares.html#create-ca-share)

#### 灾难恢复

许多组织为其 SQL Server 数据库实现了高可用性,但这对于需要真正 IT 弹性的组织来说还不够。我 们建议您实施灾难恢复解决方案,以避免任务关键型数据库的数据丢失和停机。对 SQL Server 部署采 用多区域灾难恢复体系结构有助于:

- 实现业务连续性
- 改善地理位置分散的客户群的延迟
- 满足您的审计和监管要求

灾难恢复选项包括[日志传送](#page-33-0)、Always On [可用性组、](#page-35-0)存储在 [Amazon S3 中并跨 AWS 区域复制的](https://docs.aws.amazon.com/AWSEC2/latest/UserGuide/ebs-copy-snapshot.html) [Amazon EBS 快照、](https://docs.aws.amazon.com/AWSEC2/latest/UserGuide/ebs-copy-snapshot.html)[始终开启故障转移集群实例 \(FCI\)](#page-36-0) 和始终开启可用组以及分布式可用组。

分布式可用性组

具有分布式可用性组的体系结构是多区域 SQL Server 部署的最佳方法。分布式可用性组是一种特殊类 型的可用性组,它跨越两个单独的可用性组。您可以将其视为可用性组的可用性组。底层可用性组是在 两个不同的 WSFC 集群上配置的。

分布式可用性组是松散耦合的,这意味着它们不需要单个 WSFC 群集,并且由 SQL Server 维护。由 于 WSFC 群集是单独维护的,并且传输主要是两个可用性组之间的异步传输,因此在另一个站点配置 灾难恢复会更容易。每个可用性组中的主要副本同步其自己的次要副本。

分布式可用性组目前仅支持手动故障转移。若要确保不会丢失任何数据,请停止全局主数据库(即主可 用性组的数据库)上的所有事务。然后,将分布式可用性组设置为同步提交。

## SQL Server AWS 的 VMware

[VMware Cloud on AWS](https://aws.amazon.com/vmware/) 是一款由 AWS 和 VMware 联合开发的集成云产品。SQL Server 可轻松与 VMware Cloud on AWS集成。通过此迁移选项,您可以在现有的虚拟化投资的基础上进行构建。

您可以按小时、按需或以 AWS 订阅形式访问 VMware Cloud。它包括您在数据中心运行的相同核心 VMware 技术,包括 vSphere Hypervisor (ESXi)、Virtual SAN (vSAN) 和 NSX 网络虚拟化平台,旨在 为管理 SQL Server 数据库提供高效、无缝的体验。您可以在几分钟内扩展 VMware Cloud on AWS 上 SQL Server 数据库的存储、计算和内存。

VMware Cloud on 直接在物理硬件上 AWS 运行,但它利用了专为支持 AWS 安全优先基础架构模式而 设计的网络和硬件功能。这意味着 VMware 虚拟化堆栈无需使用嵌套虚拟化即可在 AWS 基础架构上 运行。

启用 VMware Cloud AWS 可以轻松设置、扩展和操作 SQL Server 数据库工作负载 AWS。它提供高可 用性解决方案,与本地 Active Directory 集成,并提供对 AD Connector、Amazon Route 53、Amazon 和 Amaz CloudWatch on S3 等 AWS AWS Directory Service for Microsoft Active Directory 服务的访 问。您可以将备份存储在 Amazon S3 中,并实现灾难恢复过程的现代化和简化。

#### 何时选择 VMware 云开启 AWS

在以下情况下,您 AWS 的 SQL Server 数据库可以选择 VMware Cloud on:

- 您的 SQL Server 数据库已在 vSphere 虚拟化环境中的内部部署数据中心内运行。
- 您有大量数据库,并且出于以下原因之一,需要快速迁移到云(例如,只需几个小时),而无需迁移 团队进行任何其他工作:
	- 数据中心扩展。您需要按需容量来运行虚拟化桌面、发布应用程序或提供开发/测试环境。
	- 灾难恢复。您想要设置新的灾难恢复系统或替换现有系统。
	- 云迁移。您希望将整个数据中心迁移到云中,或更新基础架构。

如果 SQL Server 数据库需要超过 80K 的 IOPS,则可以使用 vSAN。

有关更多信息,请参阅 AWS 新闻博客[上的 "工作中 — VMware Cloud"](https://aws.amazon.com/blogs/aws/in-the-works-vmware-cloud-on-aws/) 和 AWS 网站上的 " AWS在 VM [ware Cloud AWS上部署 Microsoft SQL Server](https://aws.amazon.com/solutionspace/solutions/sql-server-vmware-cloud-on-aws/)"。

## SQL Server 的异构数据库迁移

由于开源数据库和 AWS 等云计算平台的创新和改进,许多组织正在从 SQL Server 等专有(在线事务 处理或 OLTP)数据库引擎转向开源引擎。对于任何组织来说,SQL Server 数据库都是任务关键型系 统,但与特定供应商锁定则将面临很大风险,并且成本高昂。低运营成本和无许可费是考虑将底层数据 库技术转换为开源或 AWS 云原生数据库的有力理由。

迁移出 SQL Server 的其他原因包括供应商锁定期、许可审核、昂贵的许可和成本。因此,许多组织 在迁移到 AWS 时选择将其 SQL Server 数据库迁移到开源数据库(例如 PostgreSQL、MySQL 或 MariaDB)或 AWS 云原生数据库 (例如 Amazon Aurora 或 Amazon DynamoDB)。

您还可以将 SQL Server 数据仓库数据库迁移到 Amazon Redshift,这是一个快速、完全托管的云数 据仓库。Amazon Redshift 已与您的数据湖集成,其性能比任何其他数据仓库快三倍,并且成本比任 何其他云数据仓库低 75%。有关更多信息,请参阅 AWS 规范性指导网站上[的使用 AWS DMS 将本地](https://docs.aws.amazon.com/prescriptive-guidance/latest/patterns/migrate-an-on-premises-microsoft-sql-server-database-to-amazon-redshift-using-aws-dms.html) [Microsoft SQL Server 数据库迁移到 Amazon Redshift](https://docs.aws.amazon.com/prescriptive-guidance/latest/patterns/migrate-an-on-premises-microsoft-sql-server-database-to-amazon-redshift-using-aws-dms.html) 模式。

要迁移到开源或 AWS 云原生数据库,请根据您拥有的数据类型、访问模式、可扩展性、应用程序实用 性和复杂性选择正确的数据库。从 SQL Server 迁移到 PostgreSQL 以及其他开源数据库通常既困难又 耗时,并且需要仔细评估、规划和测试。

借助 AWS Database Migration Service (AWS DMS) 和 AWS Schema Conversion Tool (AWS SCT) 等 服务,这一过程变得更加简单,这些服务可帮助您将商业数据库迁移到 AWS 上的开源数据库,同时尽 可能缩短停机时间。

在异构数据库迁移中,源数据库和目标数据库引擎是不同的,例如从 SQL Server 迁移到 Aurora,或 从 SQL Server 迁移到 MariaDB。源数据库和目标数据库中的架构结构、数据类型和数据库代码可能大 不相同,因此在数据迁移开始之前,必须对架构和代码进行转换。因此,异构迁移包括两个步骤:

- 第 1 步。转换源架构和代码,使其与目标数据库相匹配。您可以使用 AWS SCT 进行此转换。
- 第 2 步。将数据从源数据库迁移到目标数据库。您可以使用 AWS DMS 完成此过程。

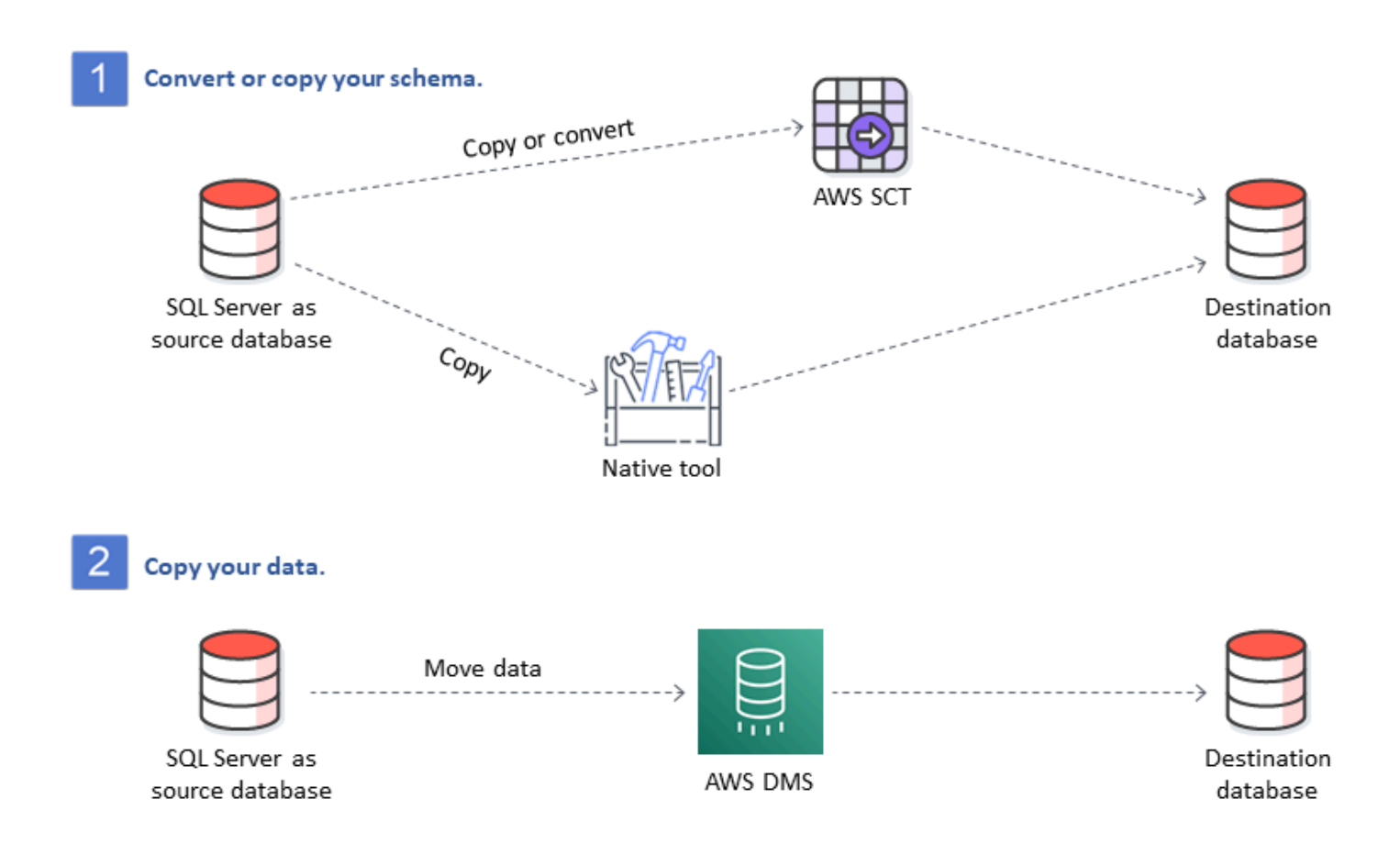

在迁移过程中,AWS DMS 会自动处理主要数据类型转换。源数据库可以位于 AWS 以外的本地服务 器,也可以是在 EC2 实例上运行的数据库,也可以是 Amazon RDS 数据库(请参阅 AWS DMS 文 档中的[数据迁移源](https://docs.aws.amazon.com/dms/latest/userguide/CHAP_Source.html))。目标可以是 Amazon EC2、Amazon RDS 或 Aurora 中的数据库。有关使用 MySQL 作为目标数据库的信息,请参阅 AWS 数据库博客上[的将 SQL Server 数据库迁移到与 MySQL](https://aws.amazon.com/blogs/database/migrating-a-sql-server-database-to-a-mysql-compatible-database-engine/)  [兼容的数据库引擎](https://aws.amazon.com/blogs/database/migrating-a-sql-server-database-to-a-mysql-compatible-database-engine/)。

有关在 AWS 上重构 SQL Server 数据库的更多信息,请参阅 AWS 规范性指导网站上[的重新架构模](https://aws.amazon.com/prescriptive-guidance/?awsf.apg-content-type-filter=contentsubtype%23pattern&awsf.apg-rtype-filter=rtype%23rearchitect&awsf.apg-isv-filter=isv%23microsoft&apg-all-cards.q=sql) [式](https://aws.amazon.com/prescriptive-guidance/?awsf.apg-content-type-filter=contentsubtype%23pattern&awsf.apg-rtype-filter=rtype%23rearchitect&awsf.apg-isv-filter=isv%23microsoft&apg-all-cards.q=sql)。

#### 异构数据库迁移工具

下表列出了可用于从 SQL Server 迁移到其他数据库引擎的各类工具。

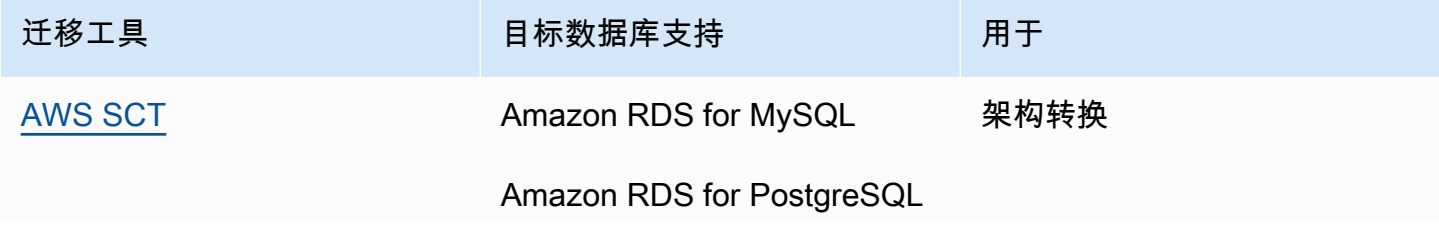

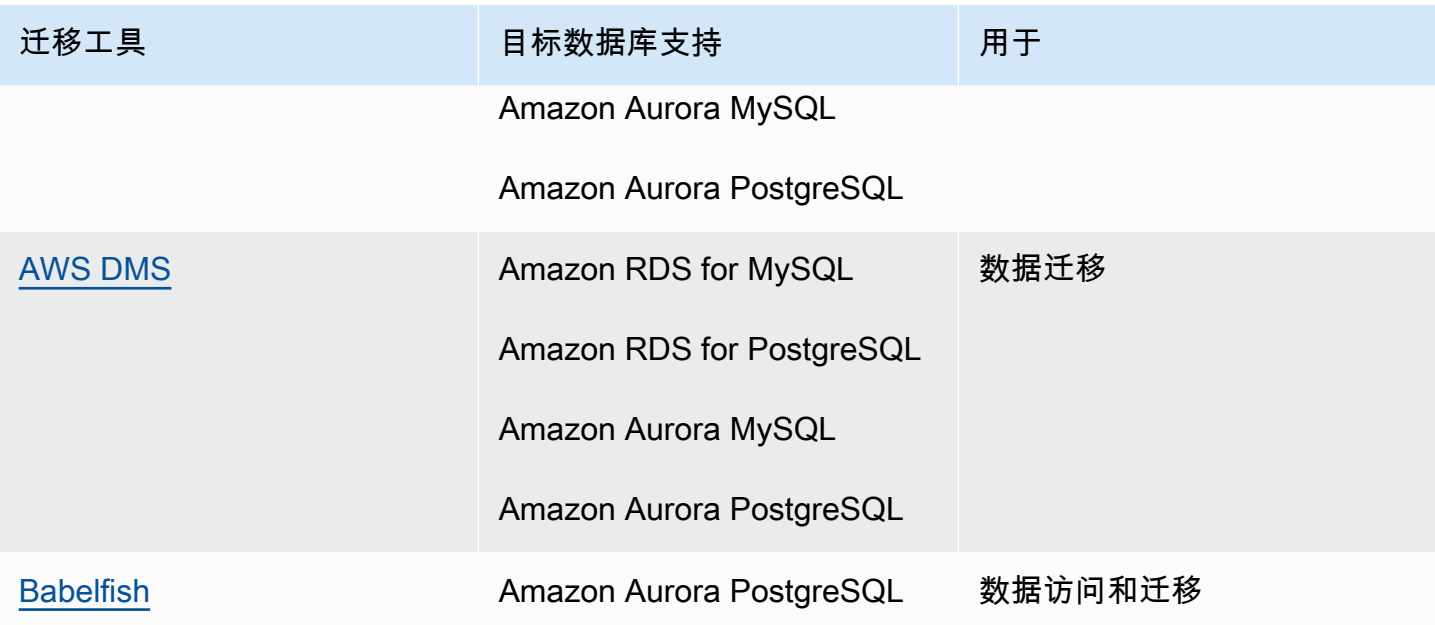

<span id="page-43-0"></span>下面的小节提供了关于每个工具的更多信息。

#### AWS SCT

[AWS Schema Conversion Tool \(AWS SCT\)](https://docs.aws.amazon.com/SchemaConversionTool/latest/userguide/CHAP_Welcome.html) 可将您现有商业数据库架构转换为开源引擎或 AWS 云原 生数据库。AWS SCT 通过自动将源数据库架构和大多数数据库代码对象(包括视图、存储过程和函 数)转换为与目标数据库兼容的格式,使异构数据库迁移变得可预测。

当您将数据库架构从一个引擎转换到另一个引擎时,还需要更新应用程序中的 SQL 代码,以便与新数 据库引擎 (而非旧引擎) 进行交互。AWS SCT 还可将 SQL 代码转换为 C++、C#、Java 或其他应用程 序代码。任何无法自动转换的对象都会被清楚地标记为手动转换。AWS SCT 还可以扫描应用程序源代 码中的嵌入式 SQL 语句,并将其作为数据库架构转换项目的一部分进行转换。有关详细信息,请参阅 文档AWS 中的 [使用 Microsoft SQL Server 作为 AWS SCT](https://docs.aws.amazon.com/SchemaConversionTool/latest/userguide/CHAP_Source.SQLServer.html) 的来源。

#### <span id="page-43-1"></span>AWS DMS

[AWS Database Migration Service \(AWS DMS\)](https://docs.aws.amazon.com/dms/) 可将您的数据快速、安全地迁移到 AWS。在迁移过 程中,源数据库保持完全可运行,从而最大限度地减少了应用程序停机时间。 AWS DMS 支持同构迁 移,例如将数据从一个 SQL Server 数据库迁移到另一个 SQL Server 数据库。它还支持不同数据库平 台之间的异构迁移,例如将您的 SQL Server 数据库迁移到开源数据库或 AWS 云原生数据库。AWS DMS 管理迁移过程的复杂性,包括自动将源数据库中发生的数据更改复制到目标数据库。完成数据库 迁移后,目标数据库会保持与源数据库的同步,您可以在方便时切换到目标数据库。有关更多信息,请 参阅 AWS 文档中的[使用 Microsoft SQL Server 数据库作为 AWS DMS 的源](https://docs.aws.amazon.com/dms/latest/userguide/CHAP_Source.SQLServer.html)。

#### <span id="page-44-0"></span>Babelfish

Babelfish 是 Amazon Aurora 的内置功能。适用于 Aurora PostgreSQL 的 Babelfish 使您的 Aurora PostgreSQL 兼容版数据库能够理解来自为 Microsoft SQL Server 编写的应用程序的命令。修改使用 SQL Server 专有 SQL 方言 Transact-SQL (T-SQL) 编写的 SQL Server 数据库代码的 SQL Server 应 用程序既费力又耗时。[适用于 Aurora PostgreSQL 的 Babelfish](https://aws.amazon.com/rds/aurora/babelfish/) 使这一过程变得更加简单和容易。使 用 Babelfish,您无需对应用程序代码进行更改。您可以使用 Babelfish for Aurora PostgreSQL 将 SQL Server 数据库迁移到 Amazon Aurora PostgreSQL 数据库集群。

借助 Babelfish,Aurora PostgreSQL 可以理解 T-SQL 并支持相同的通信协议,因此您无需切换数据库 驱动程序或重写应用程序查询。您最初为 SQL Server 编写的应用程序现在只需进行少量代码更改即可 与 Aurora 协同工作。这减少了修改在 SQL Server 或更新版本上运行的应用程序并将其迁移到 Aurora 所需的工作量,从而实现更快、风险更低且更具成本效益的迁移。

如果要从旧版 SQL Server 数据库迁移,则可以使用 Babelfish 将 SQL Server 代码与使用本机 PostgreSQL API 生成的新功能并行运行。Babelfish 使 Aurora PostgreSQL 能够使用常用的 SQL Server 工具、命令和驱动程序。

Babelfish 还可以使用本机 PostgreSQL 连接访问数据。原定设置情况下,Babelfish 支持的两种 SQL 方言都可以通过以下端口处的本机线路协议获得:

- 对于 SQL Server 方言 (T-SQL),客户端连接到端口 1433。
- 对于 PostgreSQL 方言 (PL/pgSQL),客户端连接到端口 5432。

Babelfish 通过提供来自 SQL Server 或 PostgreSQL 端口的连接,使您的旧版 SQL Server 应用程序能 够与 Aurora 进行通信,而无需进行大量代码重写。下图阐明了此架构。

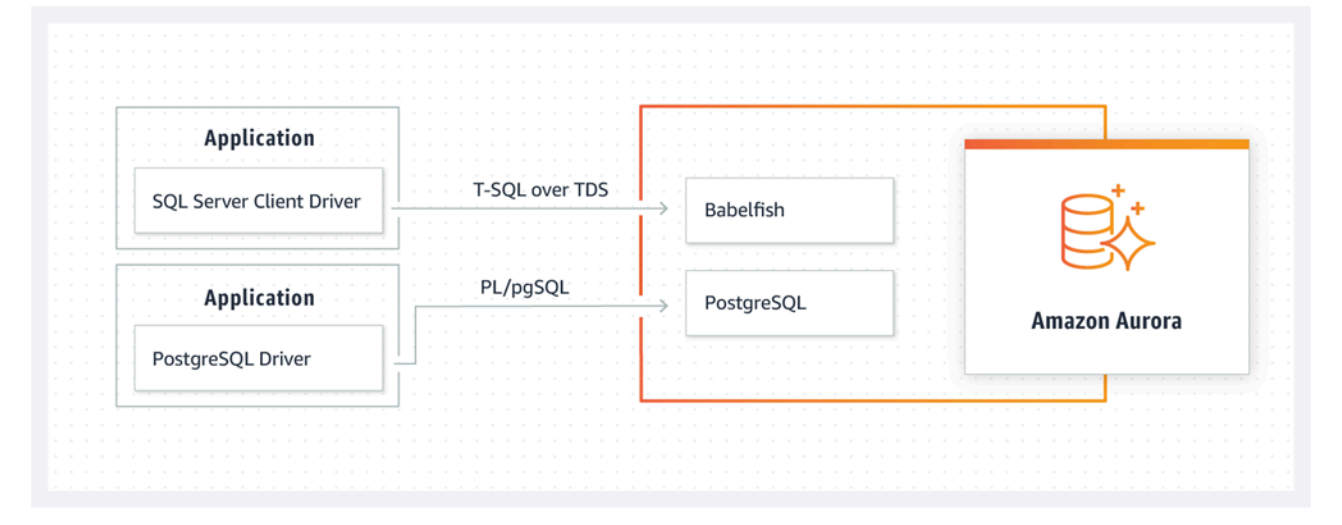

您可以通过 Amazon RDS 管理控制台在 Aurora 集群上启用 Babelfish。有关说明,请参阅 Amazon RDS 文档中的[创建适用于 Aurora PostgreSQL 数据库集群的 Babelfish。](https://docs.aws.amazon.com/AmazonRDS/latest/AuroraUserGuide/babelfish-create.html)

有关迁移的更多信息,请参阅 Aurora 文档中的[将 SQL Server 数据库迁移到适用于 Aurora](https://docs.aws.amazon.com/AmazonRDS/latest/AuroraUserGuide/babelfish-migration.html) [PostgreSQL 的 Babelfish](https://docs.aws.amazon.com/AmazonRDS/latest/AuroraUserGuide/babelfish-migration.html)。

有关更多信息,请参阅以下资源:

- [开始使用适用于 Aurora PostgreSQL 的 Babelfish\(](https://aws.amazon.com/blogs/database/get-started-with-babelfish-for-aurora-postgresql/)AWS数据库博客)
- [使用 Babelfish 从 SQL Server 迁移到 Amazon Aurora\(](https://aws.amazon.com/blogs/database/migrate-from-sql-server-to-amazon-aurora-using-babelfish/)AWS 数据库博客)
- [使用 SSIS 和 Babelfish 从 SQL Server 迁移到 Aurora PostgreSQL](https://aws.amazon.com/blogs/database/migrate-from-sql-server-to-aurora-postgresql-using-ssis-and-babelfish/)(AWS 数据库博客)
- [将 SSIS 包从 SQL Server 修改为适用于 Aurora PostgreSQL 的 Babelfish](https://aws.amazon.com/blogs/database/modify-ssis-packages-from-sql-server-to-babelfish-for-aurora-postgresql/)(AWS 数据库博客)
- [针对适用于 Aurora PostgreSQL 的 Babelfish 运行 SQL Server Reporting Services 报告](https://aws.amazon.com/blogs/database/run-sql-server-reporting-services-reports-against-babelfish-for-aurora-postgresql/)(AWS 数据 库博客)
- [使用 AWS SCT 评估报告为 Babelfish 迁移做好准备](https://aws.amazon.com/blogs/database/prepare-for-babelfish-migration-with-the-aws-sct-assessment-report/)(AWS 数据库博客)

# SQL Server 的混合迁移方案

您还可以在包含 AWS 的混合环境中运行 SQL Server 工作负载。例如,您可能已经在本地或同址数据 中心运行 SQL Server,但希望使用 AWS 云来增强架构,以提供高可用性或灾难恢复解决方案。您还 可以使用混合解决方案在 AWS 上存储长期的 SQL Server 备份,在出现问题时回滚迁移,或者使用 AWS 云中的 SQL Server Always On 可用性组运行辅助副本。SQL Server 有多种复制技术,可提供高 可用性和灾难恢复解决方案。

## 将 SQL Server 数据库备份到 AWS 云

Amazon Simple Storage Service (Amazon S3) 使您能够充分利用云存储的灵活性和定价优势。它使您 能够将 SQL Server 数据库备份到安全、高度可用、高度耐用、可靠的存储系统中。您可以安全地将 SQL Server 备份存储在 Amazon S3 中。您还可以使用 Amazon S3 生命周期策略来长期存储您的备 份。Amazon S3 允许您以非常低的成本存储大量数据。您可以使[用AWS DataSync将](https://docs.aws.amazon.com/datasync/)备份文件传输到 Amazon S3。

您可以使用 Storage Gateway 存储本地 SQL Server 备份并在 Amazon S3 或 Amazon S3 Glacier 上存 档数据。您可以创建缓存存储卷,并将它们作为本地备份应用程序服务器上的互联网小型计算机系统接 口(iSCSI)设备挂载。所有数据均通过 SSL 安全传输至 AWS 并以加密格式存储在 Amazon S3 中。使 用网关缓存卷可以节省在本地维护和扩展昂贵存储硬件的前期成本。如果您想将主要数据或备份保存在 本地,则可以使用网关存储卷将这些数据保存在本地,然后将数据异地备份到 Amazon S3。

### 扩展高可用性和灾难恢复解决方案

您可以使用 SQL Server 中的原生日志传送功能扩展现有的本地高可用性实践并在 AWS 中提供灾难恢 复解决方案。您可以将 SQL Server 事务日志从本地数据中心或同址数据中心传输到在 EC2 实例上运 行的 SQL Server 实例或虚拟私有云 (VPC) 中的 Amazon RDS for SQL Server 数据库实例。您可以使 用 AWS Direct Connect 通过专用网络连接安全地传输这些数据,或通过安全的 VPN 隧道传输这些数 据。事务日志备份将发送到 EC2 实例,然后应用于辅助数据库实例。

通过在本地数据中心和 Amazon EC2 之间使用 SQL Server Always On 可用性组,您可以使用 AWS 云来提供更高级别的高可用性和灾难恢复。这可以通过使用类似 AWS Direct Connect 的专用网络连接 将您的数据中心扩展到AWS上的 VPC,或者在这两个环境之间设置安全 VPN 隧道来实现。

在规划 SQL Server Always On 可用性组的混合实施时,需要考虑以下几点:

• 通过 AWS Direct Connect 或 VPN 在您的本地环境及 AWS 之间建立安全、可靠和一致的网络连 接。

- 使用 Amazon Virtual Private Cloud (Amazon VPC) 服务VPC。使用 Amazon VPC 路由表和安全组 在两个环境之间启用适当的通信。
- 通过将域控制器部署为 EC2 实例或使用 AWS Directory Service for Microsoft Active Directory,将 Active Directory 域扩展到 VPC 中。您还可以为 AWS Managed Microsoft AD 使用 Amazon RDS for SQL Server。有关更多信息,请参阅 [Amazon RDS 文档。](https://docs.aws.amazon.com/AmazonRDS/latest/UserGuide/USER_SQLServerWinAuth.html)

## Storage Gateway

Storage Gateway 允许您使用适用于 Windows 的服务器消息块 (SMB) 共享来存储和检索文件。您可以 将存储网关加入本地 Active Directory 域。通过将 SQL Server 数据库和存储网关放在同一个域中,您 可以将备份直接传输到 SMB 网络共享,而不必将它们存储在本地,然后再上传到网络共享。存储网关 配置为使用 S3 存储桶,因此您的所有备份都将在 AWS 上的 S3 存储桶中获得。您可以通过将备份文 件下载到 EC2 实例上的 SQL Server 来恢复数据库,也可将数据库直接还原到 Amazon RDS。

下图说明如何使用 [Storage](https://docs.aws.amazon.com/storagegateway/latest/userguide/WhatIsStorageGateway.html) Gateway 和 Amazon S3 存储和访问备份。有关更多信息,请参阅Storage [Gateway 文档。](https://docs.aws.amazon.com/storagegateway/latest/userguide/WhatIsStorageGateway.html)

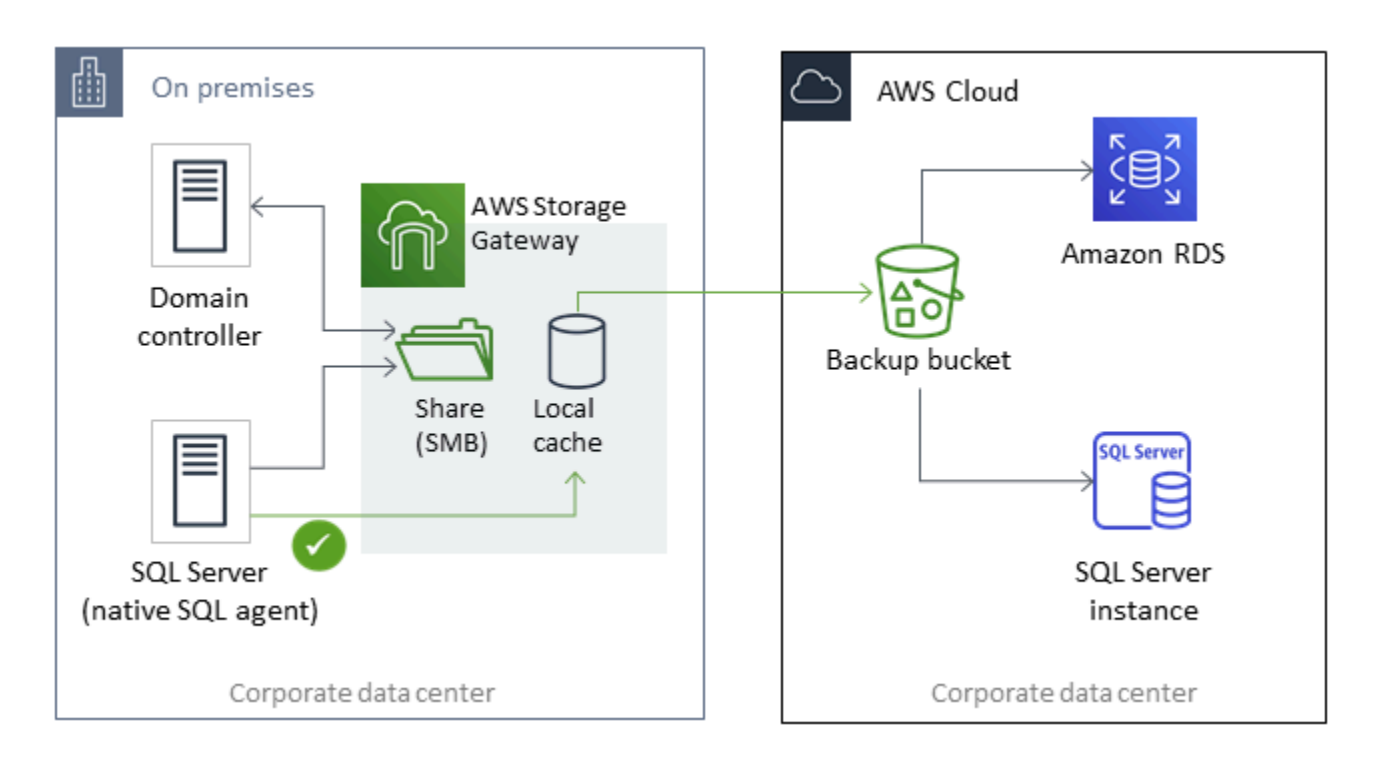

# 使用 AWS DMS 和 AWS SCT

您可在混合 SQL Server 环境中使用 AWS DMS 将数据从本地数据库迁移到云,反之亦然。您可使用 AWS DMS 和 AWS SCT 将 SQL Server 数据库迁移到 MySQL 或 PostgreSQL。有关迁移步骤,请参

阅[AWS SCT文档。](https://docs.aws.amazon.com/SchemaConversionTool/latest/userguide/CHAP_GettingStarted.html)在迁移数据之前,您可运行一份[迁移评估报告,](https://docs.aws.amazon.com/SchemaConversionTool/latest/userguide/CHAP_UserInterface.html#CHAP_UserInterface.AssessmentReport)其中会标出可能需要的任何其他手 动工作。

您也可为持续复制使用 AWS DMS (更改数据捕获或 CDC)。有关更多信息,请参阅 AWS DMS 文 档中的[使用来自 SQL Server 源的持续复制 \(CDC\)。](https://docs.aws.amazon.com/dms/latest/userguide/CHAP_Source.SQLServer.html#CHAP_Source.SQLServer.CDC)

## 实现 SQL Server 数据库现代化

本节介绍如何通过从 Window s 操作系统切换到 Linux 来实现 AWS SQL Server 工作负载的现代化。 这一变化使您能够利用开源技术并节省 Windows 许可成本,而无需大幅改变系统架构或重新培训用 户。

### 将 SQL Server 工作负载从 Windows 迁移到 Linux

从 SQL Server 2017 开始,SQL Server 可以在 Linux 操作系统上运行。将 SQL Server 工作负载迁移 到 Linux 既可以节省成本,又可以提高性能。

您在 Microsoft Windows 上使用的几乎所有 SQL Server 函数、应用程序、语句和脚本,Linux 也同 样支持。您还可以使用 SQL Server Management Studio (SSMS)、SQL Server Data Tools (SSDT) PowerShell module (sqlps) 等工具从 Windows 实例管理 Linux 上的 SQL Server。

您可以使用以下三个选项之一将 SQL Server 工作负载迁移到 Linux:

- 原生 SQL Server 备份和恢复功能(参[见Microsoft SQL Server 文档](https://docs.microsoft.com/en-us/sql/linux/sql-server-linux-migrate-restore-database))
- 分布式可用性组(用于在迁移到AWS时更改操作系统)
- AWS更换平台助手,这是一款基于 PowerShell 的脚本工具

AWS更换平台助手帮助您将现有 SQL Server 工作负载从 Windows 迁移到 Linux 操作系统。当您在源 SQL Server 数据库上运行更换平台助手的 PowerShell 脚本时,Windows 实例会将数据库备份到加密 的 Amazon S3 存储桶。然后,它将备份还原到 EC2 Linux 实例上新的或现有 SQL Server 数据库。在 源 SQL Server 数据库保持在线状态时,您可以复制数据库并测试应用程序。在测试之后,您可以安排 应用程序停机时间并重新运行 PowerShell 备份脚本以执行最终割接。

有关使用更换平台助手的更多信息,请参阅 AWS 数据库博客上的[将您的本地 SQL Server Windows 工](https://aws.amazon.com/blogs/database/migrating-your-on-premises-sql-server-windows-workloads-to-amazon-ec2-linux/) [作负载迁移到 Amazon EC2 Linux,](https://aws.amazon.com/blogs/database/migrating-your-on-premises-sql-server-windows-workloads-to-amazon-ec2-linux/) 以及 [Amazon EC2 文档](https://docs.aws.amazon.com/AWSEC2/latest/WindowsGuide/replatform-sql-server.html)。

## Linux上的高可用性

SQL Server 2017 支持 Windows 和 Linux 之间的 Always On 可用性组,以在并无高可用性的情况下创 建读取规模的工作负载。。不幸的是,您无法在 Windows 和 Linux 之间实现高可用性,因为并无可以 管理这种跨平台配置的集群解决方案。

要在 Always On 可用性组中使用高可用性,请考虑在 Linux 上使用 Windows 服务器故障转移集群 (WSFC) 或 Pacemaker。此解决方案适用于从 Windows 上的 SQL Server 迁移到 Linux 的路径,反之 亦然,或者用于使用手动故障转移进行灾难恢复。有关此场景的更多信息,请参阅AWS数据库博客上 的[在 Amazon EC2 Windows 和 Amazon Linux 2 实例之间部署Always On 可用性组。](https://aws.amazon.com/blogs/database/deploying-always-on-availability-groups-between-amazon-ec2-windows-and-amazon-linux-2-instances/)

# AWS Launch Wizard for SQL Server

AWS Launch Wizard 是一项服务,可指导您在Amazon EC2 上确定 Microsoft SQL Server 的大小、配 置和部署。它支持 SQL Server 单实例和Amazon EC2 上的高可用性 (HA) 部署。

Launch Wizard 是一项免费服务。您只需为运行应用程序的 AWS 资源付费,例如 Amazon EC2、Amazon EBS 和 Amazon VPC 资源。

您可以在 Launch Wizard 控制台上输入应用程序要求,包括性能、节点数量和连接性。Launch Wizard 确定了部署和运行 SQL Server 应用程序的正确 AWS 资源。它还提供了预估的部署成本,您可以修改 资源并立即查看更新的成本评估。当您确认选择并启动部署时,Launch Wizard 会在几个小时内预置 和配置所选资源,以创建一个功能齐全、可随时投入生产的 SQL Server 应用程序。您可以从 Amazon EC2 控制台访问已部署的 SQL Server 应用程序。

以下是使用 Launch Wizard for SQL Server 的一些优点:

- 简单部署 您可以根据自己的要求回答问题,从而简化 AWS 上 SQL Server 资源的配置。Launch Wizard 部署比手动部署更快,因此可以省去在 AWS 上预置和配置应用程序的时间。
- 自动调整大小和成本估算 Launch Wizard 根据您的要求提供内置的实例选择。它会选择最适合您 的 SQL Server 要求的实例类型、EBS 卷和其他资源。Launch Wizard 还会在预置 AWS 资源之前为 您提供成本估算。
- 使用可重复的自动化模板节省时间 您可以使用由 Launch Wizard 创建的可重复使用 AWS CloudFormation 模板重新部署 SQL Server。这些模板可以作为基准,为您节省时间。

Launch Wizard 支持以下操作系统、SQL Server 版本和功能。有关最新信息,请参阅 [AWSLaunch](https://docs.aws.amazon.com/launchwizard/latest/userguide/what-is-launch-wizard.html#launch-wizard-os) [Wizard 文档。](https://docs.aws.amazon.com/launchwizard/latest/userguide/what-is-launch-wizard.html#launch-wizard-os)

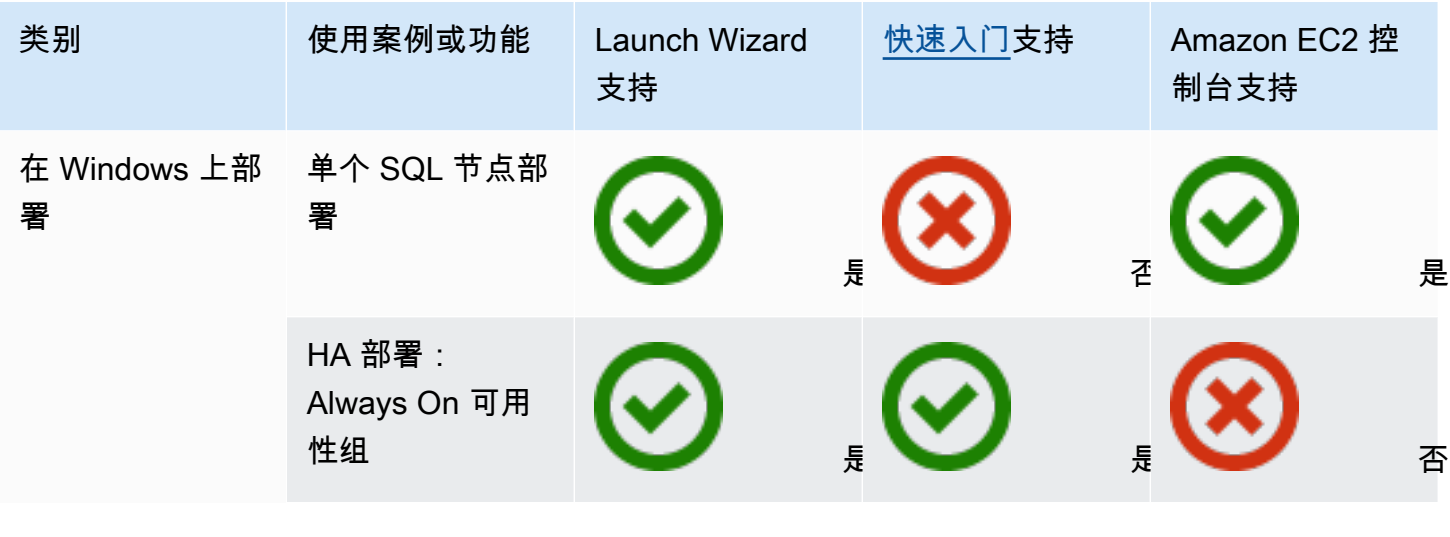

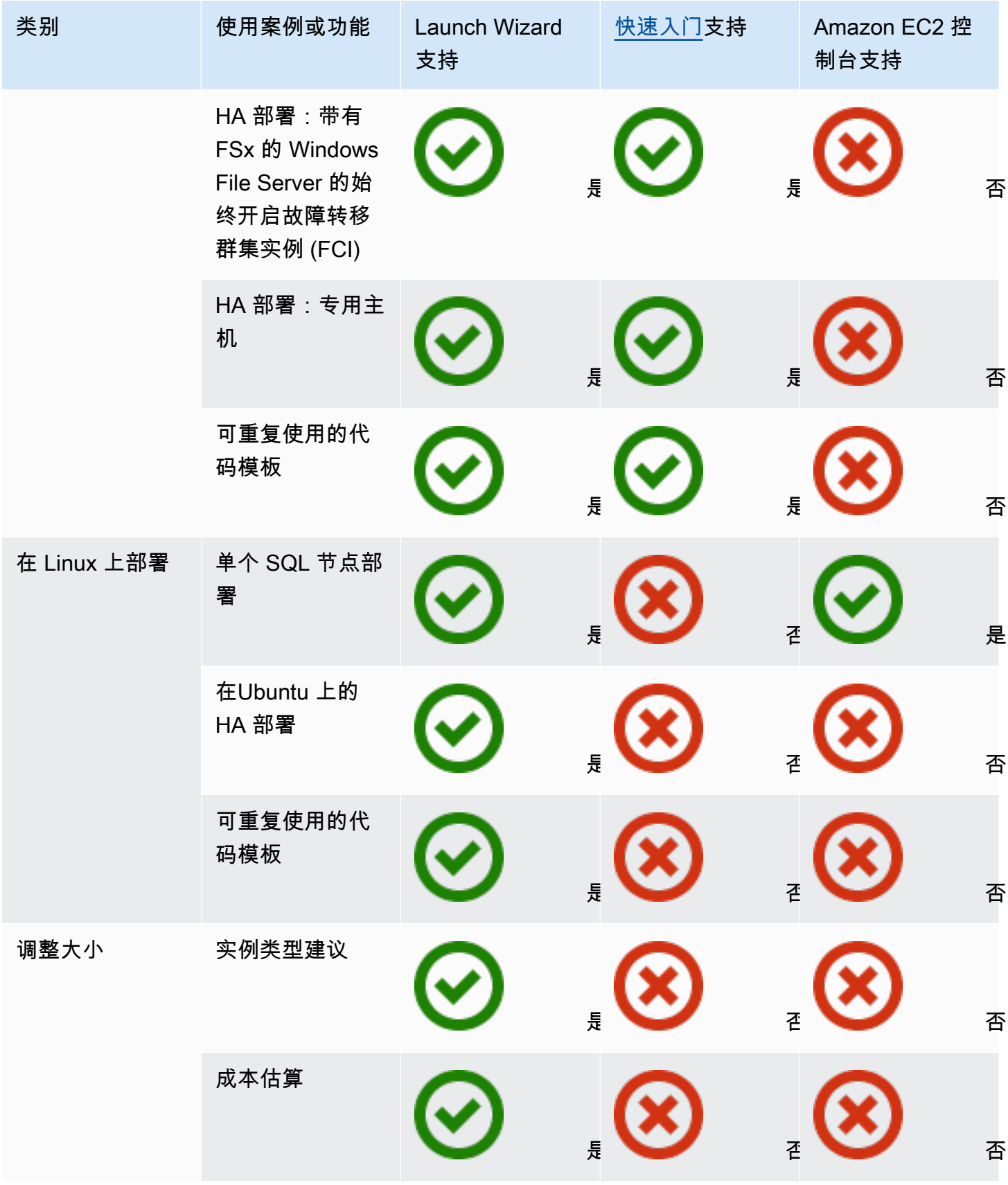

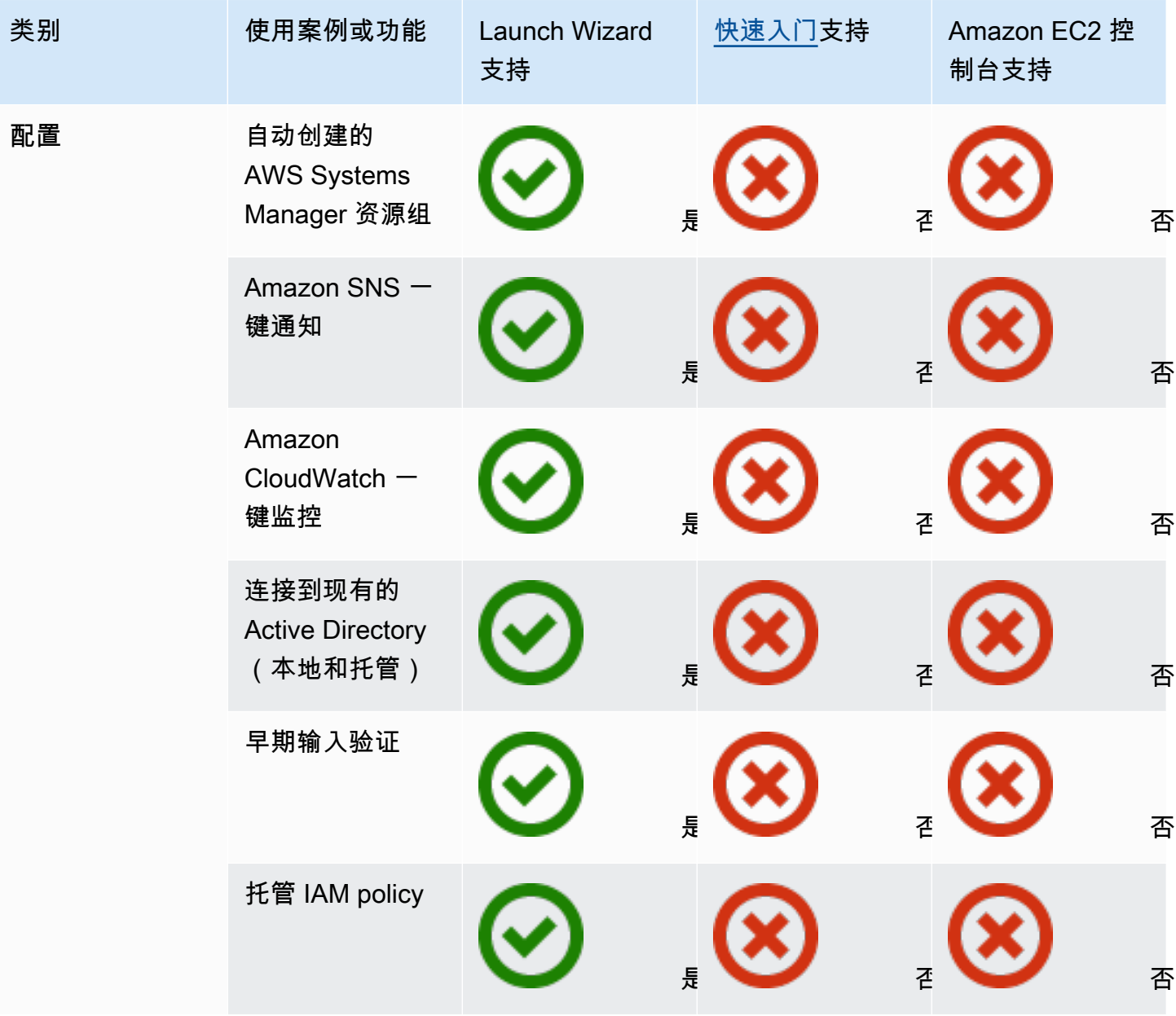

有关 Launch Wizard for SQL Server 的更多信息,请参阅以下内容:

- [AWS Launch Wizard for SQL Server 文档](https://docs.aws.amazon.com/launchwizard/latest/userguide/launch-wizard-sql.html)
- [使用 AWS Launch Wizard 和 Amazon FSx 简化 SQL Server Always On 部署](https://aws.amazon.com/blogs/storage/simplify-sql-server-always-on-deployments-with-the-aws-launch-wizard-and-amazon-fsx/) 博客文章
- [使用 AWS Launch Wizard 加快 SQL Server Always On 部署](https://aws.amazon.com/blogs/aws/accelerate-sql-server-always-on-deployments-with-aws-launch-wizard/) 博客文章

# 迁移到 Amazon RDS for SQL Server 的最佳实践

根据对您数据库和项目要求的评测,如果您的目标是迁移到 Amazon RDS for SQL Server,请按照本 节中的最佳实践预置目标数据库、执行迁移以及测试、操作和优化您的 Amazon RDS for SQL Server 数据库。

**A** Important

在迁移数据库之前,请务必制定回滚计划。

**a** Note

您可以使用 Migration Hub Orchestrator 通过使用本机备份和恢复来自动执行和编排 SQL Server 数据库向 Amazon EC2 或 Amazon RDS 的迁移。有关更多信息,请参阅 [AWS](#page-21-0)  [Migration Hub Orchestrator 一节。](#page-21-0)

### 配置您的目标数据库

在完成评测、规划和准备数据库迁移策略后,在配置 Amazon RDS for SQL Server 数据库时,请遵循 以下最佳实践:

- 根据您对 CPU、内存、IOPS 和存储类型的要求调整 Amazon RDS for SQL Server 数据库实例的大 小。(如果您使用的是 SQL Server 标准版,请在标准版的限制范围内配置 CPU 和内存。)
- 设置正确的时区和排序规则。
- 确保在正确的虚拟私有云 (VPC) 中启动 Amazon RDS。
- 使用正确的端口和 IP 地址创建安全组。
- 在私有子网中配置 Amazon RDS 数据库以提高安全性。
- 如果可能,请使用最新版本的 SQL Server 配置 SQL Server 实例。
- 为每个 Amazon RDS 数据库创建单独的选项组和参数组。
- 收集和提取用于迁移的登录名、用户和角色。
- 查看 SQL Server Agent 作业,了解需要迁移的维护和应用程序。

## 从源数据库进行备份

有许多工具可以将 SQL Server 数据库迁移到 Amazon RDS for SQL Server 数据库。如果您的要求允 许停机,最常用的方法是使用 SQL Server 本机备份和还原。

如果停机时间有限,则可以使用本机 SQL Server 备份/恢复以及差异备份和日志备份。或者您可以使 用 AWS DMS,它提供三个选项:满载、满载和 CDC,或者仅限 CDC。

### 将数据泵转储文件传输到 AWS

- 如果您使用的是可在本地环境和 AWS 之间提供高带宽连接 AWS Direct Connect,则可以将 SQL Server 备份复制到 Amazon S3 并设置 [Amazon S3 集成。](https://docs.aws.amazon.com/AmazonRDS/latest/UserGuide/User.SQLServer.Options.S3-integration.html)
- 如果您经过 AWS Direct Connect 的带宽不高,请使用 AWS Snowball 传输大型数据库备份文件。当 需要复制时,也可以使用 AWS DMS 来传输数据。

## 将数据恢复到目标数据库

- 如果您要迁移非常大的数据库,我们建议您在迁移期间先配置一个更大的 [Amazon RDS 实例类型](https://aws.amazon.com/rds/instance-types/), 以加快数据加载速度。
- 禁用多可用区。(迁移后可以重新启用。)
- 禁用备份保留。(迁移后可以重新启用。)
- 使用本机 SQL Server 还原命令恢复数据库。
- 创建登录名和用户,并根据需要修复孤立用户。
- 根据需要创建 SQL Server Agent 作业并查看时间表。

## 迁移后步骤

完成迁移后,您可以:

- 将数据库实例更改为大小合适的实例类型。
- 启用多可用区和备份保留。
- 确保所有任务均在辅助节点上创建(用于多可用区配置)。
- 向 Amazon CloudWatch Logs 发布 SQL Server 错误和代理日志,并使用 CloudWatch 查看指标和 创建警报。有关更多信息,请参阅 [Amazon RDS 文档](https://docs.aws.amazon.com/AmazonRDS/latest/UserGuide/USER_LogAccess.Concepts.SQLServer.html)。
- 启用[增强监测功能](https://docs.aws.amazon.com/AmazonRDS/latest/UserGuide/USER_Monitoring.OS.html)实时获取数据库实例的指标。
- 为提醒设立 Amazon Simple Notification Service (Amazon SNS) 主题。

#### 测试迁移

我们建议您进行以下测试,以便根据新的 Amazon RDS for SQL Server 数据库验证您的应用程序:

- 执行功能测试。
- 比较源数据库和目标数据库中 SQL 查询的性能,并根据需要调整查询。有些查询在目标数据库中的 执行速度可能会更慢,因此我们建议您在源数据库中捕获 SQL 查询的基准。

为了在概念验证 (POC) 阶段进行其他验证,我们建议进行以下补充测试:

- 运行性能测试以确保它们符合您的业务期望。
- 测试数据库失效转移、恢复和修复,确保满足 RPO 和 RTO 要求。
- 列出所有关键任务和报告,并在 Amazon RDS 上运行它们,以根据您的服务水平协议 (SLA) 评估其 性能。

### 操作和优化您的 Amazon RDS 数据库

当您的数据库在 AWS 上时,请确保遵循云中监控、警报、备份和高可用性等领域的最佳实践。例如:

- 设置 CloudWatch 监控并启用详细监控。
- 使用 [Amazon RDS 性能详情](https://docs.aws.amazon.com/AmazonRDS/latest/UserGuide/USER_PerfInsights.html)和其他第三方监控解决方案,例如 [SentryOne](https://www.sentryone.com/) 或 [SQL Server 版](https://www.quest.com/products/foglight-for-sql-server/)  [Foglight](https://www.quest.com/products/foglight-for-sql-server/) 来监控您的数据库。
- 使用 SNS 主题设置提醒。
- 使用 [AWS Backup](https://docs.aws.amazon.com/aws-backup/latest/devguide/whatisbackup.html) 或本地 SQL Server 备份设置自动备份,然后复制到 Amazon S3。
- 为了实现高可用性,请设置 Amazon RDS Multi-AZ 特征。
- 如果您需要只读数据库,请根据需要在相同或跨 AWS 区域内[设置只读副本。](#page-27-0)

# 在 Amazon EC2 和 Amazon RDS 之间进行选择

Amazon EC2 和 Amazon RDS 具有独特的优势,可能对您的特定用例有益。您可以根据自己的需要, 灵活地为 SQL Server 数据库使用一种或两种服务。本节提供了详细的信息来帮助您做出选择。

## 决策矩阵

下表 side-by-side 比较了亚马逊 RDS、适用于 SQL Server 的 Amazon RDS 定制版和亚马逊 EC2 支 持的 SQL Server 功能。使用这些信息来了解它们之间的差异,并为您的用例选择最佳方法。

有关亚马逊 RDS 的最新信息,请参阅 AWS 文档中的亚马逊 RD [S 上的微软 SQL Server](https://docs.aws.amazon.com/AmazonRDS/latest/UserGuide/CHAP_SQLServer.html)。

#### Development

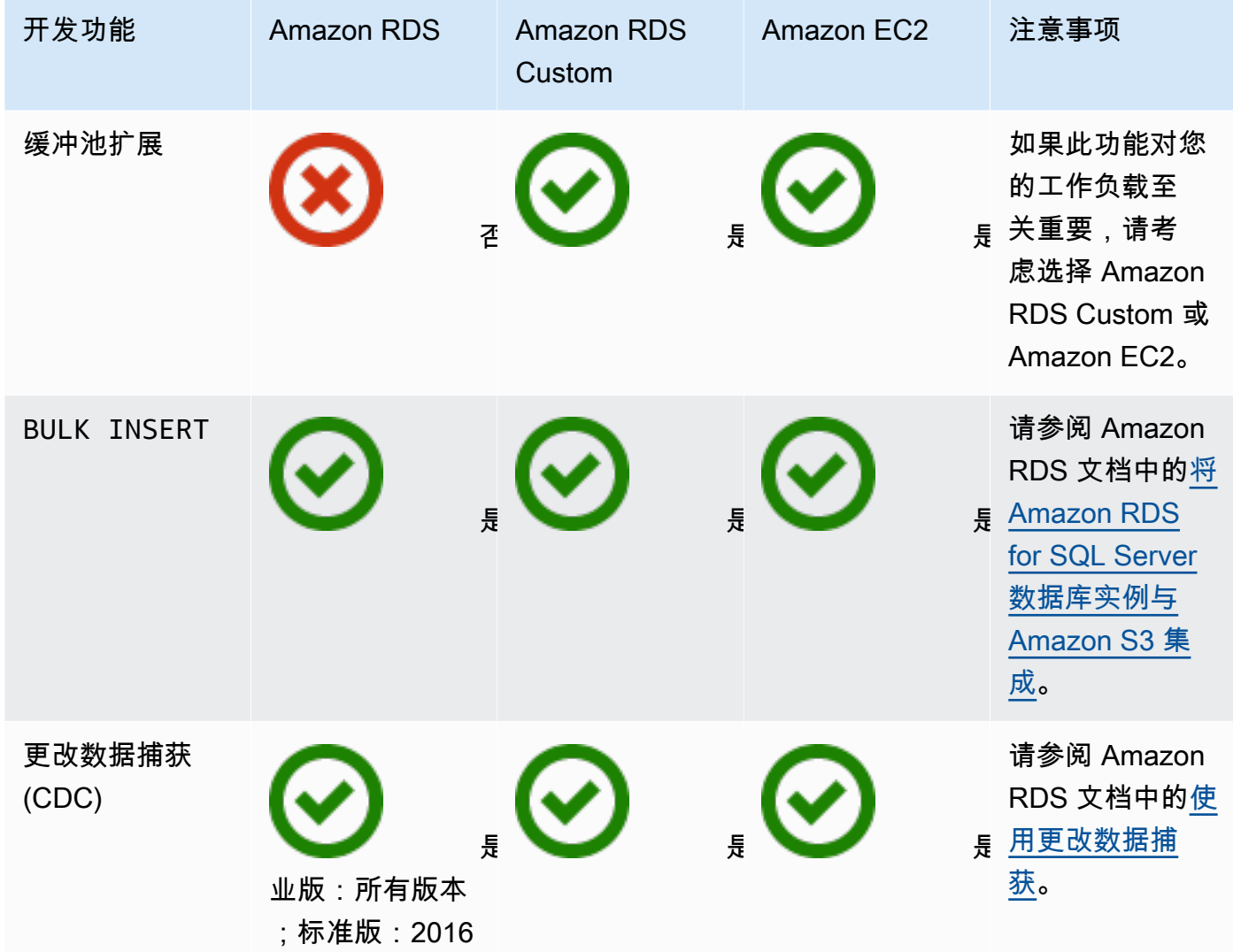

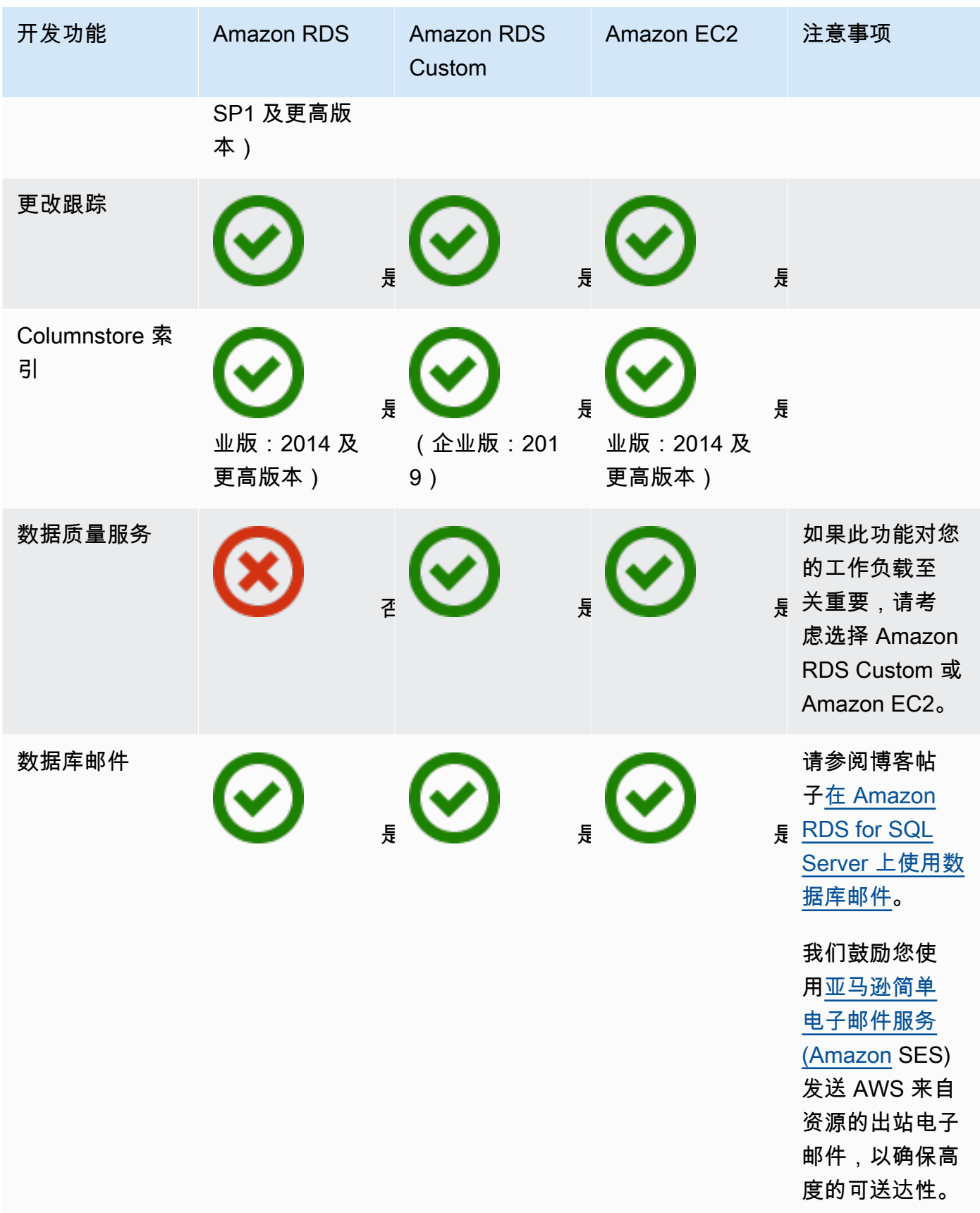

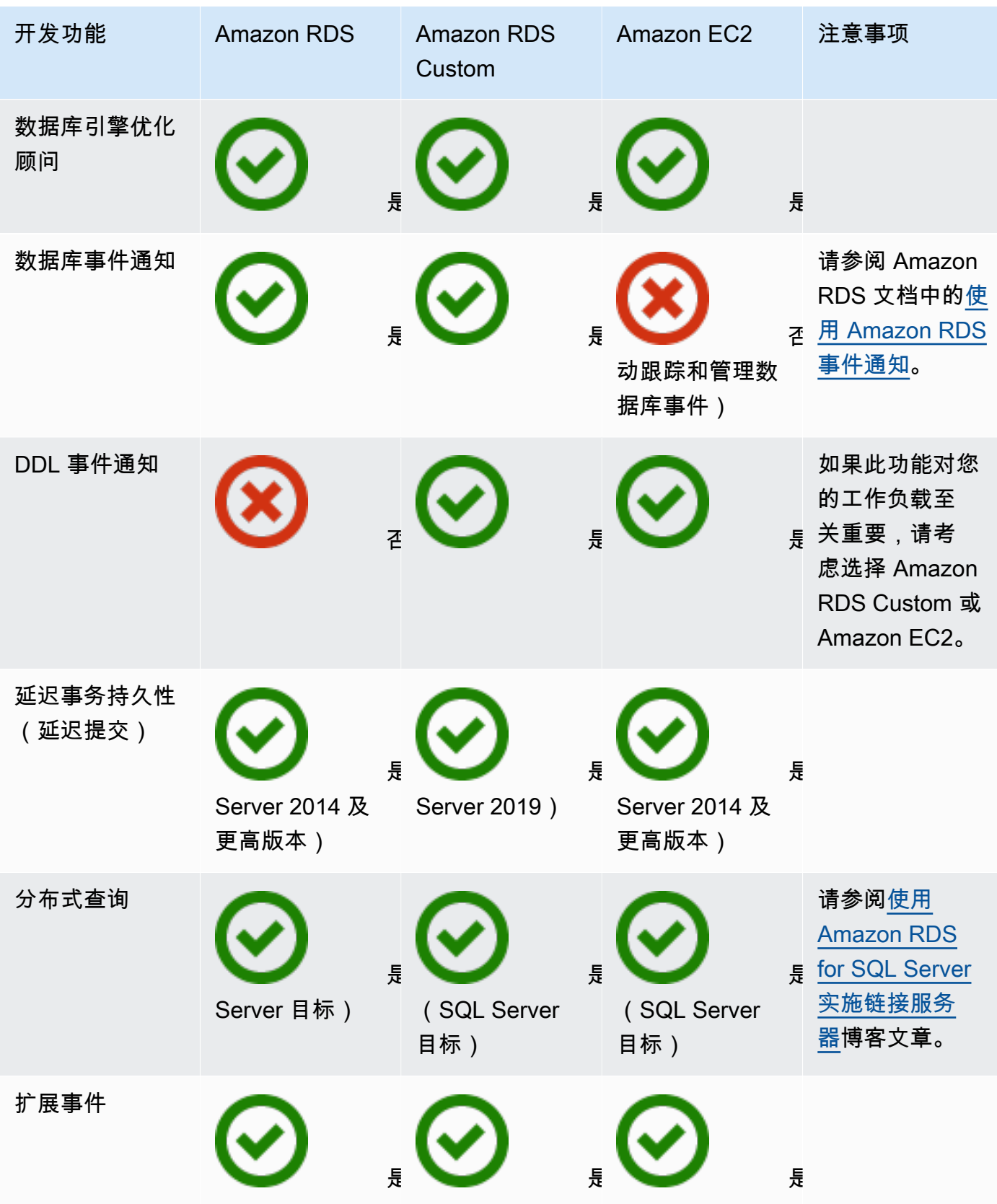

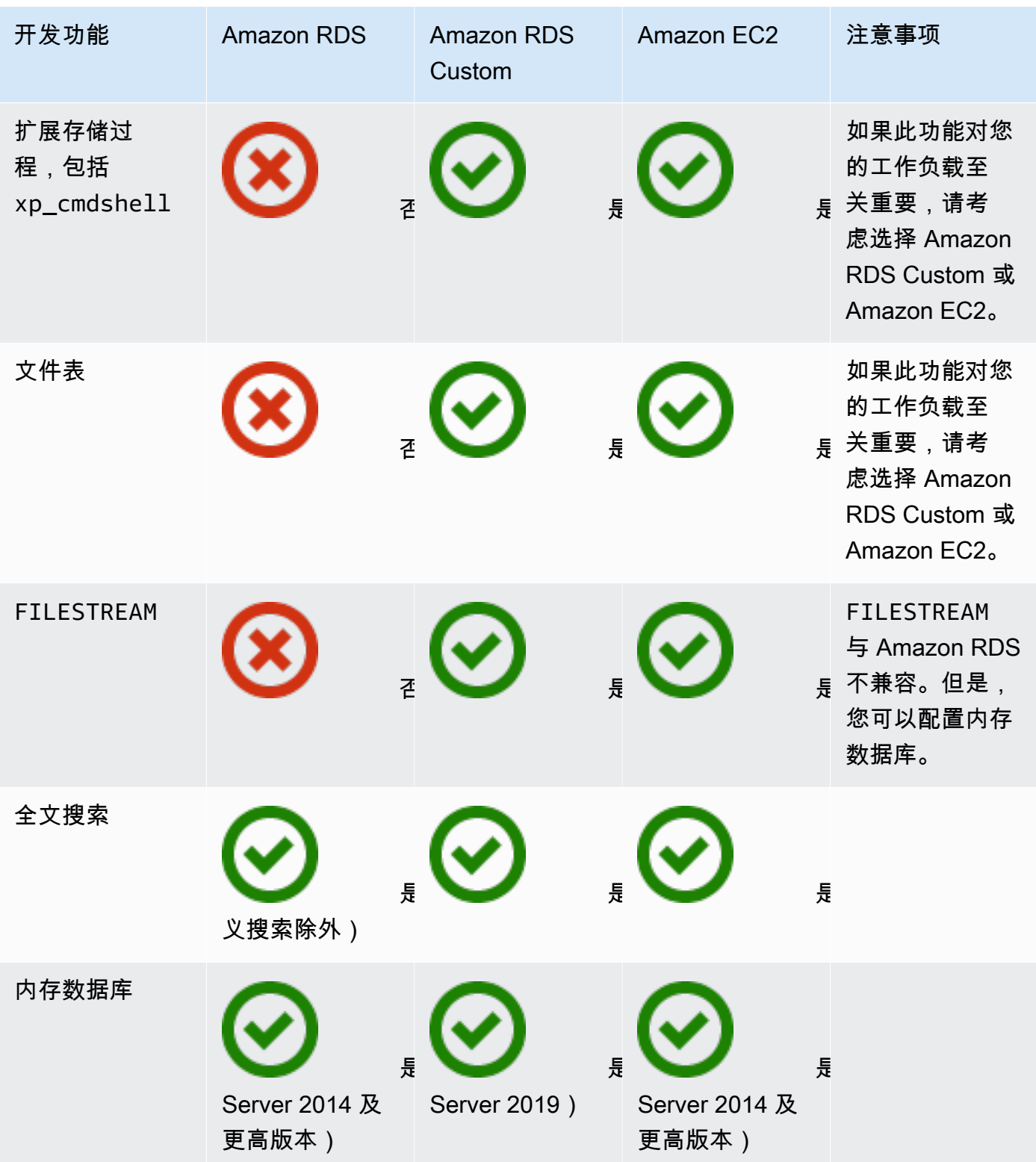

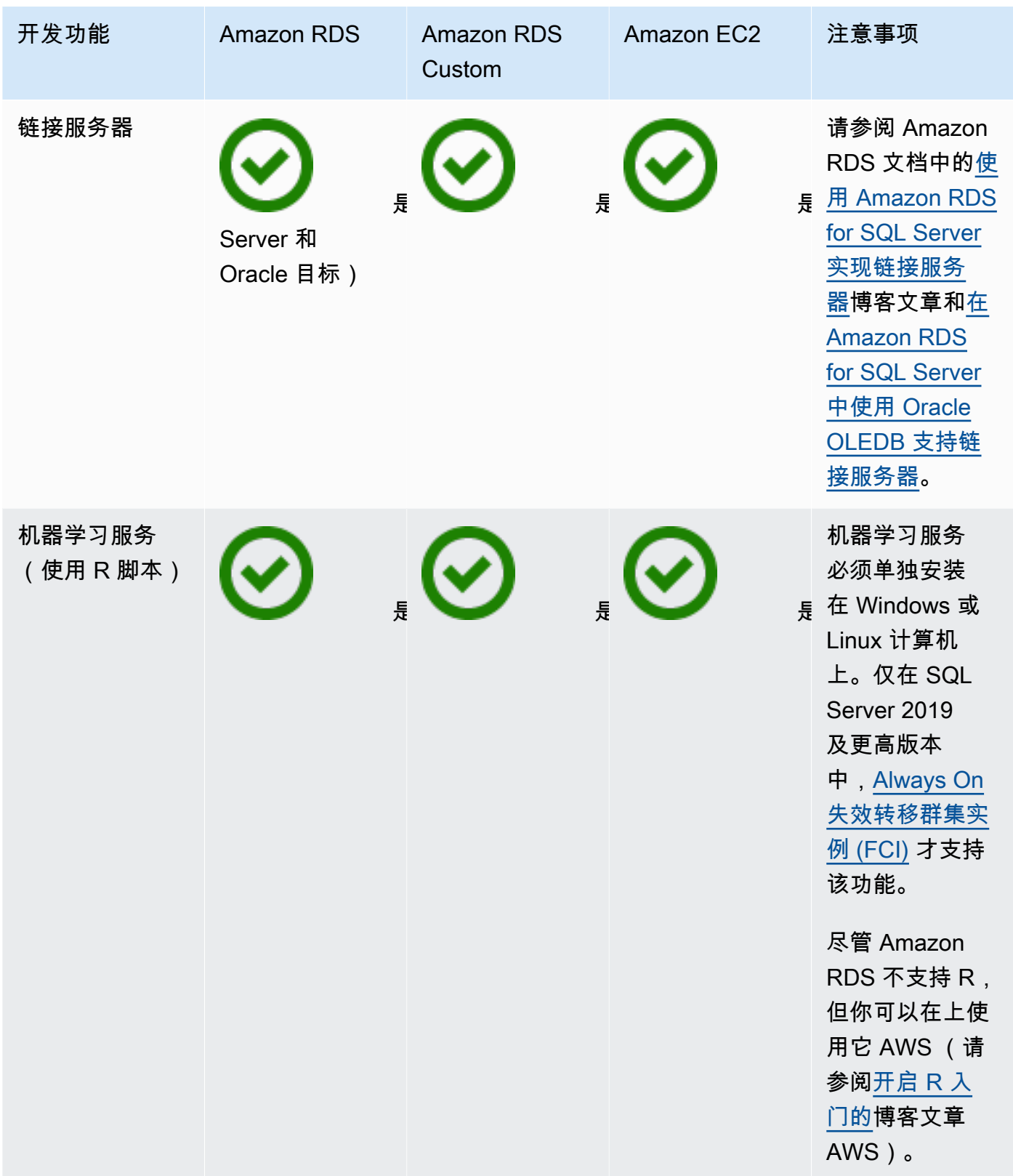

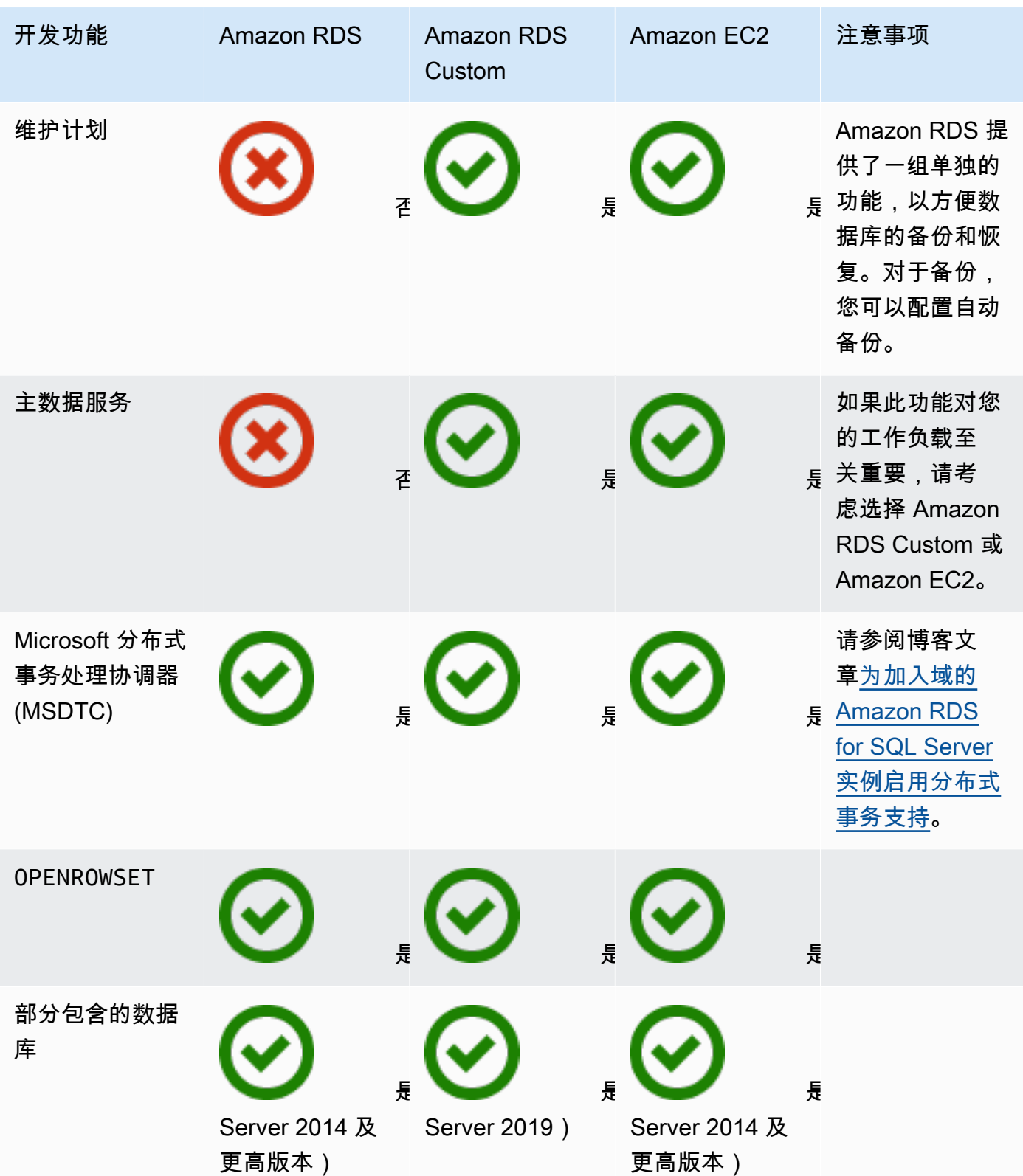

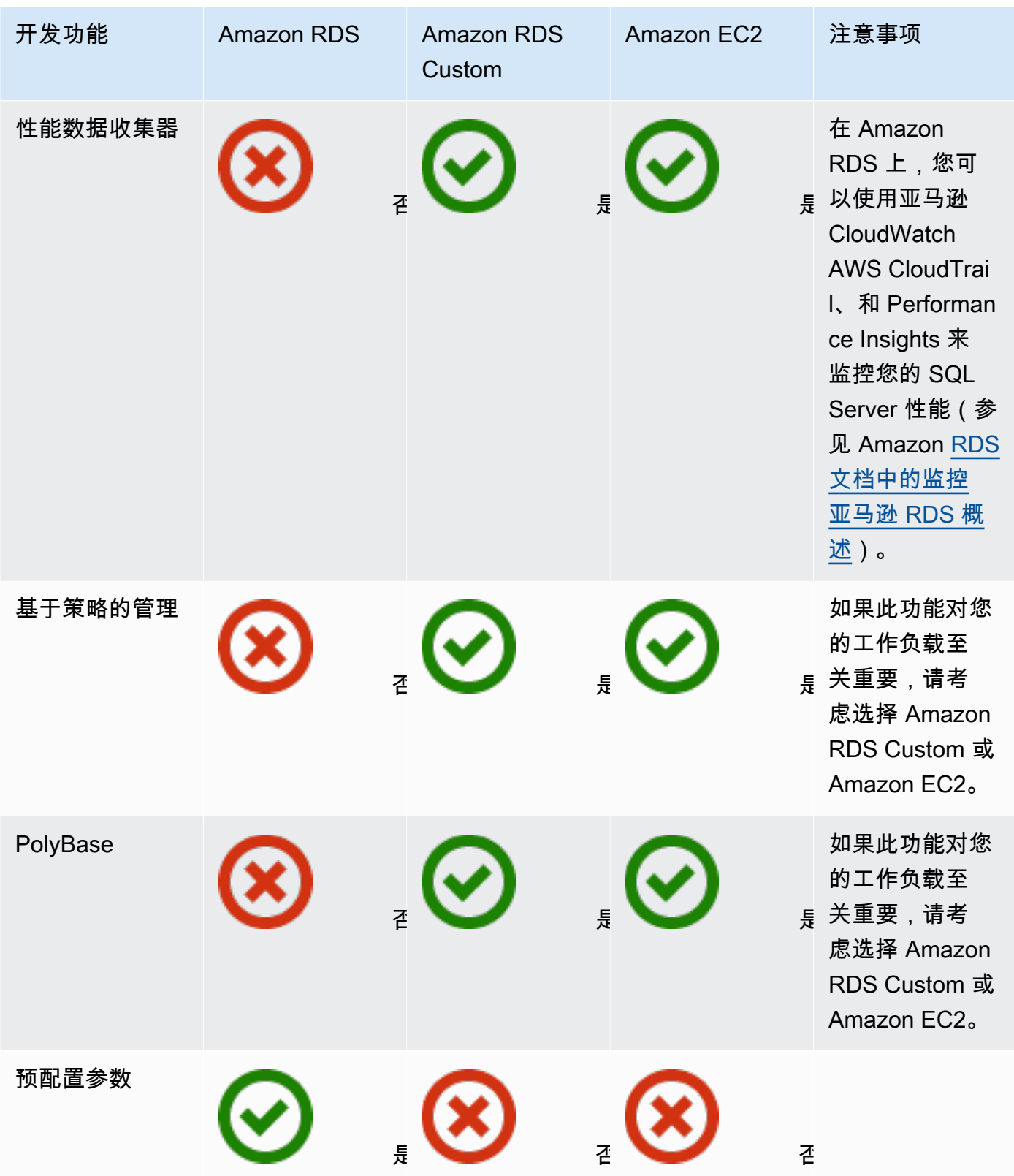

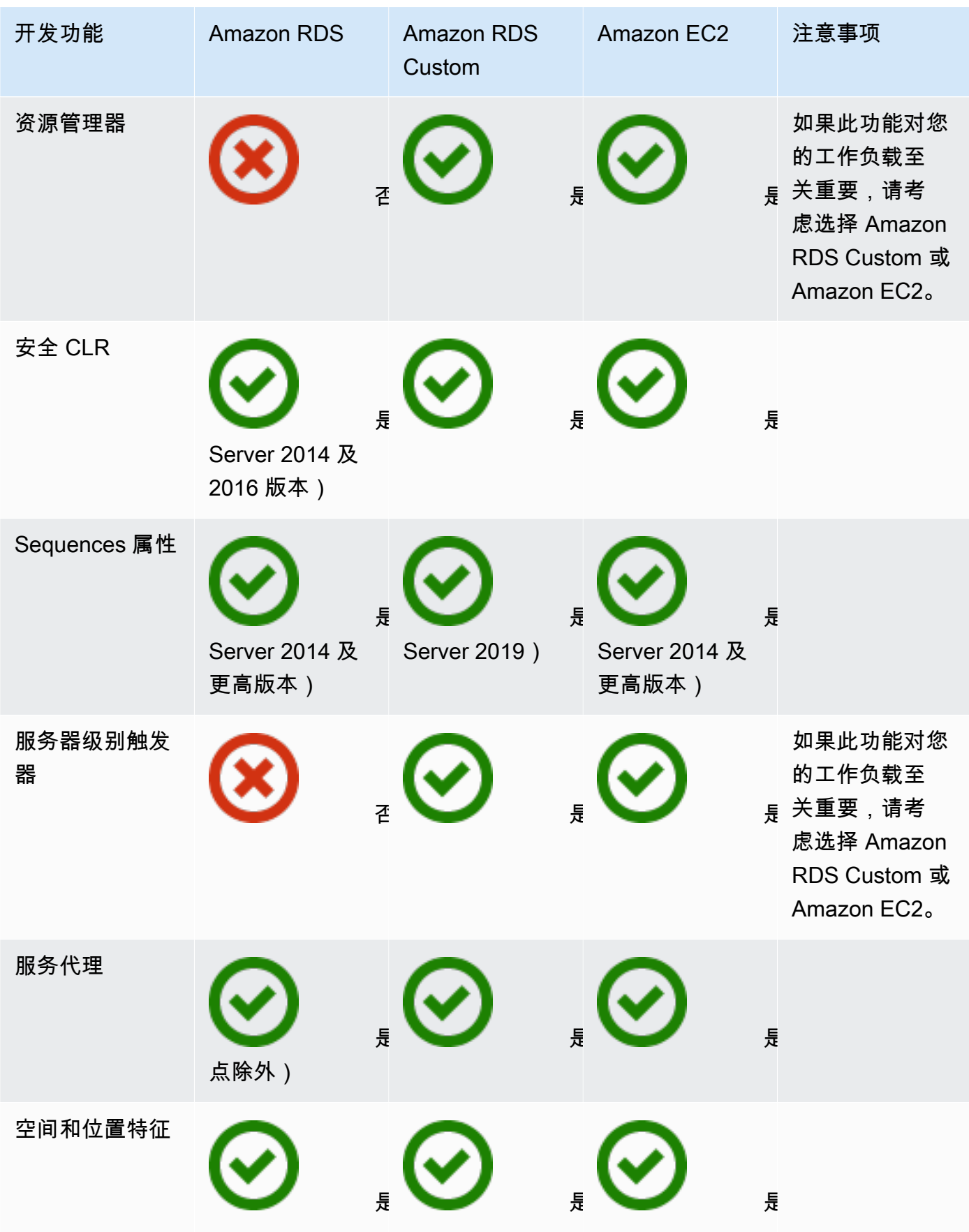

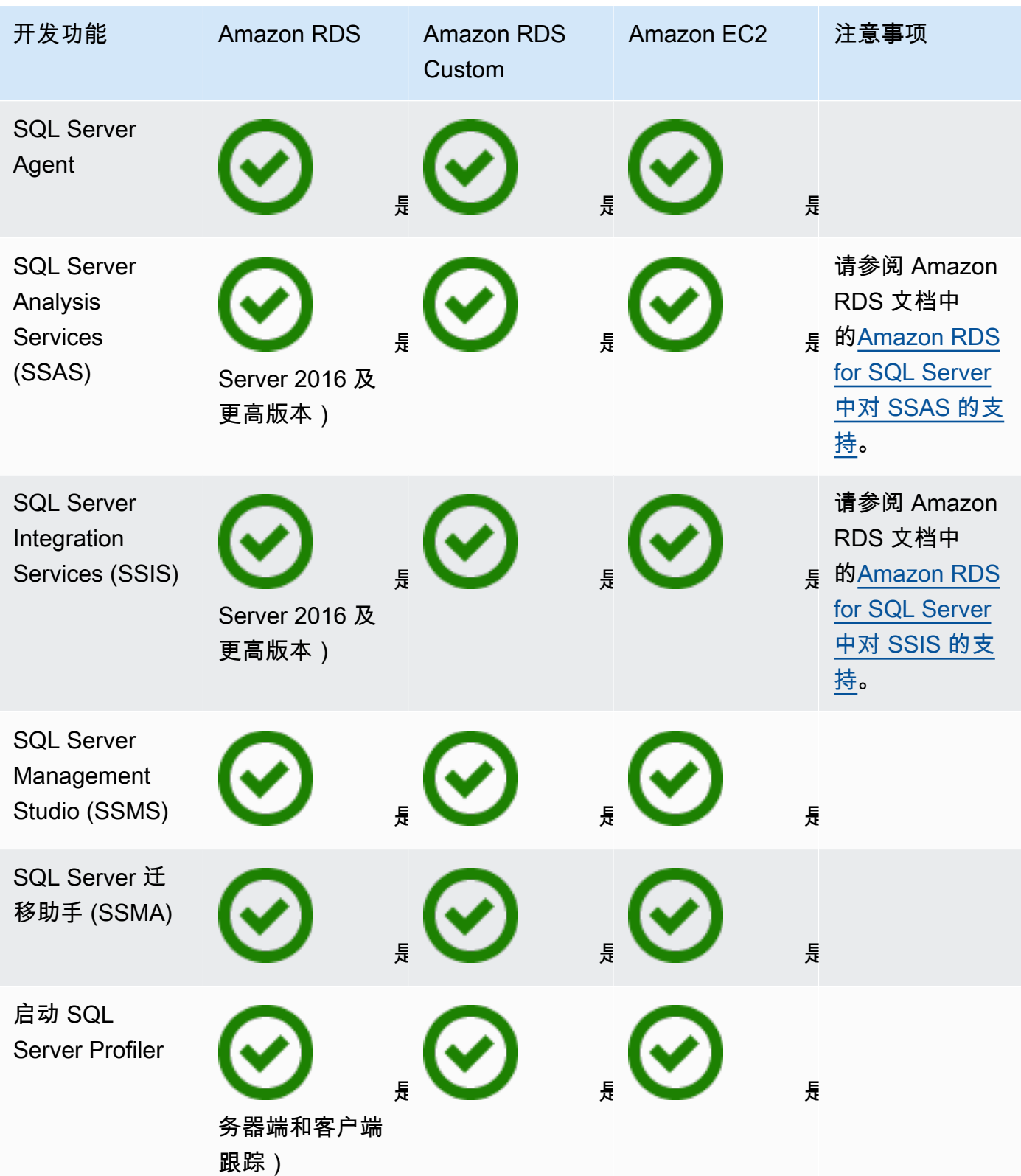

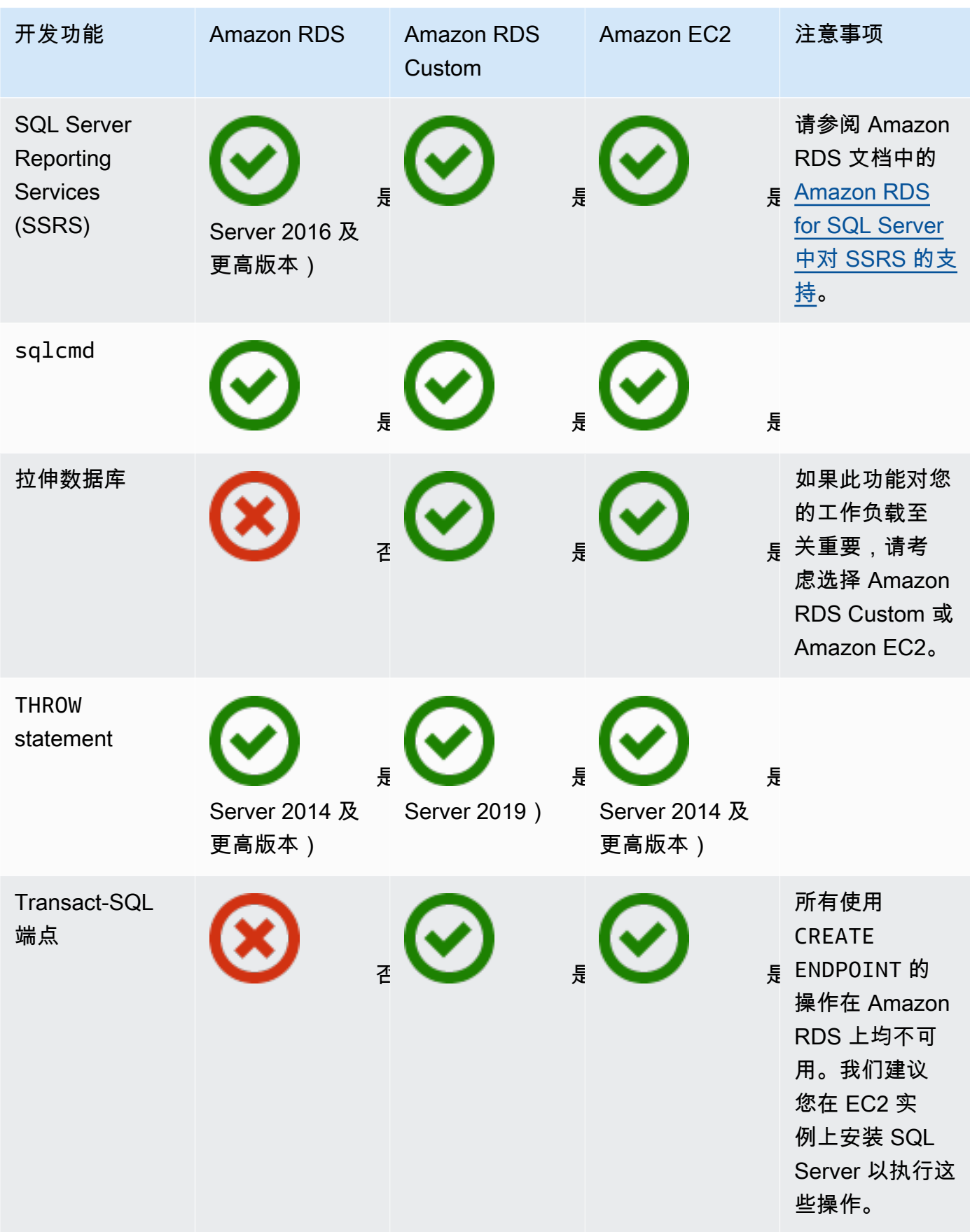

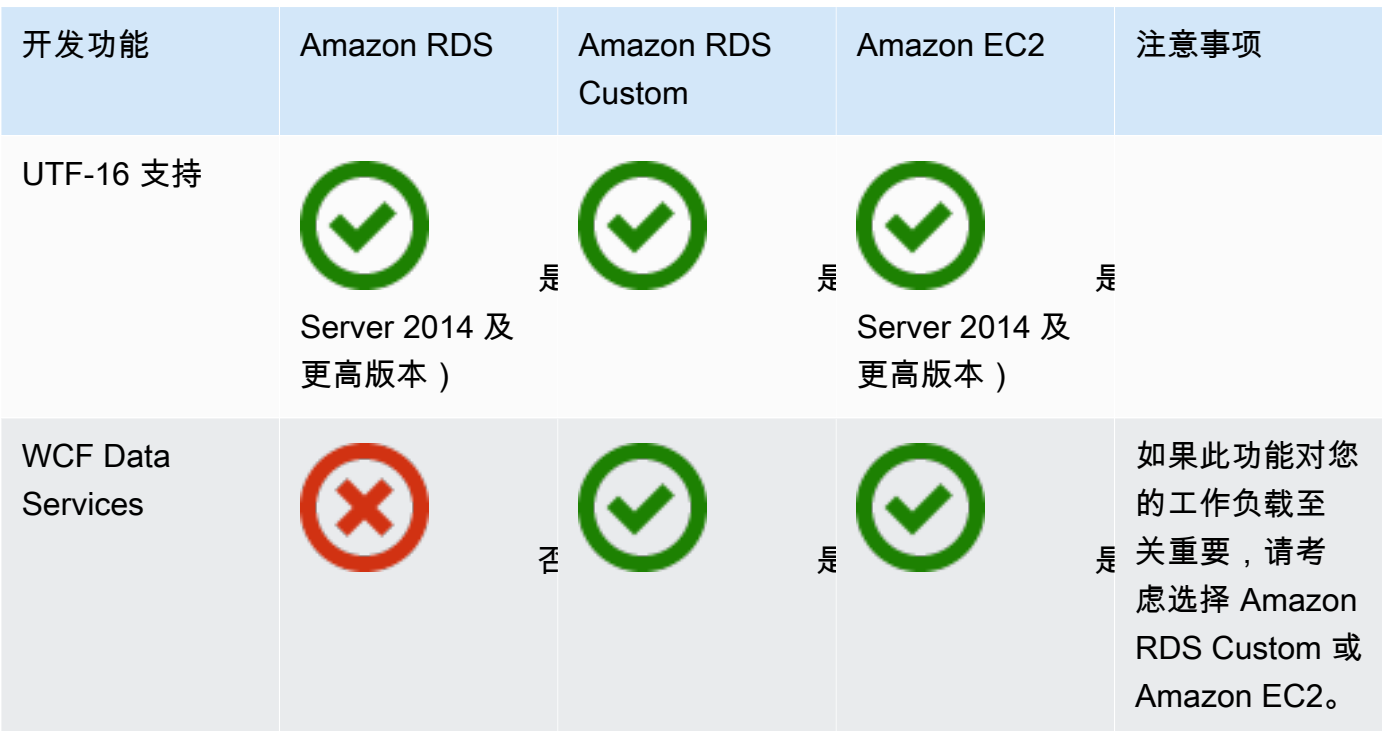

#### HA/DR

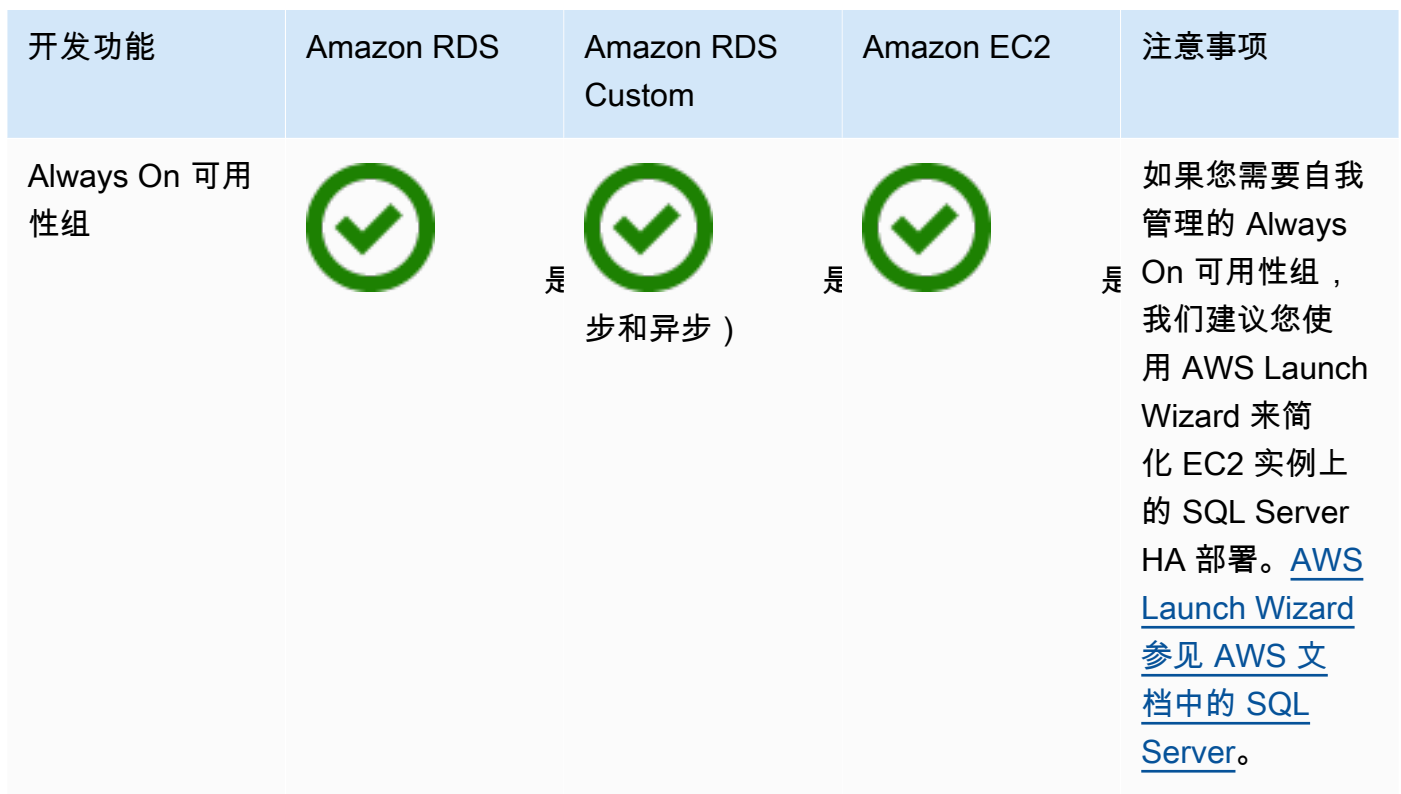

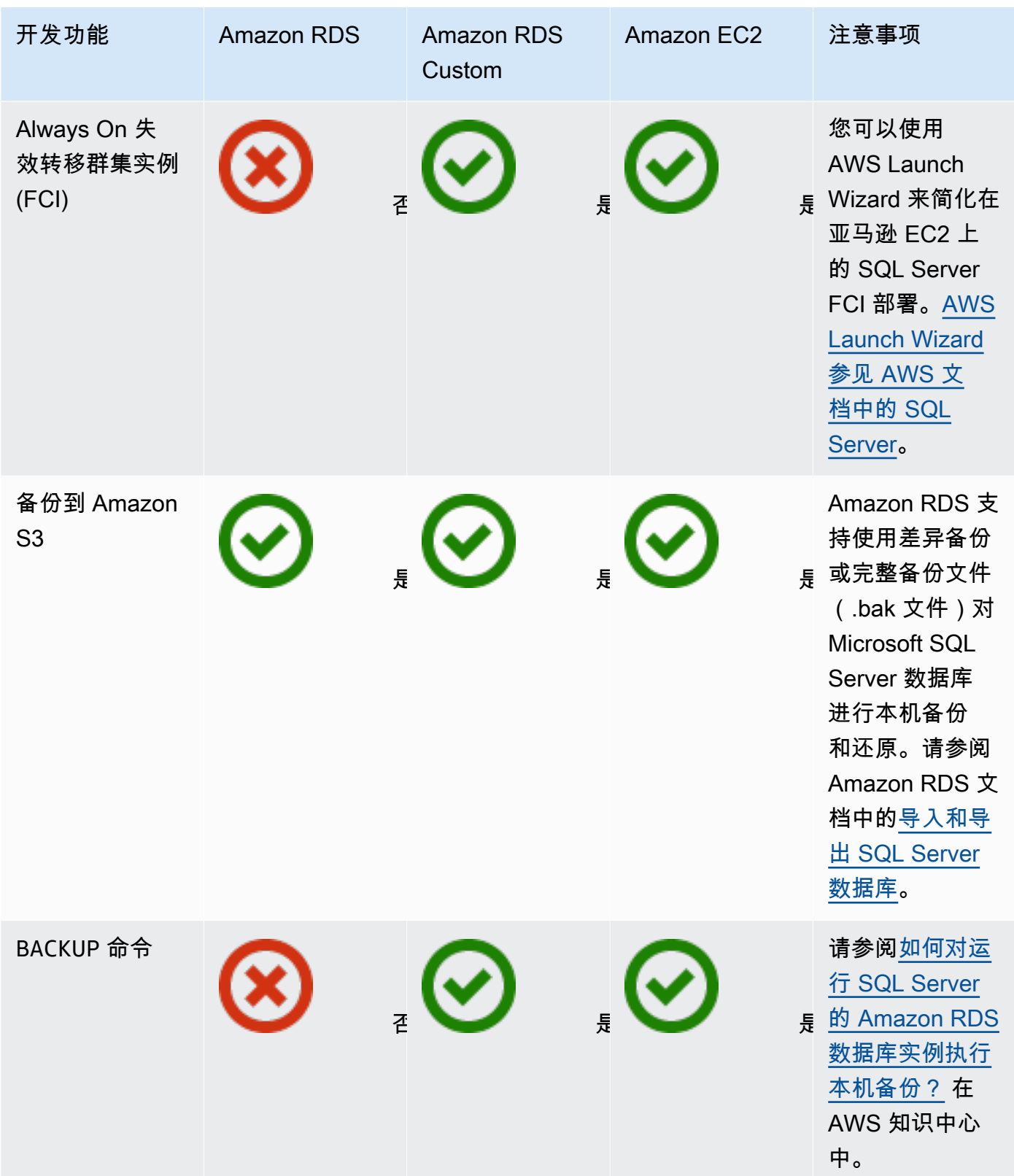

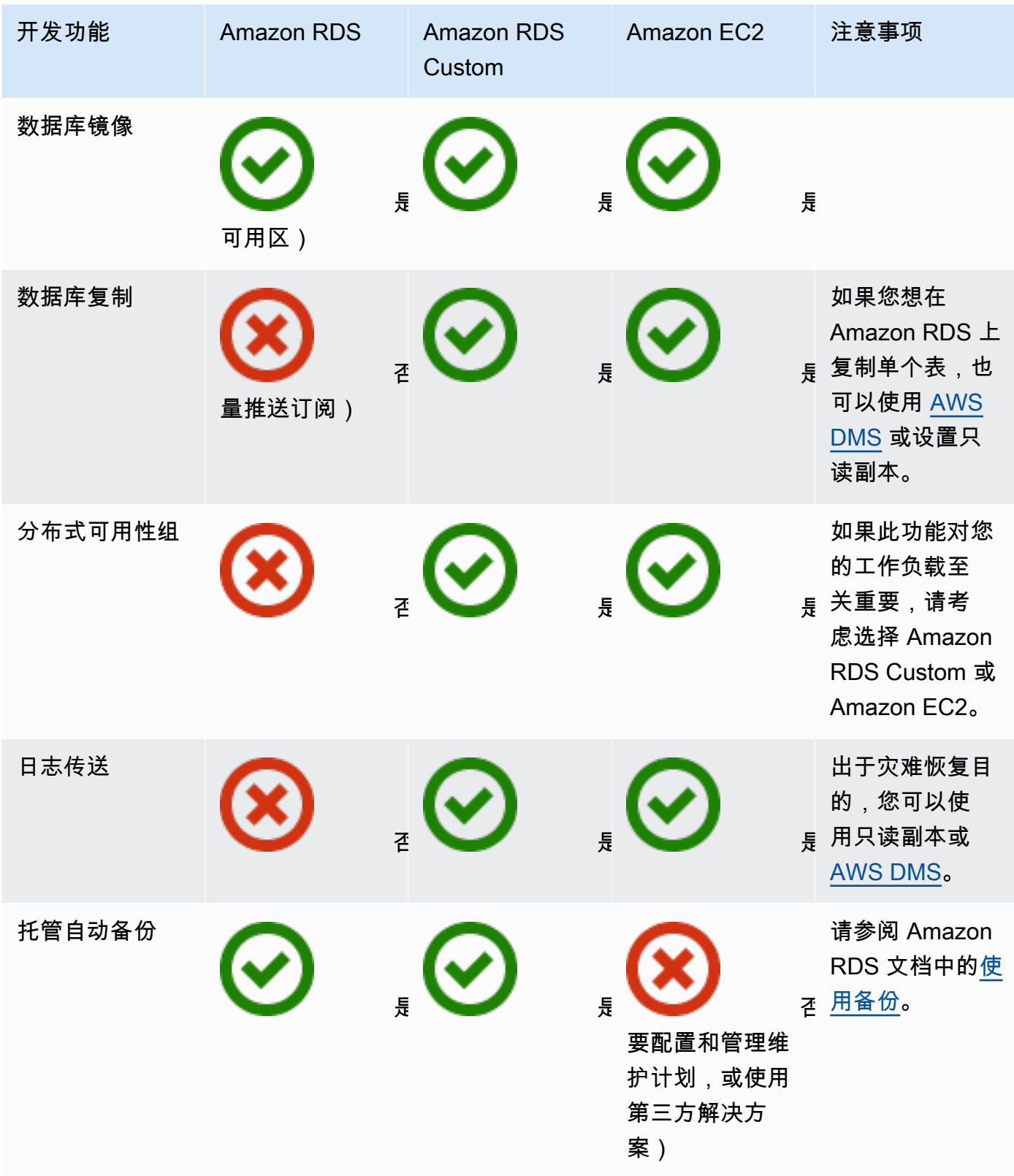

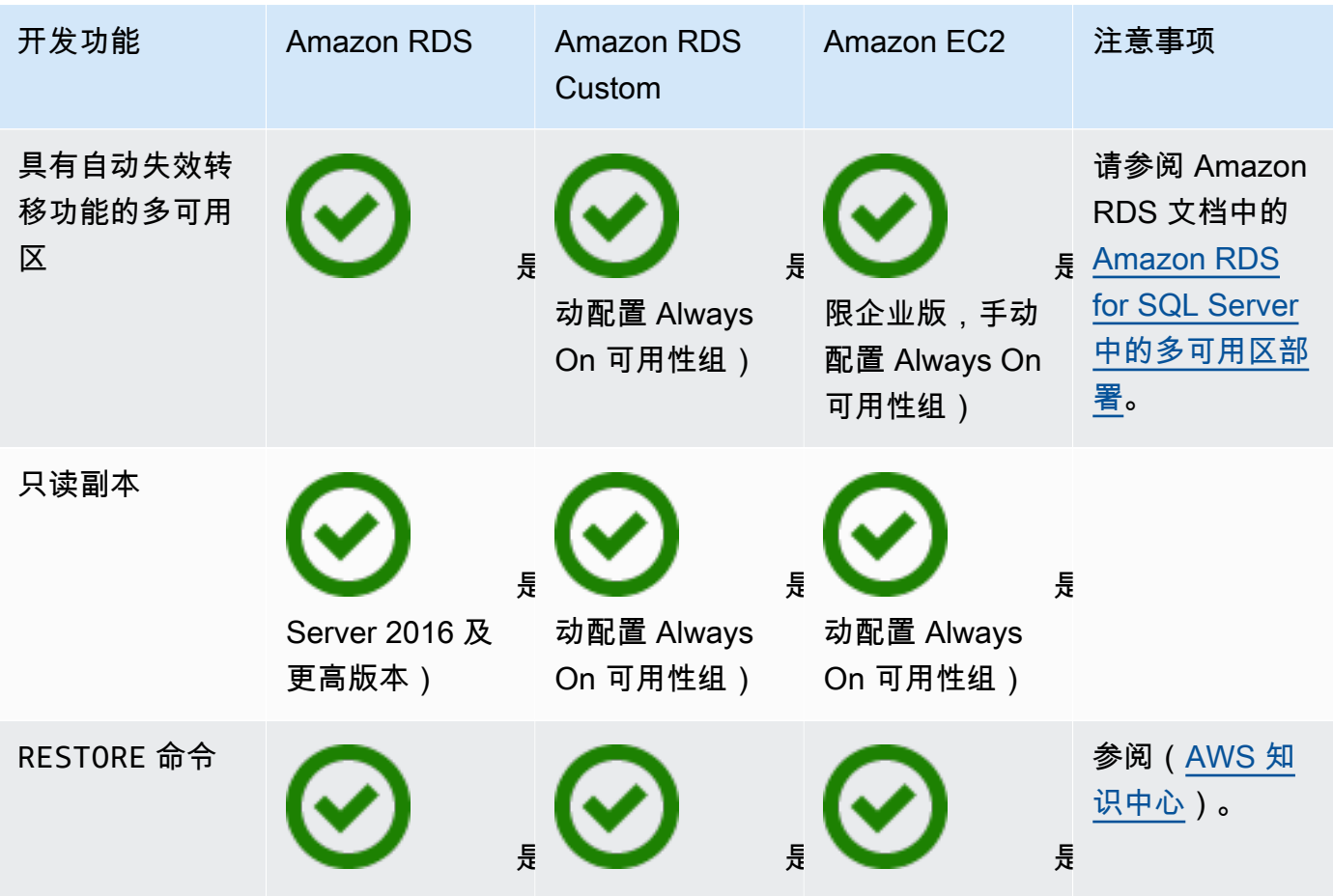

**Scalability** 

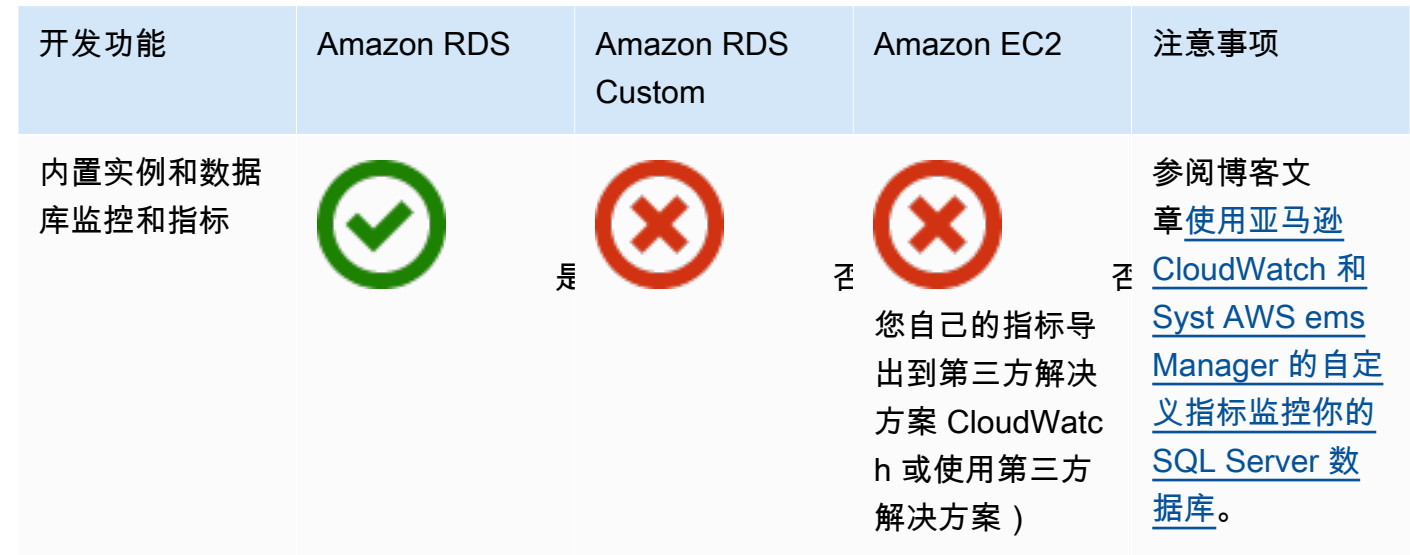

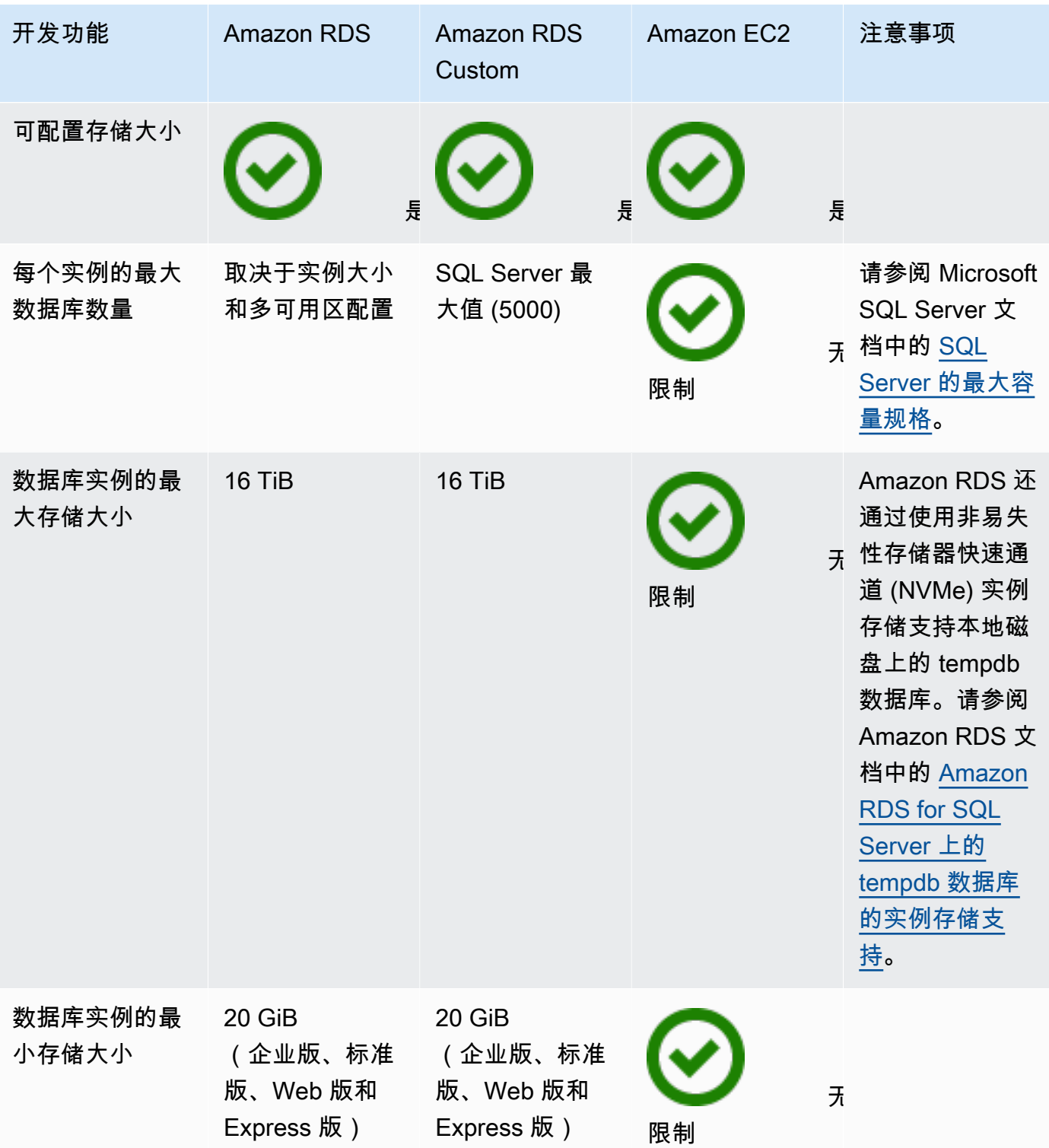
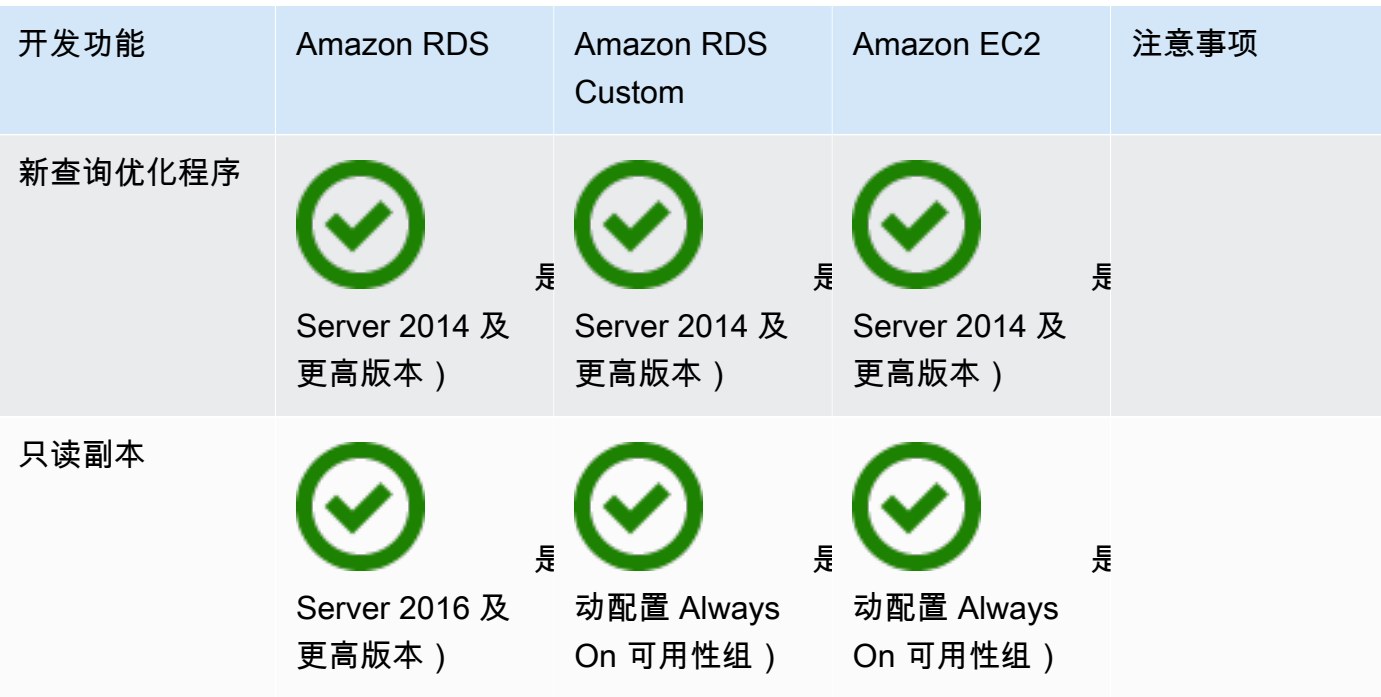

Security

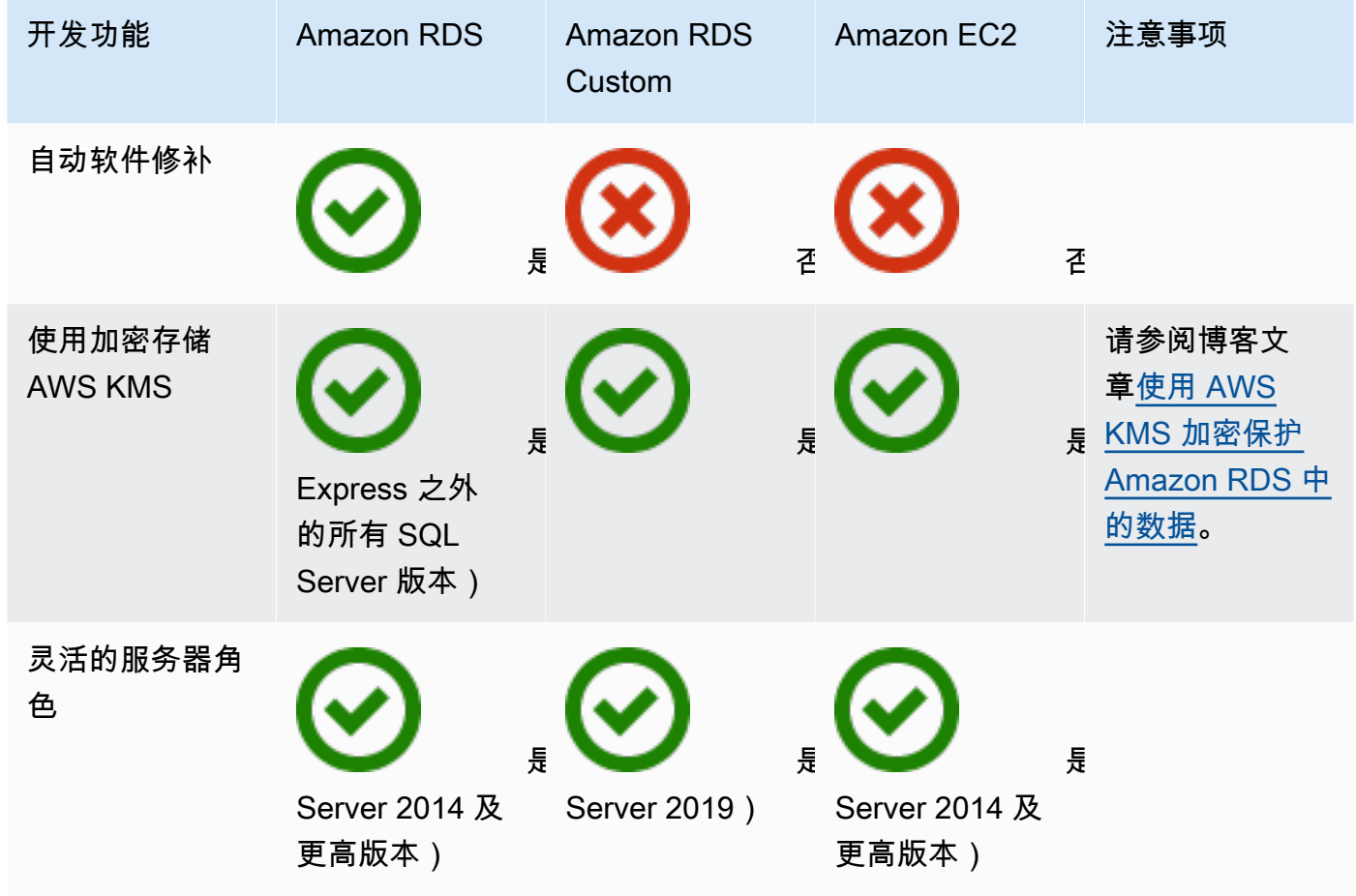

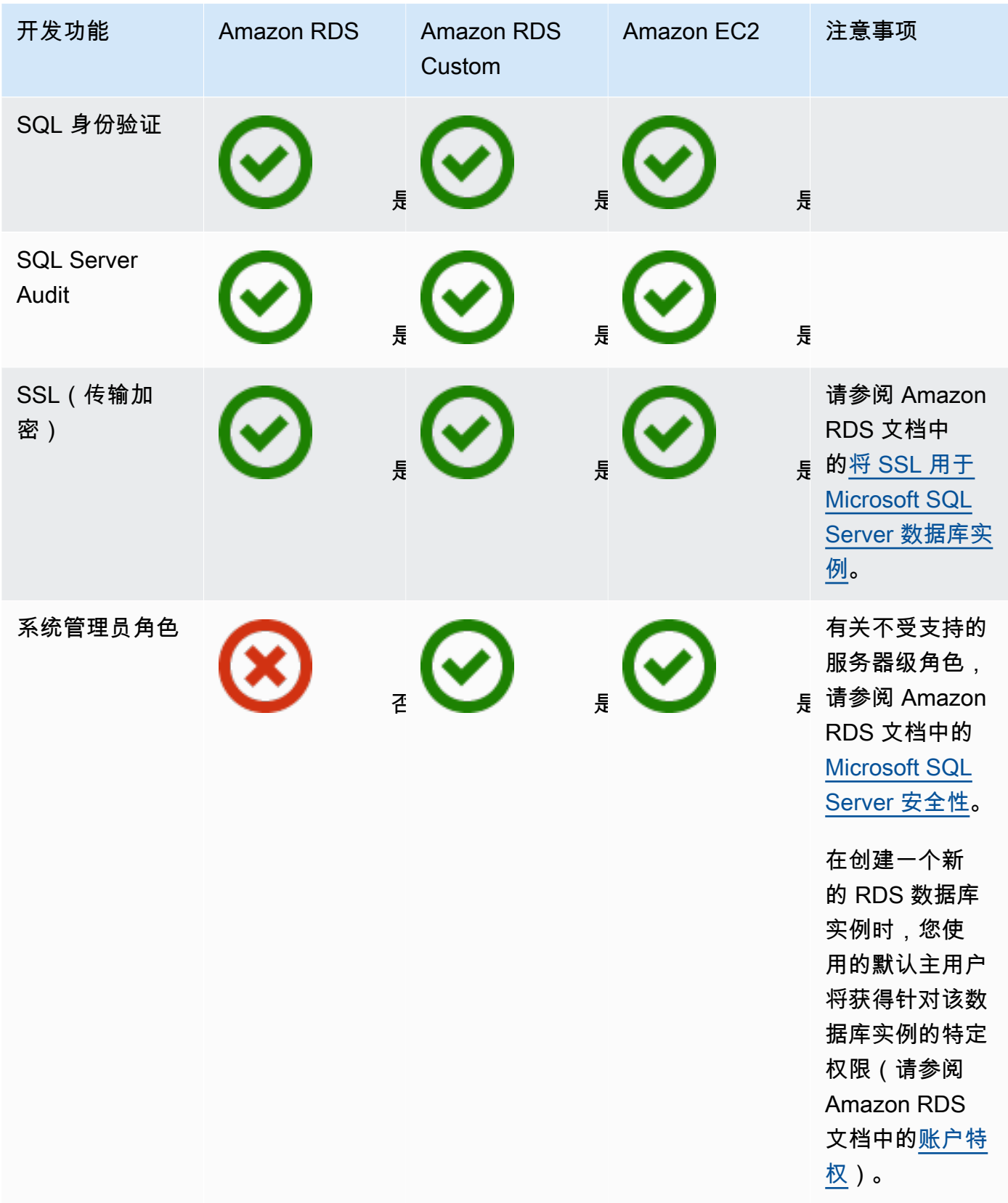

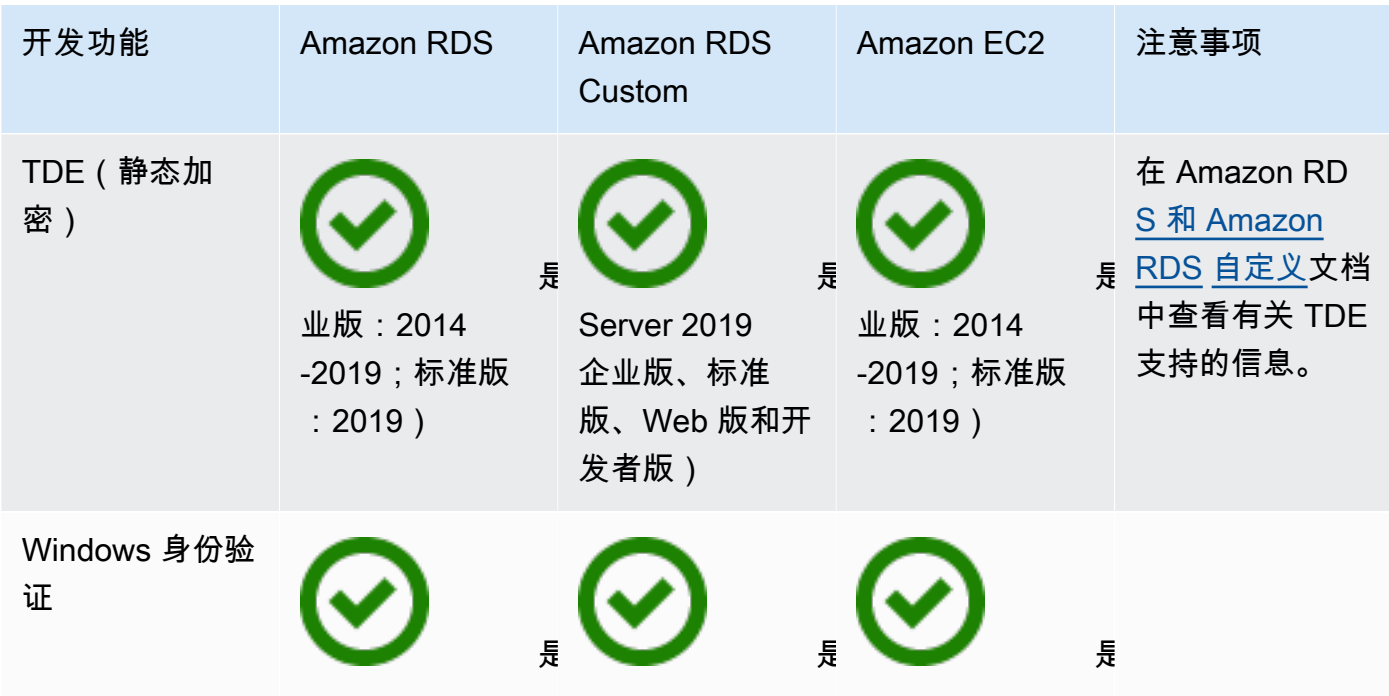

Other features

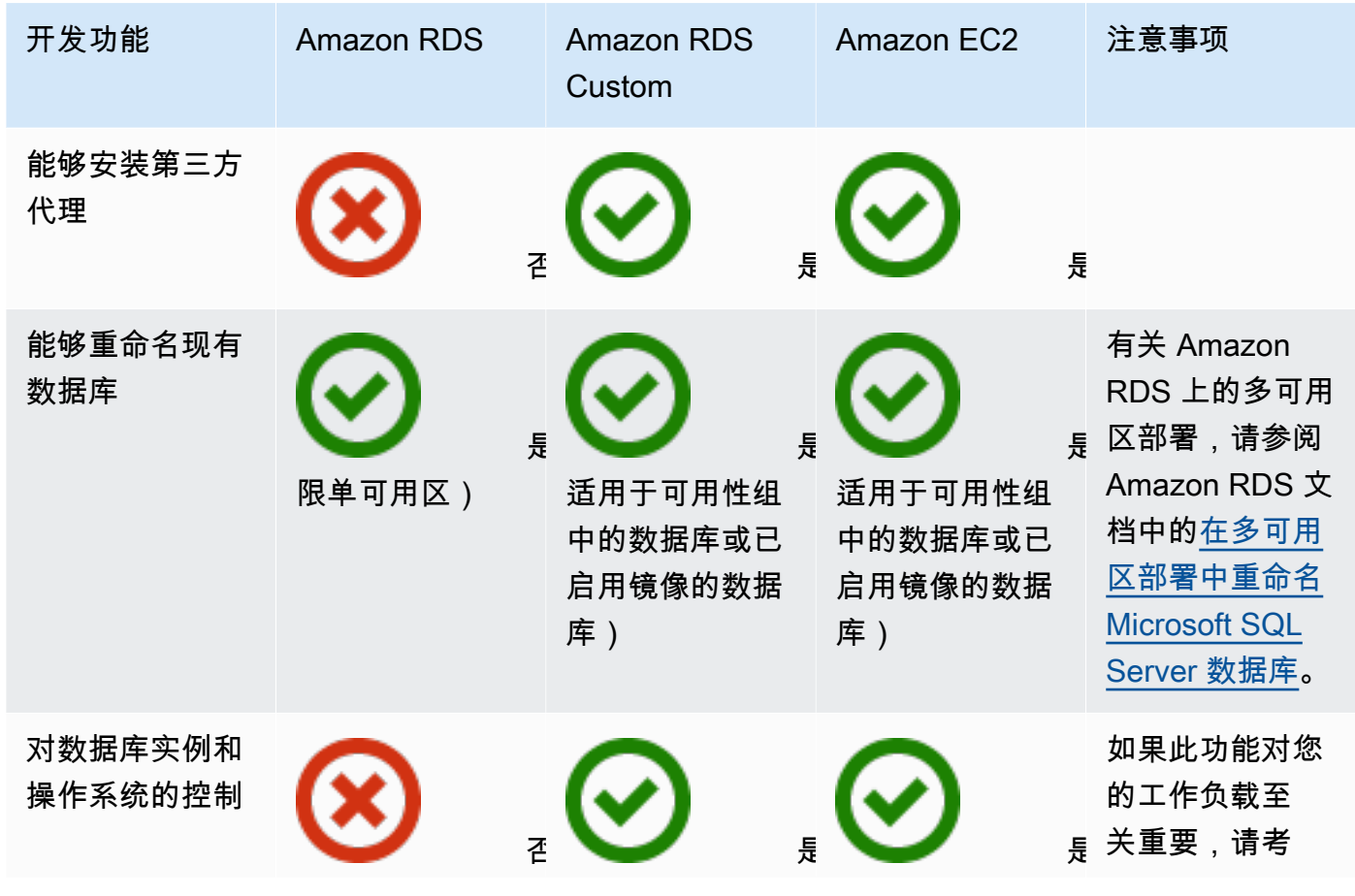

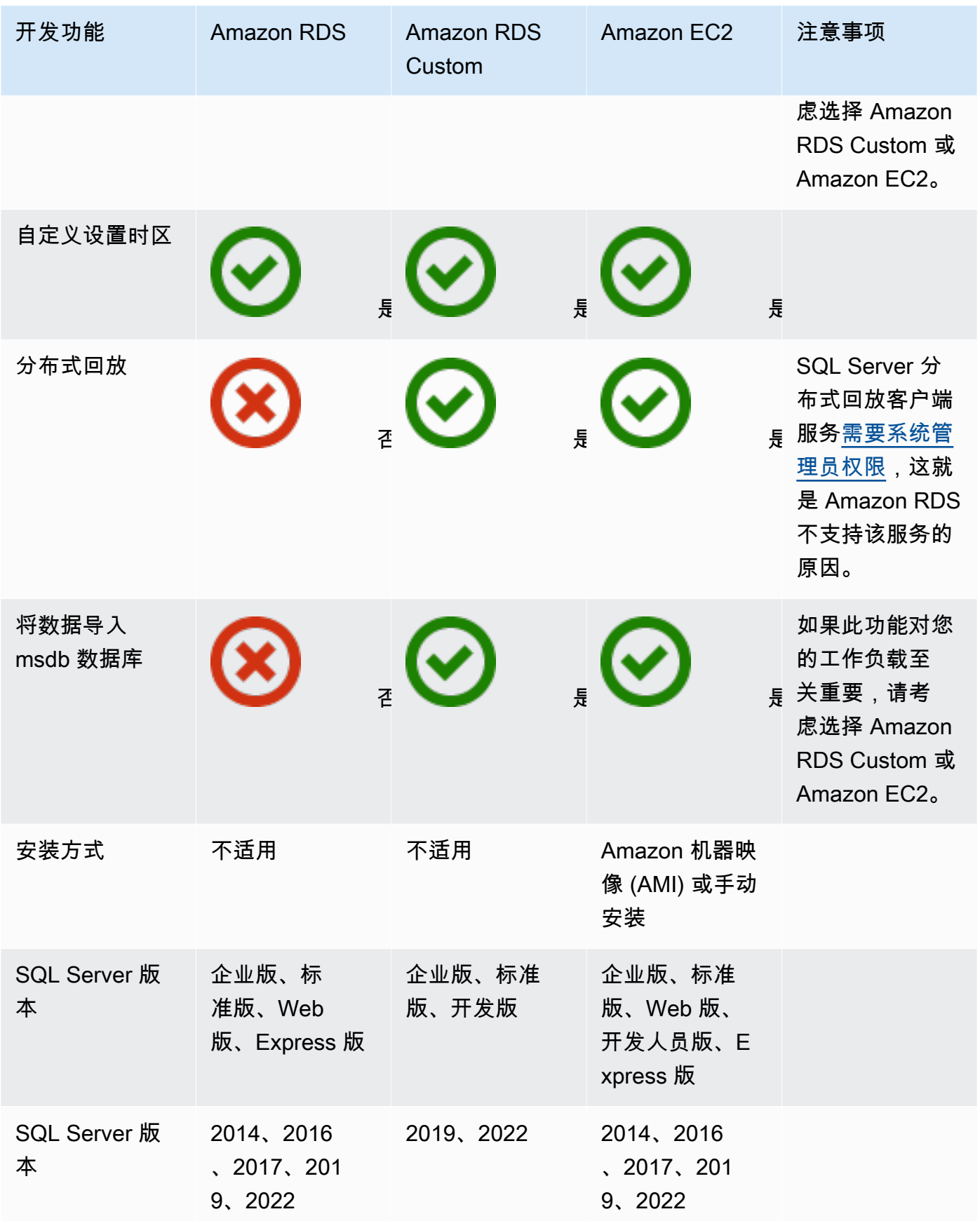

有关这些功能的更多信息,请参阅以下:

- [AWS上的 Microsoft 产品](https://aws.amazon.com/windows/products/)
- [Active Directory 参考架构:在 AWS上实施 Active Directory 域服务](https://aws.amazon.com/windows/resources/whitepapers/#ad)
- [远程桌面网关已开启 AWS\(](https://aws.amazon.com/quickstart/architecture/rd-gateway/)AWS 快速入门)
- [保护微软平台的安全 AWS](https://d1.awsstatic.com/whitepapers/aws-microsoft-platform-security.pdf)
- 开启 ["始终开启" 复制功能的 SQL Server AWS](https://aws.amazon.com/quickstart/architecture/sql/)(AWS 快速入门)
- [AWS Directory Service](https://aws.amazon.com/directoryservice/)
- [AWSEC2-SQLServerDBRestore](https://docs.aws.amazon.com/systems-manager-automation-runbooks/latest/userguide/automation-awsec2-sqlserverdbrestore.html)(S AWS ystems Manager Automation 运行手册将存储在亚马逊 S3 中的 SQL Server 数据库备份恢复到在 EC2 Linux 实例上运行的 SQL Server 2017)

下图有助于直观显示上表中的信息,以帮助您做出决策。

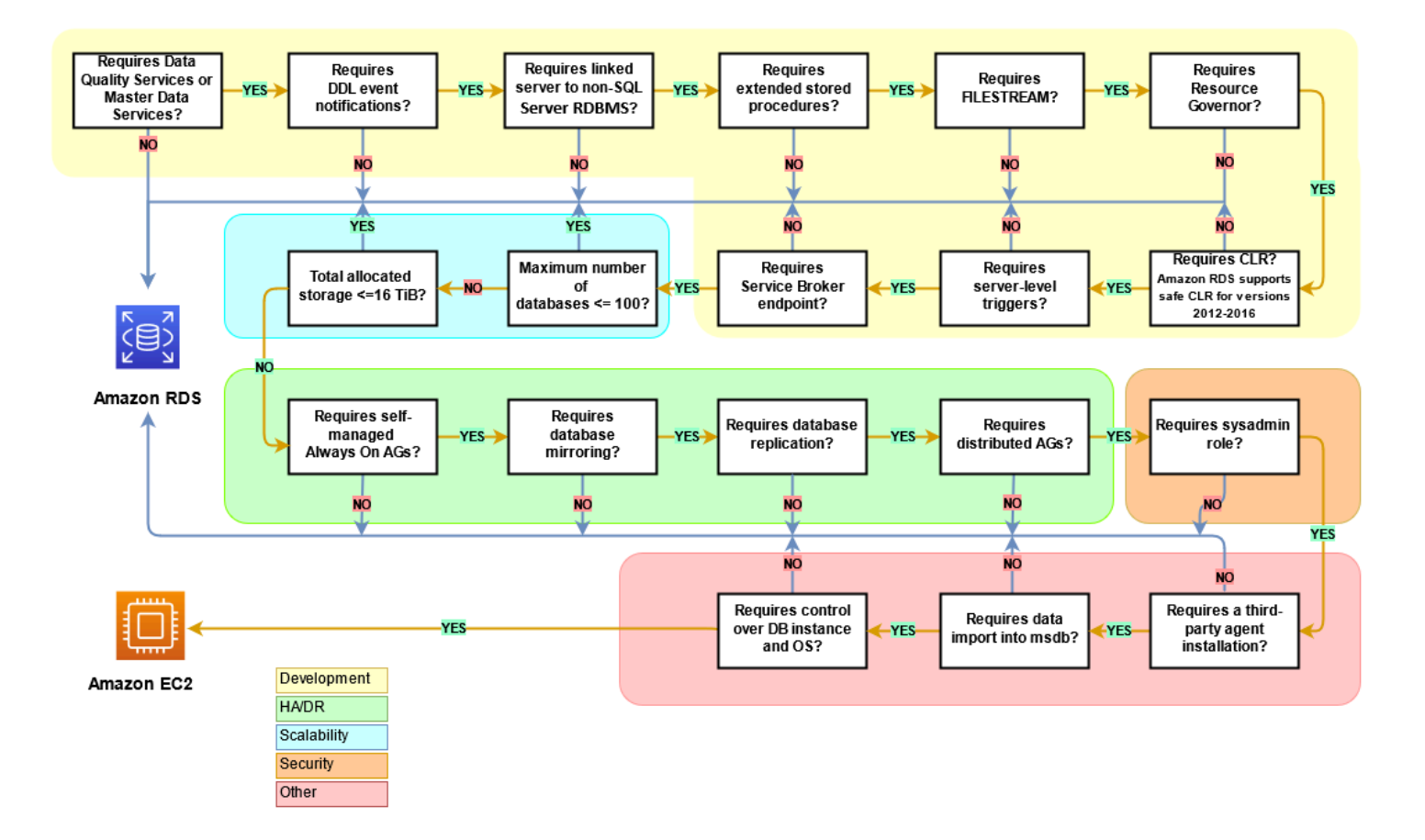

# 责任共担

下图显示了与 AWS 用户在管理 SQL Server 功能和操作方面的职责分工。

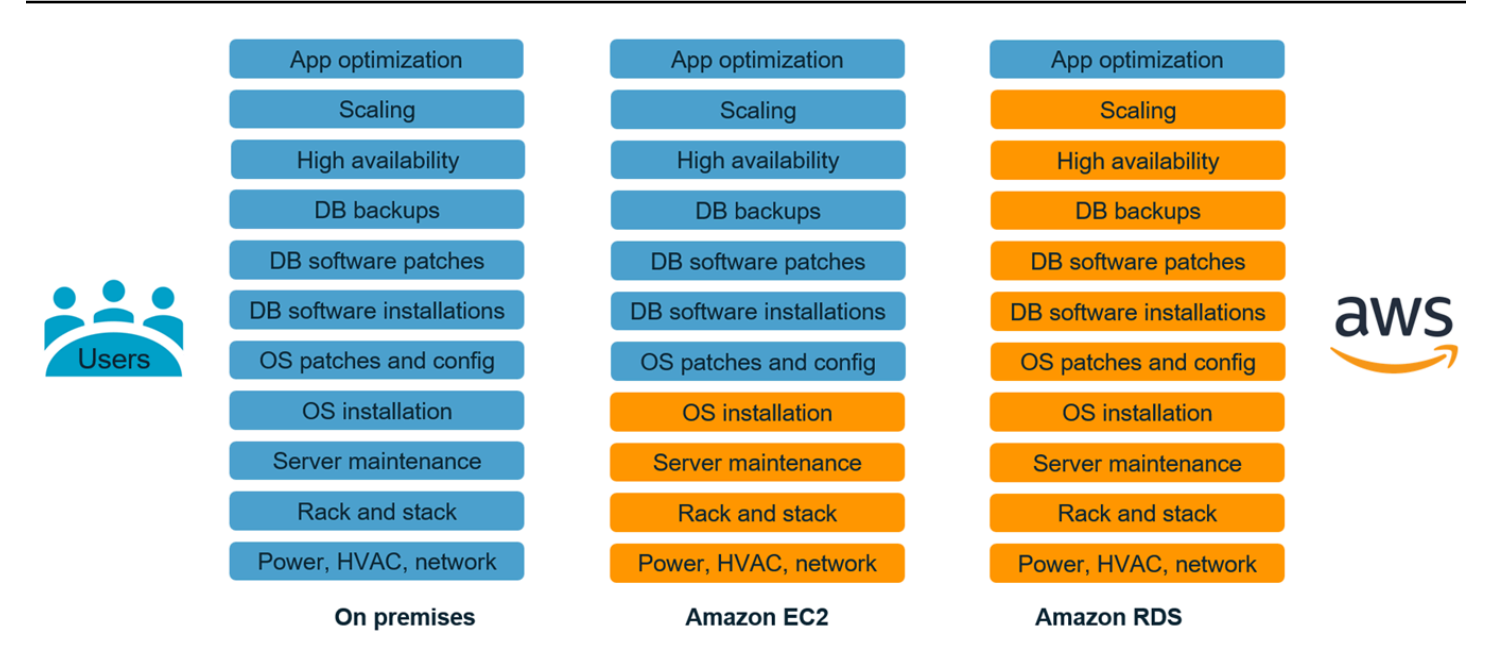

有了 AWS 服务,您就不必担心管理任务,例如服务器配置、修补、设置、配置、备份或恢复。 AWS 通过自我修复存储和自动扩展,持续监控您的集群,使您的工作负载保持正常运行。您可以专注于高价 值的应用程序开发任务,例如架构设计、查询构造和优化 AWS ,同时代表您处理操作任务。

您永远不必为满足应用程序增长、间歇性峰值和性能要求而过度配置基础架构或产生固定的资本成本, 包括软件许可和支持、硬件更新以及硬件维护资源。 AWS 管理这些,因此您可以将时间花在创新和构 建新应用程序上,而不必花时间管理基础架构。

有关更多信息,请参阅 AWS [网站上的责任共担模式。](https://aws.amazon.com/compliance/shared-responsibility-model/)

# SQL Server 数据库迁移模式

使用以下链接查看将 SQL Server 数据库迁移到 AWS 的 AWS 规范性指导模式:

- [重新托管模式\(从 SQL Server 到 Amazon EC2\)](https://aws.amazon.com/prescriptive-guidance/?awsf.apg-content-type-filter=contentsubtype%23pattern&awsf.apg-rtype-filter=rtype%23rehost&awsf.apg-isv-filter=isv%23microsoft&apg-all-cards.q=sql)
- [更换平台模式\(从 SQL Server 到 Amazon RDS for SQL Server\)](https://aws.amazon.com/prescriptive-guidance/?awsf.apg-content-type-filter=contentsubtype%23pattern&awsf.apg-rtype-filter=rtype%23replatform&awsf.apg-isv-filter=isv%23microsoft&apg-all-cards.q=sql)
- [重新架构模式\(从 SQL Server 到开源和 AWS 云原生数据库\)](https://aws.amazon.com/prescriptive-guidance/?awsf.apg-content-type-filter=contentsubtype%23pattern&awsf.apg-rtype-filter=rtype%23rearchitect&awsf.apg-isv-filter=isv%23microsoft&apg-all-cards.q=sql)

如果您正在寻找涵盖特定工具使用的模式,请在搜索框中输入工具名称或从筛选器中进行选择。例如, 您可以使用[此查询](https://aws.amazon.com/prescriptive-guidance/?awsf.apg-content-type-filter=contentsubtype%23pattern&awsf.apg-isv-filter=isv%23microsoft&awsf.apg-product-filter=product%23database-migration-service&apg-all-cards.q=sql&apg-all-cards.q_operator=AND)来查看所有使用的 SQL Server 迁移模式AWS DMS。

# 合作伙伴

数据库迁移可能是一个具有挑战性的项目,需要专业知识和工具。通过合作,您可以加快迁移速度并缩 短实现成果的时间。 [AWS Database Migration Service 合作伙伴 拥](https://aws.amazon.com/dms/partners/)有所需的专业知识,可以帮助客户 轻松安全地迁移到云。该等模式支持同构迁移 (如 SQL Server 到 SQL Server),也支持不同数据库平 台之间的异构迁移 (如 SQL Server 到 Amazon Aurora 或 Amazon RDS for MySQL)。

根据您的要求和偏好,您可以使用合作伙伴来处理完整的迁移或仅在迁移的某些方面提供帮助。此外, 您还可以使用 AWS 合作伙伴网络 (APN) 合作伙伴提供的工具和解决方案来帮助完成迁移。有关迁移 工具和解决方案的完整目录,请参阅[AWS合作伙伴工具和解决方案](https://aws.amazon.com/migration/partner-solutions/)。

# 其他资源

### 博客文章

- [Amazon RDS for SQL Server 的跨区域灾难恢复](https://aws.amazon.com/blogs/database/cross-region-disaster-recovery-of-amazon-rds-for-sql-server/)
- [数据库迁移 开始前需要了解什么?](https://aws.amazon.com/blogs/database/database-migration-what-do-you-need-to-know-before-you-start/)
- [在Amazon EC2 Windows 和Amazon Linux 2 实例之间部署Always On 可用性组](https://aws.amazon.com/blogs/database/deploying-always-on-availability-groups-between-amazon-ec2-windows-and-amazon-linux-2-instances/)
- [如何使用分布式可用性组架构混合 Microsoft SQL Server 解决方案](https://aws.amazon.com/blogs/database/how-to-architect-a-hybrid-microsoft-sql-server-solution-using-distributed-availability-groups/)
- [如何使用事务复制迁移到 Amazon RDS for SQL Server](https://aws.amazon.com/blogs/database/how-to-migrate-to-amazon-rds-for-sql-server-using-transactional-replication/)
- [使用 AWS Database Migration Service 自 Amazon RDS for SQL Server 引入持续复制](https://aws.amazon.com/blogs/database/introducing-ongoing-replication-from-amazon-rds-for-sql-server-using-aws-database-migration-service/)
- [了解为什么 AWS 是运行 Microsoft Windows Server 和 SQL Server 工作负载的最佳云](https://aws.amazon.com/blogs/compute/learn-why-aws-is-the-best-cloud-to-run-microsoft-windows-server-and-sql-server-workloads/)
- [将您的本地 SQL Server Windows 工作负载迁移到Amazon EC2 Linux](https://aws.amazon.com/blogs/database/migrating-your-on-premises-sql-server-windows-workloads-to-amazon-ec2-linux/)
- [将 SQL Server 数据库迁移到兼容 MySQL 的数据库引擎](https://aws.amazon.com/blogs/database/migrating-a-sql-server-database-to-a-mysql-compatible-database-engine/)
- [将您的本地 SQL Server Windows 工作负载迁移到Amazon EC2 Linux](https://aws.amazon.com/blogs/database/migrating-your-on-premises-sql-server-windows-workloads-to-amazon-ec2-linux/)
- [使用 FSx for Windows File Server 简化 Microsoft SQL Server 高可用性部署](https://aws.amazon.com/blogs/storage/simplify-your-microsoft-sql-server-high-availability-deployments-using-amazon-fsx-for-windows-file-server/)
- [使用 Storage Gateway 在 Amazon S3 中存储 SQL Server 备份](https://aws.amazon.com/blogs/database/storing-sql-server-backups-in-amazon-s3-using-aws-storage-gateway/)

### AWS 文档

- [Amazon Aurora](https://docs.aws.amazon.com/AmazonRDS/latest/AuroraUserGuide/CHAP_AuroraOverview.html)
- [Amazon EC2](https://docs.aws.amazon.com/ec2/)
- **[Amazon RDS](https://docs.aws.amazon.com/rds/)**
- [Amazon RDS Custom](https://docs.aws.amazon.com/AmazonRDS/latest/UserGuide/rds-custom.html)
- [AWS DMS](https://docs.aws.amazon.com/dms/)
- [AWS SCT](https://docs.aws.amazon.com/SchemaConversionTool/latest/userguide/CHAP_UserInterface.html)
- [SQL Server 许可](https://aws.amazon.com/windows/resources/licensing/)

# 致谢

作者感谢以下专家为本指南做出了贡献:

- Marcelo Fernandes, AWS 迁移高级顾问 [在 Amazon EC2 和 Amazon RDS 之间进行选择](#page-57-0)一节
- Tarun Chawla,数据库迁移顾问 — [在 Amazon EC2 和 Amazon RDS 之间进行选择一](#page-57-0)节
- Alex Zuo,高级技术产品经理,Amazon EC2 上的 SQL Server [AWS Migration Hub](#page-21-0) [Orchestrator一](#page-21-0)节

[下](samples/sql-server-migration-questionnaire.zip)

# 附录:SQL Server 数据库迁移问卷

使用本部分中的问卷作为起点,为迁移项目的评估和规划阶段收集信息。您可以下载这份 Microsoft Excel 格式的调查问卷,并用来记录您的信息。

#### М

[载问卷](samples/sql-server-migration-questionnaire.zip)

### 一般信息

1. 您的 SQL Server 实例的名称是什么?

2. 您的 SQL 服务器是什么版本?

3. 您的 SQL Server 数据库是什么版本:标准版、开发版还是企业版?

4. 数据库类型是什么(OLTP、DW、报告、批处理)?

5. 您在 SQL Server 实例上有多少个数据库?

#### 6. 您的数据库有多大容量?

7. 什么是数据库归类?

8. 数据库的时区是什么?

9. 每秒 I/O 事务数 (TPS) 的平均值和最大值是多少?

10.此数据库用于读/写操作的 IOPS(平均值和最大值)是多少?

11.您每小时生成多少个事务日志(包括平均值和最大值)?

12.数据库是否有指向其他数据库的链接服务器?

13.您的数据库的 SLA 要求是什么?

14.您的数据库的 RTO 和 RPO 需求是什么?

15.迁移过程中允许的数据库停机时间有多长?

16.您是否有任何合规、监管或审计要求?

17.您使用什么工具来监控 SQL Server 数据库?

### 基础设施

1. 数据库的主机名是什么?

- 2. 这个数据库使用什么操作系统?
- 3. 服务器有多少个 CPU 内核?
- 4. 服务器上的内存大小是多少?
- 5. 数据库是在虚拟机上还是物理服务器上?
- 6. 您使用的是本地存储吗?
- 7. 您使用的是网络附属存储 (NAS) 还是存储区域网络 (SAN) 存储类型?
- 8. 您有集群还是单个实例?

### 数据库备份

- 1. 如何备份数据库? 多久一次?
- 2. 事务日志和备份的保留期限是多少?
- 3. 您的备份存储在哪里?

# Database 功能

- 1. 您是否对 SQL Server 实例使用自动调整?
- 2. 您使用并行索引操作吗?
- 3. 您是否使用分区表并行度功能?
- 4. 您使用表和索引分区吗?

# 数据库安全

- 1. 您是否使用动态数据屏蔽?
- 2. 您是否使用透明数据库加密 (TDE) 等安全功能?
- 3. 您使用服务器审计还是数据库审计?
- 4. 您使用高级压缩吗?

### 数据库高可用性和灾难恢复

1. 您对高可用性有什么要求?

- 2. 您是否使用事务复制?
- 3. 您是否使用点对点事务复制?
- 4. 您在 SQL Server 环境中使用哪种类型的高可用性解决方案(例如,故障转移群集、Always On 可 用性组、数据库镜像)?
- 5. 您的主数据库和备用数据库区域在哪里?
- 6. 您使用什么作为灾难恢复解决方案(例如,日志传送、Always On 可用性组、基于 SAN 的虚拟化环 境)?
- 7. 您是否使用域名系统 (DNS) 别名进行数据库连接?

# <span id="page-85-0"></span>文档历史记录

下表介绍了本指南的一些重要更改。如果您希望收到有关未来更新的通知,可以订阅 [RSS 源](https://docs.aws.amazon.com/prescriptive-guidance/latest/migration-sql-server/migration-sql-server.rss)。

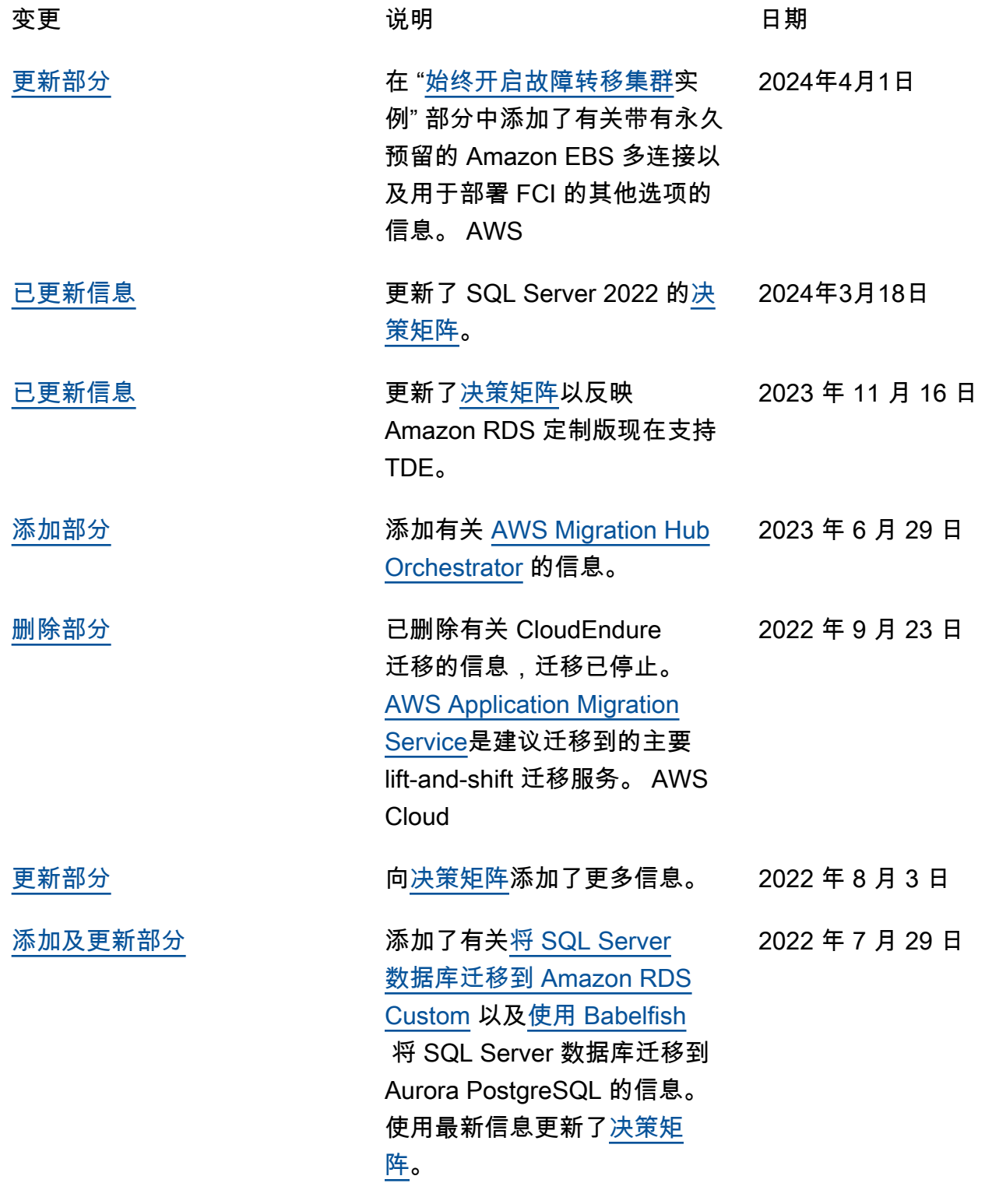

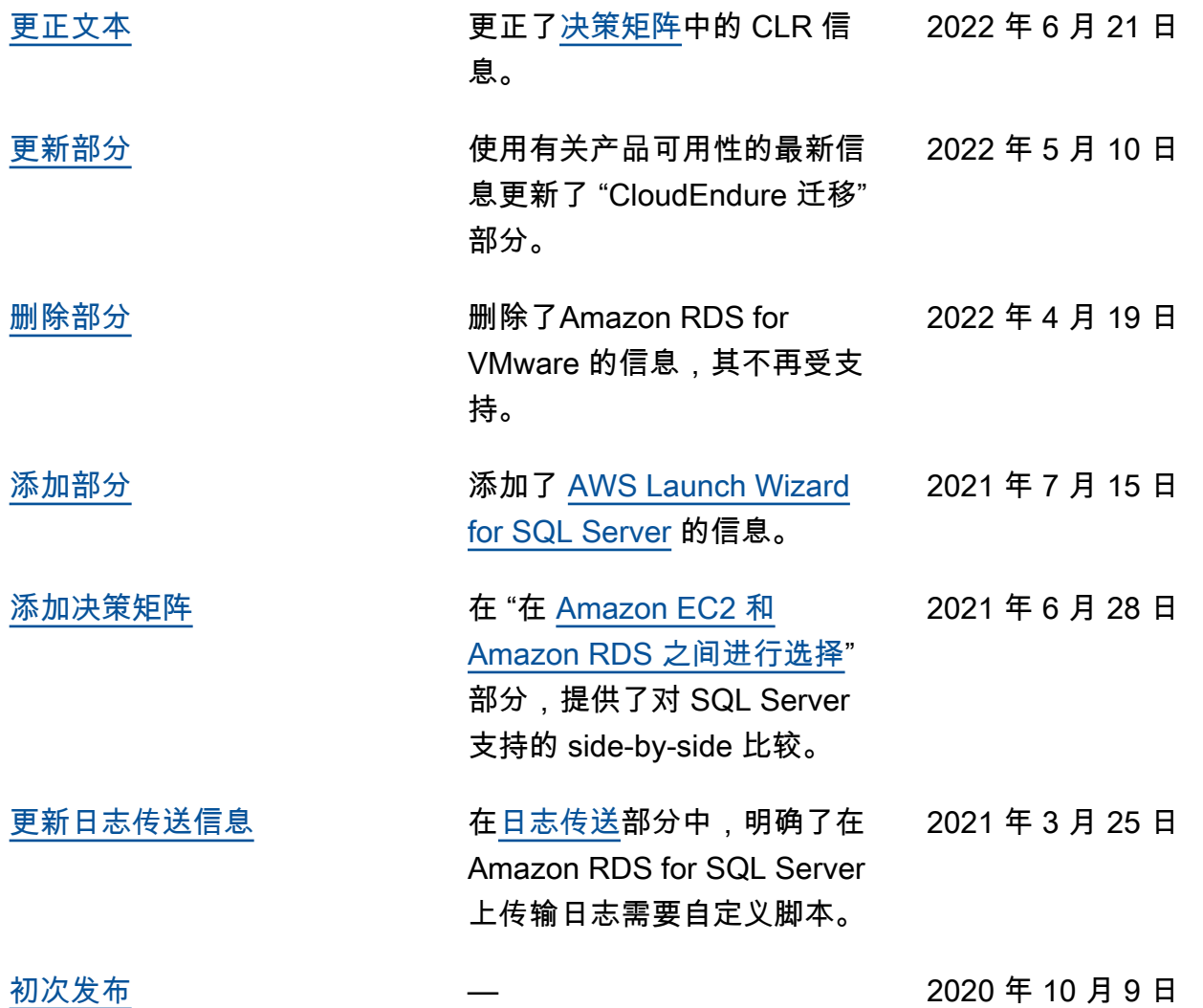

# AWS Prescriptive Guidance 术语表

以下是 AWS Prescriptive Guidance 提供的策略、指南和模式中常用的术语。若要推荐词条,请使用术 语表末尾的提供反馈链接。

# 数字

<span id="page-87-0"></span>7 R

将应用程序迁移到云中的 7 种常见迁移策略。这些策略以 Gartner 于 2011 年确定的 5 R 为基础, 包括以下内容:

- 重构/重新架构 充分利用云原生功能来提高敏捷性、性能和可扩展性,以迁移应用程序并修改 其架构。这通常涉及到移植操作系统和数据库。示例:将本地 Oracle 数据库迁移到 Amazon Aurora PostgreSQL 兼容版。
- 更换平台 将应用程序迁移到云中,并进行一定程度的优化,以利用云功能。示例:将本地 Oracle 数据库迁移到 AWS 云中的 Amazon Relational Database Service (Amazon RDS) for Oracle。
- 重新购买 转换到其他产品,通常是从传统许可转向 SaaS 模式。示例:将客户关系管理 (CRM)系统迁移到 Salesforce.com。
- 更换主机(直接迁移)- 将应用程序迁移到云中,无需进行任何更改即可利用云功能。示例:将 本地 Oracle 数据库迁移到 AWS 云中 EC2 实例上的 Oracle。
- 重新定位(虚拟机监控器级直接迁移)- 将基础设施迁移到云中,无需购买新硬件、重写应用程 序或修改现有操作。此迁移场景特定于 VMware Cloud on AWS,它支持本地环境和 AWS 之间 的虚拟机兼容性和工作负载可移植性。在将基础设施迁移到 VMware Cloud on AWS 时,您可以 在本地数据中心使用 VMware Cloud Foundation 技术。示例:将托管 Oracle 数据库的管理程序 重新定位到 VMware Cloud on AWS。
- 保留(重访)- 将应用程序保留在源环境中。其中可能包括需要进行重大重构的应用程序,并且 您希望将工作推迟到以后,以及您希望保留的遗留应用程序,因为迁移它们没有商业上的理由。

• 停用 - 停用或删除源环境中不再需要的应用程序。

# A

ABAC

请参阅[基于属性的访问控制](#page-89-0)。

抽象服务

参见[托管服务](#page-104-0)。

#### 酸

参见[原子性、一致性、隔离性、耐久性](#page-89-1)。

主动-主动迁移

一种数据库迁移方法,在这种方法中,源数据库和目标数据库保持同步(通过使用双向复制工具或 双写操作),两个数据库都在迁移期间处理来自连接应用程序的事务。这种方法支持小批量、可控 的迁移,而不需要一次性割接。与[主动-被动迁移](#page-88-0)相比,它更灵活,但需要更多的工作。

<span id="page-88-0"></span>主动-被动迁移

一种数据库迁移方法,在这种方法中,源数据库和目标数据库保持同步,但在将数据复制到目标数 据库时,只有源数据库处理来自连接应用程序的事务。目标数据库在迁移期间不接受任何事务。 聚合函数

一个 SQL 函数,它对一组行进行操作并计算该组的单个返回值。聚合函数的示例包括SUM和MAX。 AI

参见[人工智能](#page-89-2)。

#### AIOps

参见[人工智能运营](#page-89-3)。

匿名化

永久删除数据集中个人信息的过程。匿名化可以帮助保护个人隐私。匿名化数据不再被视为个人数 据。

#### 反模式

一种用于解决反复出现的问题的常用解决方案,而在这类问题中,此解决方案适得其反、无效或不 如替代方案有效。

应用程序控制

一种安全方法,仅允许使用经批准的应用程序,以帮助保护系统免受恶意软件的侵害。

应用程序组合

有关组织使用的每个应用程序的详细信息的集合,包括构建和维护该应用程序的成本及其业务价 值。这些信息是[产品组合发现和分析过程](https://docs.aws.amazon.com/prescriptive-guidance/latest/migration-portfolio-discovery/welcome.html)的关键,有助于识别需要进行迁移、现代化和优化的应用 程序并确定其优先级。

<span id="page-89-2"></span>人工智能(AI)

计算机科学领域致力于使用计算技术执行通常与人类相关的认知功能,例如学习、解决问题和识别 模式。有关更多信息,请参阅[什么是人工智能?](https://aws.amazon.com/machine-learning/what-is-ai/)

<span id="page-89-3"></span>人工智能运营(AIOps)

使用机器学习技术解决运营问题、减少运营事故和人为干预以及提高服务质量的过程。有关如何在 AWS 迁移策略中使用 AIOps 的更多信息,请参阅[运营集成指南。](https://docs.aws.amazon.com/prescriptive-guidance/latest/migration-operations-integration/aiops.html)

非对称加密

一种加密算法,使用一对密钥,一个公钥用于加密,一个私钥用于解密。您可以共享公钥,因为它 不用于解密,但对私钥的访问应受到严格限制。

<span id="page-89-1"></span>原子性、一致性、隔离性、持久性(ACID)

一组软件属性,即使在出现错误、电源故障或其他问题的情况下,也能保证数据库的数据有效性和 操作可靠性。

<span id="page-89-0"></span>基于属性的访问权限控制(ABAC)

根据用户属性(如部门、工作角色和团队名称)创建精细访问权限的做法。有关更多信息,请参阅 AWS Identity and Access Management(IAM)文档中[的有关 AWS 的 ABAC](https://docs.aws.amazon.com/IAM/latest/UserGuide/introduction_attribute-based-access-control.html)。

权威数据源

存储主要数据版本的位置,被认为是最可靠的信息源。您可以将数据从权威数据源复制到其他位 置,以便处理或修改数据,例如对数据进行匿名化、编辑或假名化。

可用区

一个 AWS 区域 中的不同位置,用于与其他可用区的故障隔离,并向同一区域中的其他可用区提供 低成本、低延迟的网络连接。

<span id="page-89-4"></span>AWS 云采用框架(AWS CAF)

AWS 的指导原则和最佳实践框架,旨在帮助组织制定高效且有效的计划来成功迁移到 云。AWSCAF 将指导原则分为六个重点领域(角度):业务、人员、治理、平台、安全和运营。 业务、人员和治理角度侧重于业务技能和流程;平台、安全和运营角度侧重于技术技能和流程。例 如,人员角度针对的是负责人力资源(HR)、人员配置职能和人员管理的利益相关者。从这个角度 来看,AWS CAF 为人员发展、培训和沟通提供了指导,帮助组织为成功采用云做好准备。有关更 多信息,请参阅 [AWS CAF 网站](https://aws.amazon.com/professional-services/CAF/)和 [AWS CAF 白皮书](https://d1.awsstatic.com/whitepapers/aws_cloud_adoption_framework.pdf)。

AWS Workload Qualification Framework(AWS WQF)

一种评估数据库迁移工作负载、推荐迁移策略并提供工作量估算的工具。AWSWQF 包含在 AWS Schema Conversion Tool(AWS SCT)中。它用来分析数据库架构和代码对象、应用程序代码、 依赖关系和性能特征,并提供评测报告。

### B

#### BCP

参见[业务连续性计划](#page-91-0)。

行为图

一段时间内资源行为和交互的统一交互式视图。您可以使用 Amazon Detective 的行为图来检查失 败的登录尝试、可疑的 API 调用和类似的操作。有关更多信息,请参阅 Detective 文档中的[行为图](https://docs.aws.amazon.com/detective/latest/userguide/behavior-graph-data-about.html) [中的数据](https://docs.aws.amazon.com/detective/latest/userguide/behavior-graph-data-about.html)。

大端序系统

一个先存储最高有效字节的系统。另请参见字[节顺序](#page-97-0)。

二进制分类

一种预测二进制结果(两个可能的类别之一)的过程。例如,您的 ML 模型可能需要预测诸如"该电 子邮件是否为垃圾邮件?" 或"这个产品是书还是汽车?"之类的问题

bloom 筛选条件

一种概率性、内存高效的数据结构,用于测试元素是否为集合的成员。

#### <span id="page-90-0"></span>分支

代码存储库的一个包含区域。在存储库中创建的第一个分支是主分支。您可以从现有分支创建新分 支,然后在新分支中开发功能或修复错误。为构建功能而创建的分支通常称为功能分支。当功能可 以发布时,将功能分支合并回主分支。有关更多信息,请参阅[关于分支](https://docs.github.com/en/pull-requests/collaborating-with-pull-requests/proposing-changes-to-your-work-with-pull-requests/about-branches)(GitHub 文档)。

破碎的玻璃通道

在特殊情况下,通过批准的流程,用户AWS 账户可以快速访问他们通常没有访问权限的内容。有 关更多信息,请参阅 Well [-Architected 指南中的 "实施破碎玻璃程序"](https://docs.aws.amazon.com/wellarchitected/latest/devops-guidance/ag.sad.5-implement-break-glass-procedures.html) 指示AWS器。

#### <span id="page-90-1"></span>棕地策略

您环境中的现有基础设施。在为系统架构采用棕地策略时,您需要围绕当前系统和基础设施的限制 来设计架构。如果您正在扩展现有基础设施,则可以将棕地策略和[全新](#page-99-0)策略混合。

#### 缓冲区缓存

存储最常访问的数据的内存区域。

业务能力

<span id="page-91-0"></span>企业如何创造价值(例如,销售、客户服务或营销)。微服务架构和开发决策可以由业务能力驱 动。有关更多信息,请参阅[在 AWS 上运行容器化微服务白](https://docs.aws.amazon.com/whitepapers/latest/running-containerized-microservices/welcome.html)皮书中的[围绕业务能力进行组织部](https://docs.aws.amazon.com/whitepapers/latest/running-containerized-microservices/organized-around-business-capabilities.html)分。 业务连续性计划(BCP)

一项计划,旨在应对大规模迁移等破坏性事件对运营的潜在影响,并使企业能够快速恢复运营。

### C

**CAF** 

参见[AWS云采用框架](#page-89-4)。

**CCoE** 

参见[云卓越中心](#page-92-0)。

CDC

参见[变更数据捕获](#page-91-1)。

<span id="page-91-1"></span>更改数据捕获(CDC)

跟踪数据来源(如数据库表)的更改并记录有关更改的元数据的过程。您可以将 CDC 用于各种目 的,例如审计或复制目标系统中的更改以保持同步。

#### 混沌工程

故意引入故障或破坏性事件来测试系统的弹性。您可以使用 [AWS Fault Injection Service\(AWS FIS\)](https://docs.aws.amazon.com/fis/latest/userguide/what-is.html) 来执行实验,对您的AWS工作负载施加压力并评估其响应。

CI/CD

查看[持续集成和持续交付](#page-93-0)。

分类

一种有助于生成预测的分类流程。分类问题的 ML 模型预测离散值。离散值始终彼此不同。例如, 一个模型可能需要评估图像中是否有汽车。

#### 客户端加密

<span id="page-92-0"></span>在目标 AWS 服务 接收数据之前,在本地对数据进行加密。 云卓越中心(CCoE)

<span id="page-92-1"></span>一个多学科团队,负责推动整个组织的云采用工作,包括开发云最佳实践、调动资源、制定迁移时 间表、领导组织完成大规模转型。有关更多信息,请参阅 AWS 云企业战略博客上的 [CCoE 帖子。](https://aws.amazon.com/blogs/enterprise-strategy/tag/ccoe/) 云计算

通常用于远程数据存储和 IoT 设备管理的云技术。云计算通常与[边缘计算技](#page-96-0)术相关。

#### 云运营模型

在 IT 组织中,一种用于构建、完善和优化一个或多个云环境的运营模型。有关更多信息,请参[阅构](https://docs.aws.amazon.com/prescriptive-guidance/latest/strategy-cloud-operating-model/introduction.html) [建您的云运营模型](https://docs.aws.amazon.com/prescriptive-guidance/latest/strategy-cloud-operating-model/introduction.html)。

#### 云采用阶段

组织迁移到 AWS 云中时通常会经历四个阶段:

- 项目 出于概念验证和学习目的,开展一些与云相关的项目
- 基础 进行基础投资以扩大云采用率(例如,创建登录区、定义 CCoE、建立运营模型)
- 迁移 迁移单个应用程序
- 重塑 优化产品和服务,在云中创新

Stephen Orban 在 AWS 云企业战略博客上发表的博客文章[云优先之旅和采用阶段中](https://aws.amazon.com/blogs/enterprise-strategy/the-journey-toward-cloud-first-the-stages-of-adoption/)对这些阶段进 行了定义。有关它们与 AWS 迁移策略的关系的信息,请参阅[迁移准备指南。](https://docs.aws.amazon.com/prescriptive-guidance/latest/migration-readiness/understanding-current-state.html)

#### CMDB

#### 参见[配置管理数据库](#page-93-1)。

代码存储库

通过版本控制过程存储和更新源代码和其他资产(如文档、示例和脚本)的位置。常见的云存储库 包括 GitHub 或AWS CodeCommit。每个版本的代码都称为一个分支。在微服务结构中,每个存储 库都专门用于一个功能。单个 CI/CD 管道可以使用多个存储库。

#### 冷缓存

一种空的、填充不足或包含过时或不相关数据的缓冲区缓存。这会影响性能,因为数据库实例必须 从主内存或磁盘读取,这比从缓冲区缓存读取要慢。

#### 冷数据

很少访问的数据,且通常是历史数据。查询此类数据时,通常可以接受慢速查询。将这些数据转移 到性能较低且成本更低的存储层或类别可以降低成本。

计算机视觉

机器用来在图像中以比肩或高于人类水平的精度辨识人、地点和事物的 AI 领域。它往往用深度学习 模型构建,使得可自动从单幅图像或一系列图像提取、分析、分类和理解有用信息。

<span id="page-93-1"></span>配置管理数据库(CMDB)

一种存储库,用于存储和管理有关数据库及其 IT 环境的信息,包括硬件和软件组件及其配置。您通 常在迁移的产品组合发现和分析阶段使用来自 CMDB 的数据。

#### 合规性包

一系列 AWS Config 规则和修复操作,您可以将其组合起来以自定义合规性和安全性检查。您可以 使用 YAML 模板,将合规性包作为单个实体部署到 AWS 账户 区域中,或者跨组织部署。有关更多 信息,请参阅 AWS Config 文档中的[合规性包。](https://docs.aws.amazon.com/config/latest/developerguide/conformance-packs.html)

<span id="page-93-0"></span>持续集成和持续交付(CI/CD)

自动执行软件发布过程的源代码、构建、测试、暂存和生产阶段的过程。CI/CD 通常被描述为管 道。CI/CD 可以帮助您实现流程自动化、提高工作效率、改善代码质量并加快交付速度。有关更多 信息,请参阅[持续交付的优势](https://docs.aws.amazon.com/whitepapers/latest/practicing-continuous-integration-continuous-delivery/benefits-of-continuous-delivery.html)。CD 也可以表示持续部署。有关更多信息,请参阅[持续交付与持续](https://aws.amazon.com/devops/continuous-delivery/) [部署](https://aws.amazon.com/devops/continuous-delivery/)。

#### D

#### 静态数据

网络中静止的数据,例如存储中的数据。

数据分类

根据网络中数据的关键性和敏感性对其进行识别和分类的过程。它是任何网络安全风险管理策略 的关键组成部分,因为它可以帮助您确定对数据的适当保护和保留控制。数据分类是 AWS Well-Architected Framework 中安全支柱的一个组成部分。有关详细信息,请参阅[数据分类。](https://docs.aws.amazon.com/wellarchitected/latest/security-pillar/data-classification.html)

#### 数据漂移

生产数据与用来训练机器学习模型的数据之间的有意义差异,或者输入数据随时间推移的有意义变 化。数据漂移可能降低机器学习模型预测的整体质量、准确性和公平性。

#### 传输中数据

在网络中主动移动的数据,例如在网络资源之间移动的数据。

数据最少化

仅收集并处理绝对必要数据的原则。在 AWS Cloud 中践行数据最少化可以降低隐私风险、成本和 您的分析碳足迹。

#### 数据边界

AWS环境中的一组预防性防护措施,可帮助确保只有可信身份才能访问来自预期网络的可信资源。 有关更多信息,请参阅在[上构建数据边界。AWS](https://docs.aws.amazon.com/whitepapers/latest/building-a-data-perimeter-on-aws/building-a-data-perimeter-on-aws.html)

#### 数据预处理

将原始数据转换为 ML 模型易干解析的格式。预处理数据可能意味着删除某些列或行,并处理缺 失、不一致或重复的值。

#### 数据溯源

在数据的整个生命周期跟踪其来源和历史的过程,例如数据如何生成、传输和存储。 数据主体

正在收集和处理其数据的个人。

#### 数据仓库

一种支持商业智能(例如分析)的数据管理系统。数据仓库通常包含大量历史数据,通常用于查询 和分析。

<span id="page-94-0"></span>数据库定义语言(DDL)

在数据库中创建或修改表和对象结构的语句或命令。

#### <span id="page-94-1"></span>数据库操作语言(DML)

在数据库中修改(插入、更新和删除)信息的语句或命令。

#### DDL

#### 参见[数据库定义语言](#page-94-0)。

#### 深度融合

组合多个深度学习模型进行预测。您可以使用深度融合来获得更准确的预测或估算预测中的不确定 性。

#### 深度学习

一个 ML 子字段使用多层人工神经网络来识别输入数据和感兴趣的目标变量之间的映射。 defense-in-depth

一种信息安全方法,经过深思熟虑,在整个计算机网络中分层实施一系列安全机制和控制措施,以 保护网络及其中数据的机密性、完整性和可用性。当您在 AWS 上采用此策略时,您可以在 AWS Organizations 结构的不同层添加多种控制措施,来保护资源。例如,一种 defense-in-depth 方法可 以结合多因素身份验证、网络分段和加密。

#### 委托管理员

在 AWS Organizations 中,兼容服务可以注册 AWS 成员账户来管理组织的账户,并管理该服 务的权限。此账户被称为该服务的委托管理员。有关更多信息和兼容服务列表,请参阅 AWS Organizations 文档[中使用 AWS Organizations 的服务。](https://docs.aws.amazon.com/organizations/latest/userguide/orgs_integrate_services_list.html)

#### 部署

使应用程序、新功能或代码修复在目标环境中可用的过程。部署涉及在代码库中实现更改,然后在 应用程序的环境中构建和运行该代码库。

#### 开发环境

参见[环境](#page-97-1)。

侦测性控制

一种安全控制,在事件发生后进行检测、记录日志和发出警报。这些控制是第二道防线,提醒您注 意绕过现有预防性控制的安全事件。有关更多信息,请参阅在 AWS 上实施安全控制中的[侦测性控](https://docs.aws.amazon.com/prescriptive-guidance/latest/aws-security-controls/detective-controls.html) [制](https://docs.aws.amazon.com/prescriptive-guidance/latest/aws-security-controls/detective-controls.html)。

<span id="page-95-0"></span>开发价值流映射 (DVSM)

用于识别对软件开发生命周期中的速度和质量产生不利影响的限制因素并确定其优先级的流 程。DVSM 扩展了最初为精益生产实践设计的价值流映射流程。其重点关注在软件开发过程中创造

和转移价值所需的步骤和团队。

数字孪生

真实世界系统的虚拟再现,如建筑物、工厂、工业设备或生产线。数字孪生支持预测性维护、远程 监控和生产优化。

#### 维度表

在[星型架构](#page-115-0)中,一种较小的表,其中包含事实表中定量数据的数据属性。维度表属性通常是文本字 段或行为类似于文本的离散数字。这些属性通常用于查询约束、筛选和结果集标注。

<span id="page-96-1"></span>灾难

阻止工作负载或系统在其主要部署位置实现其业务目标的事件。这些事件可能是自然灾害、技术故 障或人为操作的结果,例如无意的配置错误或恶意软件攻击。

<span id="page-96-2"></span>灾难恢复 (DR)

您用来最大限度地减少[灾难](#page-96-1)造成的停机时间和数据丢失的策略和流程。有关更多信息,请参阅 [AWS 上工作负载的灾难恢复:AWS Well-Architected Framework](https://docs.aws.amazon.com/whitepapers/latest/disaster-recovery-workloads-on-aws/disaster-recovery-workloads-on-aws.html) 中的云中恢复。

DML

参见[数据库操作语言](#page-94-1)。

领域驱动设计

一种开发复杂软件系统的方法,通过将其组件连接到每个组件所服务的不断发展的领域或核心业 务目标。Eric Evans 在其著作领域驱动设计:软件核心复杂性应对之道(Boston: Addison-Wesley Professional, 2003)中介绍了这一概念。有关如何将领域驱动设计与 strangler fig 模式结合使用的 信息,请参阅使用容器和 Amazon API Gateway 逐步将原有的 Microsoft ASP.NET (ASMX) Web [服务现代化](https://docs.aws.amazon.com/prescriptive-guidance/latest/modernization-aspnet-web-services/considerations.html)。

#### DR

参见[灾难恢复](#page-96-2)。

#### 漂移检测

跟踪与基准配置的偏差。例如,您可以使用AWS CloudFormation来[检测系统资源中的偏差,](https://docs.aws.amazon.com/AWSCloudFormation/latest/UserGuide/using-cfn-stack-drift.html)也可 以使用AWS Control Tower来[检测着陆区中可能影响监管要求合规性的变化。](https://docs.aws.amazon.com/controltower/latest/userguide/drift.html)

#### DVSM

参见[开发价值流映射](#page-95-0)。

#### E

EDA

参见[探索性数据分析](#page-98-0)。

#### <span id="page-96-0"></span>边缘计算

该技术可提高位于 IoT 网络边缘的智能设备的计算能力。与[云计算相](#page-92-1)比,边缘计算可以减少通信延 迟并缩短响应时间。

#### 加密

一种将人类可读的纯文本数据转换为密文的计算过程。

加密密钥

由加密算法生成的随机位的加密字符串。密钥的长度可能有所不同,而且每个密钥都设计为不可预 测且唯一。

#### <span id="page-97-0"></span>字节顺序

字节在计算机内存中的存储顺序。大端序系统先存储最高有效字节。小端序系统先存储最低有效字 节。

#### 端点

参见[服务端点](#page-114-0)。

端点服务

一种可以在虚拟私有云(VPC)中托管,与其他用户共享的服务。您可以使用 AWS PrivateLink 创 建端点服务,并将权限授予其他 AWS 账户 或 AWS Identity and Access Management(IAM)主 体。这些账户或主体可通过创建接口 VPC 端点来私密地连接到您的端点服务。有关更多信息,请 参阅 Amazon Virtual Private Cloud(Amazon VPC)文档中的[创建端点服务。](https://docs.aws.amazon.com/vpc/latest/privatelink/create-endpoint-service.html)

#### 信封加密

用另一个加密密钥对加密密钥进行加密的过程。有关更多信息,请参阅 AWS Key Management Service(AWS KMS)文档中的[信封加密。](https://docs.aws.amazon.com/kms/latest/developerguide/concepts.html#enveloping)

<span id="page-97-1"></span>environment

正在运行的应用程序的实例。以下是云计算中常见的环境类型:

- 开发环境 正在运行的应用程序的实例,只有负责维护应用程序的核心团队才能使用。开发环 境用于测试更改,然后再将其提升到上层环境。这类环境有时称为测试环境。
- 下层环境 应用程序的所有开发环境,比如用于初始构建和测试的环境。
- 生产环境 最终用户可以访问的正在运行的应用程序的实例。在 CI/CD 管道中,生产环境是最 后一个部署环境。
- 上层环境 除核心开发团队以外的用户可以访问的所有环境。这可能包括生产环境、预生产环 境和用户验收测试环境。

epic

在敏捷方法学中,有助于组织工作和确定优先级的功能类别。epics 提供了对需求和实施任务的总 体描述。例如,AWS CAF security epics 包括身份和访问管理、侦测性控制、基础设施安全、数据 保护和事件响应。有关 AWS 迁移策略中 epics 的更多信息,请参阅[计划实施指南。](https://docs.aws.amazon.com/prescriptive-guidance/latest/migration-program-implementation/)

#### <span id="page-98-0"></span>探索性数据分析(EDA)

分析数据集以了解其主要特征的过程。您收集或汇总数据,并进行初步调查,以发现模式、检测异 常并检查假定情况。EDA 通过计算汇总统计数据和创建数据可视化得以执行。

#### F

#### 事实表

[星形架构](#page-115-0)中的中心表。它存储有关业务运营的定量数据。通常,事实表包含两种类型的列:包含度 量的列和包含维度表外键的列。

#### 失败得很快

一种使用频繁和增量测试来缩短开发生命周期的理念。这是敏捷方法的关键部分。 故障隔离边界

在中AWS Cloud,诸如可用区AWS 区域、控制平面或数据平面之类的边界,它限制了故障的影响 并有助于提高工作负载的弹性。有关更多信息,请参阅[AWS故障隔离边界](https://docs.aws.amazon.com/whitepapers/latest/aws-fault-isolation-boundaries/abstract-and-introduction.html)。 功能分支

#### 参见[分支](#page-90-0)。

#### 特征

您用来进行预测的输入数据。例如,在制造环境中,特征可能是定期从生产线捕获的图像。

#### 特征重要性

特征对于模型预测的重要性。这通常表示为数值分数,可以通过各种技术进行计算,例如 Shapley 加法解释(SHAP)和积分梯度。有关更多信息,请参阅[机器学习模型的可解释性:AWS。](https://docs.aws.amazon.com/prescriptive-guidance/latest/ml-model-interpretability/overview.html) 功能转换

为 ML 流程优化数据,包括使用其他来源丰富数据、扩展值或从单个数据字段中提取多组信息。 这使得 ML 模型能从数据中获益。例如,如果您将"2021-05-27 00:15:37"日期分解为"2021"、"五 月"、"星期四"和"15",则可以帮助学习与不同数据成分相关的算法学习精细模式。

#### FGAC

请参阅[精细的访问控制](#page-99-1)。

<span id="page-99-1"></span>精细访问控制 (FGAC)

使用多个条件允许或拒绝访问请求。

快闪迁移

一种数据库迁移方法,它使用连续的数据复制,通过[更改数据捕获](#page-91-1)在尽可能短的时间内迁移数据, 而不是使用分阶段的方法。目标是将停机时间降至最低。

### G

地理封锁

请参阅[地理限制](#page-99-2)。

<span id="page-99-2"></span>地理限制(地理阻止)

在 Amazon 中 CloudFront,一种阻止特定国家/地区的用户访问内容分发的选项。您可以使用允许 列表或阻止列表来指定已批准和已禁止的国家/地区。有关更多信息,请参阅 CloudFront 文[档中的](https://docs.aws.amazon.com/AmazonCloudFront/latest/DeveloperGuide/georestrictions.html) [限制内容的地理分布](https://docs.aws.amazon.com/AmazonCloudFront/latest/DeveloperGuide/georestrictions.html)。

GitFlow 工作流程

一种方法,在这种方法中,下层和上层环境在源代码存储库中使用不同的分支。Gitflow 工作流程被 认为是传统的,而[基于主干的工作流程](#page-116-0)是现代的首选方法。

<span id="page-99-0"></span>全新策略

在新环境中缺少现有基础设施。在对系统架构采用全新策略时,您可以选择所有新技术,而不受对 现有基础设施(也称为[棕地](#page-90-1))兼容性的限制。如果您正在扩展现有基础设施,则可以将棕地策略和 全新策略混合。

防护机制

一种高级规则,用于跨组织单位(OU)管理资源、策略和合规性。预防性防护机制会执行策略以 确保符合合规性标准。它们是使用服务控制策略和 IAM 权限边界实现的。侦测性防护机制会检测 策略违规和合规性问题,并生成警报以进行修复。它们通过使用AWS Config、、Amazon、AWS Security Hub GuardDutyAWS Trusted Advisor、Amazon Inspector 和自定义AWS Lambda支票来 实现。

## H

### HA

参见[高可用性](#page-100-0)。

异构数据库迁移

将源数据库迁移到使用不同数据库引擎的目标数据库(例如,从 Oracle 迁移到 Amazon Aurora)。异构迁移通常是重新架构工作的一部分,而转换架构可能是一项复杂的任务。[AWS 提](https://docs.aws.amazon.com/SchemaConversionTool/latest/userguide/CHAP_Welcome.html) [供了 AWS SCT](https://docs.aws.amazon.com/SchemaConversionTool/latest/userguide/CHAP_Welcome.html) 来帮助实现架构转换。

<span id="page-100-0"></span>高可用性 (HA)

在遇到挑战或灾难时,工作负载无需干预即可连续运行的能力。HA 系统旨在自动进行故障转移、 持续提供良好性能,并以最小的性能影响处理不同负载和故障。

历史数据库现代化

一种用于实现运营技术 (OT) 系统现代化和升级以更好满足制造业需求的方法。历史数据库是一种 用于收集和存储工厂中各种来源数据的数据库。

同构数据库迁移

将源数据库迁移到共享同一数据库引擎的目标数据库(例如,从 Microsoft SQL Server 迁移到 Amazon RDS for SQL Server)。同构迁移通常是更换主机或更换平台工作的一部分。您可以使用 本机数据库实用程序来迁移架构。

热数据

经常访问的数据,例如实时数据或近期的转化数据。这些数据通常需要高性能存储层或存储类别才 能提供快速的查询响应。

修补程序

针对生产环境中关键问题的紧急修复。由于其紧迫性,修补程序通常是在典型的 DevOps 发布工作 流程之外进行的。

hypercare 周期

割接之后,迁移团队立即管理和监控云中迁移的应用程序以解决任何问题的时间段。通常,这个周 期持续 1-4 天。在 hypercare 周期结束时,迁移团队通常会将应用程序的责任移交给云运营团队。

IaC

I

参见[基础架构即代码](#page-101-0)。

基于身份的策略

附加到一个或多个 IAM 主体的策略,用于定义它们在 AWS Cloud 环境中的权限。

空闲应用程序

90 天内平均 CPU 和内存使用率在 5% 到 20% 之间的应用程序。在迁移项目中,通常会停用这些 应用程序或将其保留在本地。

IIoT

参见[工业物联网](#page-102-0)。

<span id="page-101-1"></span>不可变的基础架构

一种为生产工作负载部署新基础架构,而不是更新、修补或修改现有基础架构的模型。[不可变基础](#page-106-0) [架构本质上比可变基础架构更一致、更可靠、更可预测。](#page-106-0)有关更多信息,请参阅 Well-Architected Framework 中[的使用不可变基础架构AWS部署最](https://docs.aws.amazon.com/wellarchitected/latest/reliability-pillar/rel_tracking_change_management_immutable_infrastructure.html)佳实践。

入站(入口)VPC

在 AWS 多账户架构中,一种用于接受、检查和路由来自应用程序外部的网络连接的 VPC。[AWS](https://docs.aws.amazon.com/prescriptive-guidance/latest/security-reference-architecture/network.html) [安全参考架构](https://docs.aws.amazon.com/prescriptive-guidance/latest/security-reference-architecture/network.html)建议使用入站、出站和检查 VPC 设置网络账户,保护应用程序与广泛的互联网之间 的双向接口。

#### 增量迁移

一种割接策略,在这种策略中,您可以将应用程序分成小部分进行迁移,而不是一次性完整割接。 例如,您最初可能只将几个微服务或用户迁移到新系统。在确认一切正常后,您可以逐步迁移其他 微服务或用户,直到停用遗留系统。这种策略降低了大规模迁移带来的风险。

基础设施

应用程序环境中包含的所有资源和资产。

<span id="page-101-0"></span>基础设施即代码(IaC)

通过一组配置文件预置和管理应用程序基础设施的过程。IaC 旨在帮助您集中管理基础设施、实现 资源标准化和快速扩展,使新环境具有可重复性、可靠性和一致性。

<span id="page-102-0"></span>工业物联网(IIoT)

在工业领域使用联网的传感器和设备,例如制造业、能源、汽车、医疗保健、生命科学和农业。有 关更多信息,请参阅[制定工业物联网\(IIoT\)数字化转型策略。](https://docs.aws.amazon.com/prescriptive-guidance/latest/strategy-iiot-transformation/welcome.html)

检查 VPC

在 AWS 多账户架构中,一种用于管理 VPC(相同或不同的 AWS 区域)、互联网和本地网络之间 的网络流量检查的集中式 VPC。[AWS 安全参考架构建](https://docs.aws.amazon.com/prescriptive-guidance/latest/security-reference-architecture/network.html)议使用入站、出站和检查 VPC 设置网络账 户,保护应用程序与广泛的互联网之间的双向接口。

<span id="page-102-1"></span>物联网(IoT)

由带有嵌入式传感器或处理器的连接物理对象组成的网络,这些传感器或处理器通过互联网或本地 通信网络与其他设备和系统进行通信。有关更多信息,请参阅[什么是 IoT?](https://aws.amazon.com/what-is/iot/)

可解释性

它是机器学习模型的一种特征,描述了人类可以理解模型的预测如何取决于其输入的程度。有关更 多信息,请参阅[使用 AWS 实现机器学习模型的可解释性。](https://docs.aws.amazon.com/prescriptive-guidance/latest/ml-model-interpretability/)

#### IoT

参见[物联网](#page-102-1)。

<span id="page-102-2"></span>IT 信息库(ITIL)

提供 IT 服务并使这些服务符合业务要求的一套最佳实践。ITIL 是 ITSM 的基础。

<span id="page-102-3"></span>IT 服务管理(ITSM)

为组织设计、实施、管理和支持 IT 服务的相关活动。有关将云运营与 ITSM 工具集成的信息,请参 阅[运营集成指南](https://docs.aws.amazon.com/prescriptive-guidance/latest/migration-operations-integration/tools-integration.html)。

#### ITIL

请参阅 [IT 信息库](#page-102-2)。

#### ITSM

请参阅 [IT 服务管理](#page-102-3)。

L

<span id="page-103-0"></span>基于标签的访问控制 (LBAC)

强制访问控制 (MAC) 的一种实施方式,其中明确为用户和数据本身分配了安全标签值。用户安全标 签和数据安全标签之间的交集决定了用户可以看到哪些行和列。

登录区

登录区是一个架构完善、可扩展且安全的多账户 AWS 环境。这是一个起点,您的组织可以从这里 放心地在安全和基础设施环境中快速启动和部署工作负载和应用程序。有关登录区的更多信息,请 参阅[设置安全且可扩展的多账户 AWS 环境。](https://docs.aws.amazon.com/prescriptive-guidance/latest/migration-aws-environment/welcome.html)

大规模迁移

迁移 300 台或更多服务器。

LBAC

请参阅[基于标签的访问控制](#page-103-0)。

最低权限

授予执行任务所需的最低权限的最佳安全实践。有关更多信息,请参阅 IAM 文档中的[应用最低权限](https://docs.aws.amazon.com/IAM/latest/UserGuide/best-practices.html#grant-least-privilege) [许可](https://docs.aws.amazon.com/IAM/latest/UserGuide/best-practices.html#grant-least-privilege)。

#### 直接迁移

见 [7 R。](#page-87-0)

小端序系统

一个先存储最低有效字节的系统。另请参见字[节顺序](#page-97-0)。

下层环境

参见[环境](#page-97-1)。

### M

<span id="page-103-1"></span>机器学习(ML)

一种使用算法和技术进行模式识别和学习的人工智能。ML 对记录的数据(例如物联网(IoT)数 据)进行分析和学习,以生成基于模式的统计模型。有关更多信息,请参阅[机器学习](https://aws.amazon.com/what-is/machine-learning/)。

主分支

参见[分支](#page-90-0)。

<span id="page-104-0"></span>托管服务

AWS 服务它AWS运行基础设施层、操作系统和平台,您可以访问端点来存储和检索数据。亚马逊 简单存储服务 (Amazon S3) Service 和 Amazon DynamoDB 就是托管服务的示例。这些服务也称 为抽象服务。

MAP

参见[迁移加速计划](#page-104-1)。

机制

一个完整的过程,在此过程中,您可以创建工具,推动工具的采用,然后检查结果以进行调整。机 制是一种在运行过程中自我增强和改进的循环。有关更多信息,请参阅在 Well-Architect AWS ed 框架中[构建机制](https://docs.aws.amazon.com/wellarchitected/latest/operational-readiness-reviews/building-mechanisms.html)。

成员账户

除管理账户外,属于 AWS Organizations 中的组织的所有 AWS 账户。一个账户一次只能是一个组 织的成员。

微服务

一种小型独立服务,通过明确定义的 API 进行通信,通常由小型独立团队拥有。例如,保险系统 可能包括映射到业务能力(如销售或营销)或子域(如购买、理赔或分析)的微服务。微服务的好 处包括敏捷、灵活扩展、易于部署、可重复[使用](https://docs.aws.amazon.com/prescriptive-guidance/latest/modernization-integrating-microservices/welcome.html)的代码和恢复能力。有关更多信息,请参阅使用 [AWS 无服务器服务集成微服务。](https://docs.aws.amazon.com/prescriptive-guidance/latest/modernization-integrating-microservices/welcome.html)

#### 微服务架构

一种使用独立组件构建应用程序的方法,这些组件将每个应用程序进程作为微服务运行。这些微服 务使用轻量级 API 通过明确定义的接口进行通信。该架构中的每个微服务都可以更新、部署和扩 展,以满足对应用程序特定功能的需求。有关更多信息,请参阅[在 AWS 上实现微服务。](https://docs.aws.amazon.com/whitepapers/latest/microservices-on-aws/microservices-on-aws.html)

<span id="page-104-1"></span>迁移加速计划(MAP)

一项提供咨询支持、培训和服务的 AWS 计划,旨在帮助组织为迁移到云奠定坚实的运营基础,并 抵消迁移的初始成本。MAP 提供了一种以系统的方式执行遗留迁移的迁移方法,以及一套用于自动 执行和加速常见迁移场景的工具。

大规模迁移

将大部分应用程序组合分波迁移到云中的过程,在每一波中以更快的速度迁移更多应用程序。本阶 段使用从早期阶段获得的最佳实践和经验教训,实施由团队、工具和流程组成的迁移工厂,通过自 动化和敏捷交付简化工作负载的迁移。这是 [AWS 迁移策略的](https://docs.aws.amazon.com/prescriptive-guidance/latest/strategy-migration/)第三阶段。

迁移工厂

跨职能团队,通过自动化、敏捷的方法简化工作负载迁移。迁移工厂团队通常包括运营、业务分 析师和所有者、迁移工程师、开发 DevOps 人员和冲刺专业人员。20% 到 50% 的企业应用程序组 合由可通过工厂方法优化的重复模式组成。有关更多信息,请参阅本内容集中[有关迁移工厂的讨](https://docs.aws.amazon.com/prescriptive-guidance/latest/strategy-migration/migrations-phase.html) [论](https://docs.aws.amazon.com/prescriptive-guidance/latest/strategy-migration/migrations-phase.html)和[云迁移工厂](https://docs.aws.amazon.com/prescriptive-guidance/latest/migration-factory-cloudendure/welcome.html)指南。

迁移元数据

有关完成迁移所需的应用程序和服务器的信息。每种迁移模式都需要一套不同的迁移元数据。迁移 元数据的示例包括目标子网、安全组和 AWS 账户。

迁移模式

<span id="page-105-0"></span>一种可重复的迁移任务,详细列出了迁移策略、迁移目标以及所使用的迁移应用程序或服务。示 例:使用 AWS Application Migration Service 将主机迁移到 Amazon EC2。 迁移组合评测(MPA)

一种在线工具,提供了用于验证迁移到 AWS 云的业务用例的信息。MPA 提供了详细的组合评测 (服务器规模调整、定价、TCO 比较、迁移成本分析)以及迁移计划(应用程序数据分析和数据 收集、应用程序分组、迁移优先级排序和波次规划)。[MPA 工具](https://mpa.accelerate.amazonaws.com/)(需要登录)向所有 AWS 顾问和 APN 合作伙伴顾问免费提供。

迁移准备情况评测(MRA)

使用 AWS CAF 深入了解组织的云就绪状态,找出优势和劣势,并制定行动计划来弥补发现的差 距。有关更多信息,请参阅[迁移准备指南](https://docs.aws.amazon.com/prescriptive-guidance/latest/migration-readiness/welcome.html)。MRA 是 [AWS 迁移策略的](https://docs.aws.amazon.com/prescriptive-guidance/latest/strategy-migration/)第一阶段。

迁移策略

将工作负载迁移到 AWS 云中的方法。有关更多信息,请参阅此词汇表中的 [7 R](#page-87-0) 条目[和动员组织以](https://docs.aws.amazon.com/prescriptive-guidance/latest/strategy-migration/welcome.html) [加快大规模迁移。](https://docs.aws.amazon.com/prescriptive-guidance/latest/strategy-migration/welcome.html)

ML

参见[机器学习](#page-103-1)。

MPA

参见[迁移组合评估](#page-105-0)。

现代化

将过时的(原有的或单体)应用程序及其基础设施转变为云中敏捷、弹性和高度可用的系统,以降 低成本、提高效率和利用创新。有关详细信息,请参阅[在 AWS 云中实现应用程序现代化的策略。](https://docs.aws.amazon.com/prescriptive-guidance/latest/strategy-modernizing-applications) 现代化准备情况评估

一种评估方式,有助于确定组织应用程序的现代化准备情况;确定收益、风险和依赖关系;确定组 织能够在多大程度上支持这些应用程序的未来状态。评估结果是目标架构的蓝图、详细说明现代化 进程发展阶段和里程碑的路线图以及解决已发现差距的行动计划。有关详细信息,请参阅[在 AWS](https://docs.aws.amazon.com/prescriptive-guidance/latest/modernization-assessing-applications/)  [云中评估应用程序的现代化准备情况](https://docs.aws.amazon.com/prescriptive-guidance/latest/modernization-assessing-applications/)。

单体应用程序(单体式)

作为具有紧密耦合进程的单个服务运行的应用程序。单体应用程序有几个缺点。如果某个应用程序 功能的需求激增,则必须扩展整个架构。随着代码库的增长,添加或改进单体应用程序的功能也会 变得更加复杂。若要解决这些问题,可以使用微服务架构。有关更多信息,请参阅[将单体分解为微](https://docs.aws.amazon.com/prescriptive-guidance/latest/modernization-decomposing-monoliths/welcome.html) [服务](https://docs.aws.amazon.com/prescriptive-guidance/latest/modernization-decomposing-monoliths/welcome.html)。

多分类器

一种帮助为多个类别生成预测(预测两个以上结果之一)的过程。例如,ML 模型可能会询问"这个 产品是书、汽车还是手机?" 或"此客户最感兴趣什么类别的产品?"

<span id="page-106-0"></span>可变基础架构

一种用于更新和修改现有生产工作负载基础架构的模型。为了提高一致性、可靠性和可预测 性,Well-Architect AWS ed Framework 建议使用[不可变基础设施作](#page-101-1)为最佳实践。

O

OAC

请参阅[源站访问控制](#page-108-0)。

OAI

参见[源访问身份](#page-108-1)。

**OCM** 

参见[组织变更管理](#page-107-0)。

#### 离线迁移

一种迁移方法,在这种方法中,源工作负载会在迁移过程中停止运行。这种方法会延长停机时间, 通常用于小型非关键工作负载。

OI

参见[运营集成](#page-107-1)。

OLA

参见[运营层协议](#page-107-2)。

在线迁移

一种迁移方法,在这种方法中,源工作负载无需离线即可复制到目标系统。在迁移过程中,连接工 作负载的应用程序可以继续运行。这种方法的停机时间为零或最短,通常用于关键生产工作负载。 运营级别协议(OLA)

<span id="page-107-2"></span>一项协议,阐明了 IT 职能部门承诺相互交付的内容,以支持服务水平协议(SLA)。

运营准备情况审查 (ORR)

一份问题清单和相关的最佳实践,可帮助您理解、评估、预防或缩小事件和可能的故障的范围。有 关更多信息,请参阅 Well-Architecte AWS d Frame [work 中的运营准备情况评估 \(ORR\)](https://docs.aws.amazon.com/wellarchitected/latest/operational-readiness-reviews/wa-operational-readiness-reviews.html)。

<span id="page-107-1"></span>运营整合(OI)

在云中实现运营现代化的过程,包括就绪计划、自动化和集成。有关更多信息,请参阅[运营整合指](https://docs.aws.amazon.com/prescriptive-guidance/latest/migration-operations-integration/) [南](https://docs.aws.amazon.com/prescriptive-guidance/latest/migration-operations-integration/)。

#### 组织跟踪

由 AWS CloudTrail 创建的跟踪,用于记录 AWS Organizations 中的组织的所有 AWS 账户 事件。 该跟踪是在每个 AWS 账户 中创建的,属于组织的一部分,并跟踪每个账户的活动。有关更多信 息,请参阅 CloudTrail文档中的[为组织创建跟踪。](https://docs.aws.amazon.com/awscloudtrail/latest/userguide/creating-trail-organization.html)

<span id="page-107-0"></span>组织变革管理(OCM)

一个从人员、文化和领导力角度管理重大、颠覆性业务转型的框架。OCM 通过加快变革采用、解 决过渡问题以及推动文化和组织变革,帮助组织为新系统和战略做好准备和过渡。在 AWS 迁移策 略中,这个框架称为人员加速,因为云采用项目需要快速的变革。有关更多信息,请参阅 [OCM 指](https://docs.aws.amazon.com/prescriptive-guidance/latest/migration-ocm/) [南](https://docs.aws.amazon.com/prescriptive-guidance/latest/migration-ocm/)。
<span id="page-108-0"></span>来源访问控制(OAC)

在中 CloudFront,一个增强的选项,用于限制访问以保护您的亚马逊简单存储服务 (Amazon S3) 内容。OAC 支持所有 AWS 区域 中的 S3 存储桶、使用 AWS KMS 的服务器端加密(SSE-KMS) 以及对 S3 存储桶的动态 PUT 和 DELETE 请求。

来源访问身份(OAI)

在中 CloudFront,一个用于限制访问权限以保护您的 Amazon S3 内容的选项。当您使用 OAI 时, CloudFront 会创建一个 Amazon S3 可以对其进行身份验证的委托人。经过身份验证的委托人只能 通过特定 CloudFront 分配访问 S3 存储桶中的内容。另请参阅 [OAC,](#page-108-0)其中提供了更精细和增强的 访问控制。

## 或者

参见[运营准备情况审查](#page-107-0)。

出站(出口)VPC

在 AWS 多账户架构中,一种用于处理从应用程序内部启动的网络连接的 VPC。[AWS 安全参考](https://docs.aws.amazon.com/prescriptive-guidance/latest/security-reference-architecture/network.html) [架构](https://docs.aws.amazon.com/prescriptive-guidance/latest/security-reference-architecture/network.html)建议使用入站、出站和检查 VPC 设置网络账户,保护应用程序与广泛的互联网之间的双向接 口。

## P

权限边界

附加到 IAM 主体的 IAM 管理策略,用于设置用户或角色可以拥有的最大权限。有关更多信息,请 参阅 IAM 文档中的[权限边界。](https://docs.aws.amazon.com/IAM/latest/UserGuide/access_policies_boundaries.html)

<span id="page-108-1"></span>个人身份信息 (PII)

直接查看其他相关数据或与之配对时可用于合理推断个人身份的信息。PII 的示例包括姓名、地址和 联系信息。

PII

## 查看[个人身份信息](#page-108-1)。

playbook

一套预定义的步骤,用于捕获与迁移相关的工作,例如在云中交付核心运营功能。playbook 可以采 用脚本、自动化运行手册的形式,也可以是操作现代化环境所需的流程或步骤的摘要。

策略

一个对象,可以在中定义权限(参见[基于身份的策略](#page-101-0))、指定访问条件(参见[基于资源的策略](#page-112-0))或 定义组织中所有账户的最大权限AWS Organizations(参见[服务控制策](#page-114-0)略)。

多语言持久性

根据数据访问模式和其他要求,独立选择微服务的数据存储技术。如果您的微服务采用相同的数据 存储技术,它们可能会遇到实现难题或性能不佳。如果微服务使用最适合其需求的数据存储,则可 以更轻松地实现微服务,并获得更好的性能和可扩展性。有关更多信息,请参阅[在微服务中实现数](https://docs.aws.amazon.com/prescriptive-guidance/latest/modernization-data-persistence/welcome.html) [据持久性](https://docs.aws.amazon.com/prescriptive-guidance/latest/modernization-data-persistence/welcome.html)。

组合评测

一个发现、分析和确定应用程序组合优先级以规划迁移的过程。有关更多信息,请参阅[评估迁移准](https://docs.aws.amazon.com/prescriptive-guidance/latest/migration-readiness/welcome.html) [备情况](https://docs.aws.amazon.com/prescriptive-guidance/latest/migration-readiness/welcome.html)。

## 谓词

返回true或的查询条件false,通常位于子WHERE句中。

谓词下推

一种数据库查询优化技术,可在传输前筛选查询中的数据。这减少了必须从关系数据库检索和处理 的数据量,并提高了查询性能。

<span id="page-109-0"></span>预防性控制

一种安全控制,旨在防止事件发生。这些控制是第一道防线,帮助防止未经授权的访问或对网络的 意外更改。有关更多信息,请参阅在 AWS 上实施安全控制中的[预防性控制。](https://docs.aws.amazon.com/prescriptive-guidance/latest/aws-security-controls/preventative-controls.html)

#### 主体

AWS 中可执行操作并访问资源的实体。该实体通常是 AWS 账户、IAM 角色或用户的根用户。有关 更多信息,请参阅 IAM 文档中[角色术语和概念中](https://docs.aws.amazon.com/IAM/latest/UserGuide/id_roles_terms-and-concepts.html)的主体。

隐私设计

一种贯穿整个工程化过程考虑隐私的系统工程方法。

## 私有托管区

私有托管区就是一个容器,其中包含的信息说明您希望 Amazon Route 53 如何响应一个或多个 VPC 中的某个域及其子域的 DNS 查询。有关更多信息,请参阅 Route 53 文档中[的私有托管区的](https://docs.aws.amazon.com/Route53/latest/DeveloperGuide/hosted-zones-private.html) [使用](https://docs.aws.amazon.com/Route53/latest/DeveloperGuide/hosted-zones-private.html)。

#### <span id="page-110-0"></span>主动控制

一种[安全控制](#page-113-0)措施,旨在防止部署不合规的资源。这些控件会在资源置备之前对其进行扫描。如果 资源与控件不兼容,则不会对其进行配置。有关更多信息,请参阅AWS Control Tower文档中的[控](https://docs.aws.amazon.com/controltower/latest/userguide/controls.html) [制参考指南](https://docs.aws.amazon.com/controltower/latest/userguide/controls.html),并参见在上实施安全[控制中的主动](https://docs.aws.amazon.com/prescriptive-guidance/latest/aws-security-controls/proactive-controls.html)控制AWS。

#### 生产环境

参见[环境](#page-97-0)。

## 假名化

用占位符值替换数据集中个人标识符的过程。假名化可以帮助保护个人隐私。假名化数据仍被视为 个人数据。

# $\Omega$

查询计划

一系列步骤,例如指令,用于访问 SQL 关系数据库系统中的数据。

查询计划回归

当数据库服务优化程序选择的最佳计划不如数据库环境发生特定变化之前时。这可能是由统计数 据、约束、环境设置、查询参数绑定更改和数据库引擎更新造成的。

# R

RACI 矩阵

参见 ["负责任、负责、咨询、知情"\(RACI\)。](#page-112-1)

勒索软件

一种恶意软件,旨在阻止对计算机系统或数据的访问,直到付款为止。

RASCI 矩阵

参见 ["负责任、负责、咨询、知情"\(RACI\)。](#page-112-1)

RCAC

请参阅[行和列访问控制](#page-112-2)。

#### 只读副本

用于只读目的的数据库副本。您可以将查询路由到只读副本,以减轻主数据库的负载。

重新设计架构

见 [7 R。](#page-87-0)

<span id="page-111-0"></span>恢复点目标 (RPO)

自上一个数据恢复点以来可接受的最长时间。这决定了从上一个恢复点到服务中断之间可接受的数 据丢失情况。

<span id="page-111-1"></span>恢复时间目标 (RTO)

服务中断和服务恢复之间可接受的最大延迟。

## 重构

见 [7 R。](#page-87-0)

区域

地理区域中的 AWS 资源集合。每个 AWS 区域 是孤立的,独立于其他的区域,以提供容错能力、 稳定性和弹性。有关更多信息,请参阅在 AWS 一般参考 [中管理 AWS 区域](https://docs.aws.amazon.com/general/latest/gr/rande-manage.html)。

回归

一种预测数值的 ML 技术。例如,要解决"这套房子的售价是多少?"的问题 ML 模型可以使用线性 回归模型,根据房屋的已知事实(如建筑面积)来预测房屋的销售价格。

## 重新托管

见 [7 R。](#page-87-0)

版本

在部署过程中,推动生产环境变更的行为。

## 搬迁

见 [7 R。](#page-87-0)

## 更换平台

见 [7 R。](#page-87-0)

#### 回购

## 见 [7 R。](#page-87-0)

## <span id="page-112-0"></span>基于资源的策略

一种附加到资源的策略,例如 AmazonS3 存储桶、端点或加密密钥。此类策略指定了允许哪些主体 访问、支持的操作以及必须满足的任何其他条件。

<span id="page-112-1"></span>责任、问责、咨询和知情(RACI)矩阵

定义参与迁移活动和云运营的所有各方的角色和责任的矩阵。矩阵名称源自矩阵中定义的责任类 型:负责 (R)、问责 (A)、咨询 (C) 和知情 (I)。支持 (S) 类型是可选的。如果包括支持,则该矩阵称 为 RASCI 矩阵,如果将其排除在外,则称为 RACI 矩阵。

<span id="page-112-3"></span>响应性控制

一种安全控制,旨在推动对不良事件或偏离安全基线的情况进行修复。有关更多信息,请参阅在 AWS 上实施安全控制中的[响应性控制。](https://docs.aws.amazon.com/prescriptive-guidance/latest/aws-security-controls/responsive-controls.html)

## 保留

见 [7 R。](#page-87-0)

## 退休

见 [7 R。](#page-87-0)

## 旋转

定期更新[密钥](#page-113-1)以使攻击者更难访问凭据的过程。

<span id="page-112-2"></span>行列访问控制 (RCAC)

使用已定义访问规则的基本、灵活的 SQL 表达式。RCAC 由行权限和列掩码组成。

## RPO

参见[恢复点目标](#page-111-0)。

## RTO

## 参见[恢复时间目标](#page-111-1)。

## 运行手册

执行特定任务所需的一套手动或自动程序。它们通常是为了简化重复性操作或高错误率的程序而设 计的。

S

SAML 2.0

许多身份提供商 (IdPs) 使用的开放标准。此功能可实现联合单点登录(SSO),因此用户可以登录 AWS Management Console 或调用 AWS API 操作,而无需在 IAM 中为组织中的每个人都创建用 户。有关基于 SAML 2.0 的联合身份验证的更多信息,请参阅 IAM 文档中[的关于基于 SAML 2.0 的](https://docs.aws.amazon.com/IAM/latest/UserGuide/id_roles_providers_saml.html) [联合身份验证](https://docs.aws.amazon.com/IAM/latest/UserGuide/id_roles_providers_saml.html)。

### **SCP**

参见[服务控制政策](#page-114-0)。

<span id="page-113-1"></span>secret

在中AWS Secrets Manager,您以加密形式存储的机密或受限信息,例如密码或用户凭证。它由密 钥值及其元数据组成。密钥值可以是二进制、单个字符串或多个字符串。有关更多信息,请参阅 S [ec](https://docs.aws.amazon.com/secretsmanager/latest/userguide/getting-started.html#term_secret) rets Manager 文档中的密钥。

<span id="page-113-0"></span>安全控制

一种技术或管理防护机制,可防止、检测或降低威胁行为体利用安全漏洞的能力。安全控制主要有 四种类型:[预防](#page-109-0)性、[侦](#page-95-0)测、[响应式](#page-112-3)和[主动](#page-110-0)式。

安全加固

缩小攻击面,使其更能抵御攻击的过程。这可能包括删除不再需要的资源、实施授予最低权限的最 佳安全实践或停用配置文件中不必要的功能等操作。

## <span id="page-113-2"></span>安全信息和事件管理(SIEM)系统

结合了安全信息管理(SIM)和安全事件管理(SEM)系统的工具和服务。SIEM 系统会收集、监 控和分析来自服务器、网络、设备和其他来源的数据,以检测威胁和安全漏洞,并生成警报。 安全响应自动化

一种预定义和编程的操作,旨在自动响应或修复安全事件。这些自动化可作为[侦探](#page-95-0)或[响应式](#page-112-3)安 全控制措施,帮助您实施AWS安全最佳实践。自动响应操作的示例包括修改 VPC 安全组、修补 Amazon EC2 实例或轮换证书。

### 服务器端加密

由接收数据的 AWS 服务 在目的地对数据进行加密。

<span id="page-114-0"></span>服务控制策略(SCP)

一种策略,用于集中控制 AWS Organizations 的组织中所有账户的权限。SCP 为管理员可以委托 给用户或角色的操作定义了防护机制或设定了限制。您可以将 SCP 用作允许列表或拒绝列表,指 定允许或禁止哪些服务或操作。有关更多信息,请参阅 AWS Organizations 文档中[的服务控制策](https://docs.aws.amazon.com/organizations/latest/userguide/orgs_manage_policies_scps.html) [略](https://docs.aws.amazon.com/organizations/latest/userguide/orgs_manage_policies_scps.html)。

服务端点

AWS 服务 的入口点的 URL。您可以使用端点,通过编程方式连接到目标服务。有关更多信息,请 参阅 AWS 一般参考 中的 [AWS 服务 端点。](https://docs.aws.amazon.com/general/latest/gr/rande.html)

<span id="page-114-2"></span>服务水平协议(SLA)

<span id="page-114-1"></span>一份协议,阐明了 IT 团队承诺向客户交付的内容,比如服务正常运行时间和性能。 服务级别指示器 (SLI)

<span id="page-114-3"></span>对服务性能方面的衡量,例如其错误率、可用性或吞吐量。 服务级别目标 (SLO)

代表服务运行状况的目标指标,由服务[级别指标](#page-114-1)衡量。 责任共担模式

一种描述您在云安全性和合规性方面与 AWS 共担的责任模型。AWS 负责云的安全,而您则负责 云中的安全。有关更多信息,请参阅[责任共担模式](https://aws.amazon.com/compliance/shared-responsibility-model/)。

#### 暹粒

参见[安全信息和事件管理系统](#page-113-2)。

<span id="page-114-4"></span>单点故障 (SPOF)

应用程序的单个关键组件出现故障,可能会中断系统。

SLA

参见[服务级别协议](#page-114-2)。

SLI

参见[服务级别指标](#page-114-1)。

SLO

参见[服务级别目标](#page-114-3)。

#### split-and-seed 模型

一种扩展和加速现代化项目的模式。随着新功能和产品发布的定义,核心团队会拆分以创建新的产 品团队。这有助于扩展组织的能力和服务,提高开发人员的工作效率,支持快速创新。有关更多信 息,请参阅[中的分阶段实现应用程序现代化的方法。AWS Cloud](https://docs.aws.amazon.com/prescriptive-guidance/latest/modernization-phased-approach/step3.html)

恶作剧

参见[单点故障](#page-114-4)。

#### 星型架构

一种数据库组织结构,它使用一个大型事实表来存储交易数据或测量数据,并使用一个或多个较小 的维度表来存储数据属性。此结构专为在[数据仓库](#page-94-0)中使用或用于商业智能目的而设计。

strangler fig 模式

一种通过逐步重写和替换系统功能直至可以停用原有的系统来实现单体系统现代化的方法。这种 模式用无花果藤作为类比,这种藤蔓成长为一棵树,最终战胜并取代了宿主。该模式是由 [Martin](https://martinfowler.com/bliki/StranglerFigApplication.html)  [Fowler](https://martinfowler.com/bliki/StranglerFigApplication.html) 提出的,作为重写单体系统时管理风险的一种方法。有关如何应用此模式的示例,请参[阅使](https://docs.aws.amazon.com/prescriptive-guidance/latest/modernization-aspnet-web-services/) 用容器和 Amazon API Gateway 逐步将原有的 Microsoft ASP.NET (ASMX) Web 服务现代化。

子网

您的 VPC 内的一个 IP 地址范围。子网必须位于单个可用区中。

## 对称加密

一种加密算法,它使用相同的密钥来加密和解密数据。

## 综合测试

以模拟用户交互的方式测试系统,以检测潜在问题或监控性能。你可以使用 [Amazon S](https://docs.aws.amazon.com/AmazonCloudWatch/latest/monitoring/CloudWatch_Synthetics_Canaries.html)  [CloudWatch ynthetics](https://docs.aws.amazon.com/AmazonCloudWatch/latest/monitoring/CloudWatch_Synthetics_Canaries.html) 来创建这些测试。

## $\top$

tags

充当元数据的键值对,用于组织 AWS 资源。标签可帮助您管理、识别、组织、搜索和筛选资源。 有关更多信息,请参阅[标记您的 AWS 资源。](https://docs.aws.amazon.com/tag-editor/latest/userguide/tagging.html)

#### 目标变量

您在监督式 ML 中尝试预测的值。这也被称为结果变量。例如,在制造环境中,目标变量可能是产 品缺陷。

#### 任务列表

一种通过运行手册用于跟踪进度的工具。任务列表包含运行手册的概述和要完成的常规任务列表。 对于每项常规任务,它包括预计所需时间、所有者和进度。

#### 测试环境

#### 参见[环境](#page-97-0)。

### 训练

为您的 ML 模型提供学习数据。训练数据必须包含正确答案。学习算法在训练数据中查找将输入数 据属性映射到目标(您希望预测的答案)的模式。然后输出捕获这些模式的 ML 模型。然后,您可 以使用 ML 模型对不知道目标的新数据进行预测。

#### 中转网关

中转网关是网络中转中心,您可用它来互连 VPC 和本地网络。有关更多信息,请参阅 AWS Transit Gateway 文档中的[什么是中转网关。](https://docs.aws.amazon.com/vpc/latest/tgw/what-is-transit-gateway.html)

## 基于中继的工作流程

一种方法,开发人员在功能分支中本地构建和测试功能,然后将这些更改合并到主分支中。然后, 按顺序将主分支构建到开发、预生产和生产环境。

可信访问权限

为您指定的服务授予权限,让其代表您在 AWS Organizations 的组织中及其账户中执行任务。当需 要服务相关的角色时,受信任的服务会在每个账户中创建一个角色,为您执行管理任务。有关更多 信息,请参阅 AWS Organizations 文档中[的将 AWS Organizations 与其他 AWS 服务一起使用](https://docs.aws.amazon.com/organizations/latest/userguide/orgs_integrate_services.html)。

## 优化

更改训练过程的各个方面,以提高 ML 模型的准确性。例如,您可以通过生成标签集、添加标签, 并在不同的设置下多次重复这些步骤来优化模型,从而训练 ML 模型。

双披萨团队

一个小 DevOps 团队,你可以用两个披萨来喂食。双披萨团队的规模可确保在软件开发过程中充分 协作。

# $\mathbf{U}$

不确定性

这一概念指的是不精确、不完整或未知的信息,这些信息可能会破坏预测式 ML 模型的可靠性。不 确定性有两种类型:认知不确定性是由有限的、不完整的数据造成的,而偶然不确定性是由数据中 固有的噪声和随机性导致的。有关更多信息,请参阅[量化深度学习系统中的不确定性](https://docs.aws.amazon.com/prescriptive-guidance/latest/ml-quantifying-uncertainty/concepts.html)指南。

## 无差别任务

也称为繁重工作,即创建和运行应用程序所必需的工作,但不能为最终用户提供直接价值或竞争优 势。无差别任务的示例包括采购、维护和容量规划。

## 上层环境

参见[环境](#page-97-0)。

## $\overline{V}$

vacuum 操作

一种数据库维护操作,包括在增量更新后进行清理,以回收存储空间并提高性能。

版本控制

跟踪更改的过程和工具,例如存储库中源代码的更改。

VPC 对等连接

两个 VPC 之间的连接,允许您使用私有 IP 地址路由流量。有关更多信息,请参阅 Amazon VPC 文档中的[什么是 VPC 对等连接](https://docs.aws.amazon.com/vpc/latest/peering/what-is-vpc-peering.html)。

## 漏洞

损害系统安全的软件缺陷或硬件缺陷。

## W

热缓存

一种包含经常访问的当前相关数据的缓冲区缓存。数据库实例可以从缓冲区缓存读取,这比从主内 存或磁盘读取要快。

#### 暖数据

不常访问的数据。查询此类数据时,通常可以接受中速查询。

窗口函数

一个 SQL 函数,用于对一组以某种方式与当前记录相关的行进行计算。窗口函数对于处理任务很 有用,例如计算移动平均线或根据当前行的相对位置访问行的值。

## 工作负载

一系列资源和代码,它们可以提供商业价值,如面向客户的应用程序或后端过程。 工作流

迁移项目中负责一组特定任务的职能小组。每个工作流都是独立的,但支持项目中的其他工作流。 例如,组合工作流负责确定应用程序的优先级、波次规划和收集迁移元数据。组合工作流将这些资 产交付给迁移工作流,然后迁移服务器和应用程序。

#### 蠕虫

参见[一次写入,多读](#page-118-0)。

WQF

请参阅 [AWS 工作负载资格框架。](#page-90-0)

<span id="page-118-0"></span>一次写入,多次读取 (WORM)

一种存储模型,它可以一次写入数据并防止数据被删除或修改。授权用户可以根据需要多次读取数 据,但他们无法对其进行更改。这种数据存储基础架构被认为是[不可变](#page-101-1)的。

# Z

零日漏洞利用

一种利用未修补[漏洞](#page-118-1)的攻击,通常是恶意软件。

## <span id="page-118-1"></span>零日漏洞

生产系统中不可避免的缺陷或漏洞。威胁主体可能利用这种类型的漏洞攻击系统。开发人员经常因 攻击而意识到该漏洞。

僵尸应用程序

平均 CPU 和内存使用率低于 5% 的应用程序。在迁移项目中,通常会停用这些应用程序。

本文属于机器翻译版本。若本译文内容与英语原文存在差异,则一律以英文原文为准。